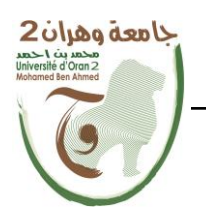

**الجمهــــوريــــــة الجزائــــريــــــة الديمقــــراطيــــــة الشــعبيـــــة République Algérienne Démocratique et Populaire وزارة التــــــعلـــــيـــــــــــم العــــــــــــالــــــــــــي والبــــحــــــــــــث العـــلمـــــــــي Ministère de l'Enseignement Supérieure et de la Recherche Scientifique جامعة وهران 2 محمد بن أ حمد Universitéd'Oran 2 Mohamed Ben Ahmed**

> **------------------------ معهد الصيانة و األمن الصناعي Institut de Maintenance et de Sécurité Industrielle**

## **Département De Maintenance en Instrumentation**

# **MÉMOIRE**

Pour l'obtention du diplôme de Master

**Filière : Génie Industriel Spécialité :Ingénierie de la Maintenance en Instrumentation**

## **Thème**

# **Planification et optimisation des tâches de la maintenance des instruments industriels par MS\_Project**

Présenté et soutenu publiquement par :

Hakim Boucherit Et Mehdi Bouhmidi.

Devant le jury composé de :

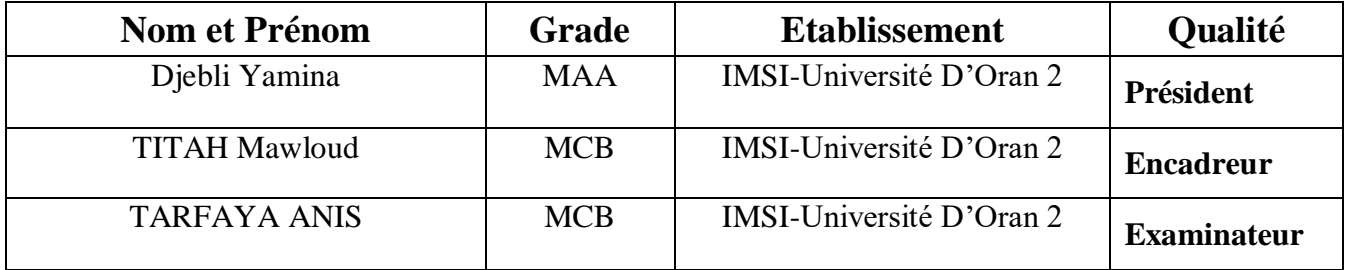

**Année 2021/2022**

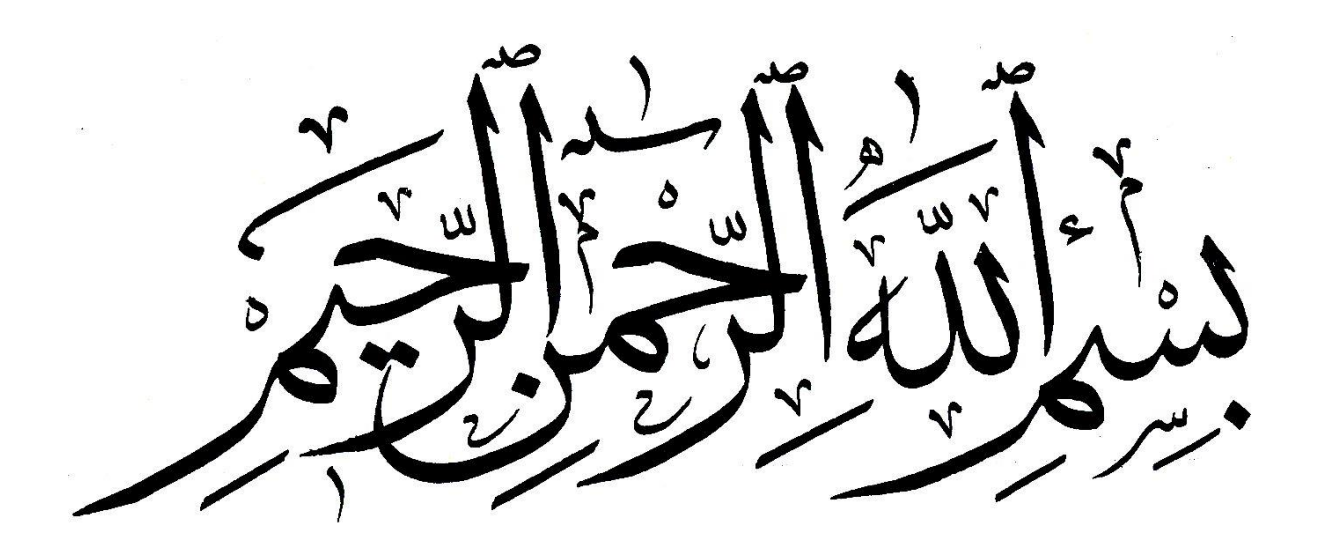

Remerciements

*Ce mémoire a été développé grâce aux conseils, aux orientations et à l'assistance de Monsieur M.titah à qui j'adresse tout d'abord mes remerciements les plus vifs, pour la direction de mon travail,*

*Je tiens à assurer de ma respectueuse gratitude à Monsieur benabdel lahahmida qui a bien voulu en assurer le co-encadrement.*

*Je n'oublie pas de remercier tous les Enseignants du Département du maintenance en instrumentation pour leur dévouement et leur disponibilité tout au long de mon cursus universitaire.*

*Je remercie également tous les Responsables de l'entreprise metidji, particulières, Monsieur belkacem et Monsieur bendahouabdelaziz pour leur soutien qu'ils ont su m'apporter pour l'accomplissement de ce projet de fin d'études.*

*Enfin, je tiens à remercier tous ceux qui de près ou de loin m'ont aidé durant le déroulement de ce mémoire.*

 *Bouhmidi mehdi* 

Dédicaces

Je dédie cette thèse à : Mes parents qui m'ont beaucoup aidé pendant mes études, et Il m'a beaucoup encouragé mentalement et émotionnellement. Ils se sont sacrifiés pour moi tout au long de ma carrière Les études de Dieu les protègent, Toute ma famille, sans exception, Tous mes chers amis: Yasser ,Abdelatif, chemsou, elhoucin Tous ceux qui m'ont aidé pendant ma vie universitaire.

Bouhmidi mehdi

Remercîments

ها أنا اليوم أحصد ثمار تعب السنين من مراحل دراستي بعد توفيقا من الله عز وجل خالقي،

مع دعوات الغالية أمي وال أنسى فضل توجيه واستشارة أستاذي تيطح مولود فأهدي ثمرة جهدي للذي تمنيت إهدائها له في أحلى طبق إلى الذي عانى من أجلي، و راقب خطواتي، و كان المصباح الذي لا يبخل بإمدادنا لنوره الساطع لكن شاء القدر وغادرني مبكرا أبيي الغالي رحمة الله عليك فأنا أقف اليوم على حساب صحتك و تعبك ادعو لك في قلبي دعوة خالصة فاللهم ارحم أبي وارزقه الفردوس الأعلى مع النبيين و الصديقين و الشهداء

والصالحين و حسن اوالئك رفيقا . أهدي ثمرة جهدي إلى أمي وعمي بنوار والى كل من سقى وروى عقولنا علما وثقافة وضحى بوقته، لكنه نال ثمار تعبه أستاذنا فالعلم كالشجرة والعمل به كالثمرة.

> شكرا لكل من ساهم في هذا العمل من قريب أو بعيد..., أجدد لكم عبارات الشكر والتقدير أحبتي إخواني وأخواتي..., أسأل الله عزوجل لكم طول العمر والتوفيق في حياتكم,...

Boucherit hakim

Dédicaces

Je dédie ce mémoire à : Ma mère et mon oncle Bounoire qui m'ont beaucoup aidé durant mes études, et m'ont tellement encouragé moralement et psychologiquement, ils se sont sacrifiés pour moi durant toute la période de mes études, que DIEU les protègent, toute ma famille sans exception, tous les enseignements du IMSI, tous mes amis de la promo instrumentation maintenance industriel sans citer les noms, tous mes frères du Ksar chellala tous ceux qui m'ont aidé durant ma vie universitaire.

Boucherit Hakim

#### **SOMMAIRE:**

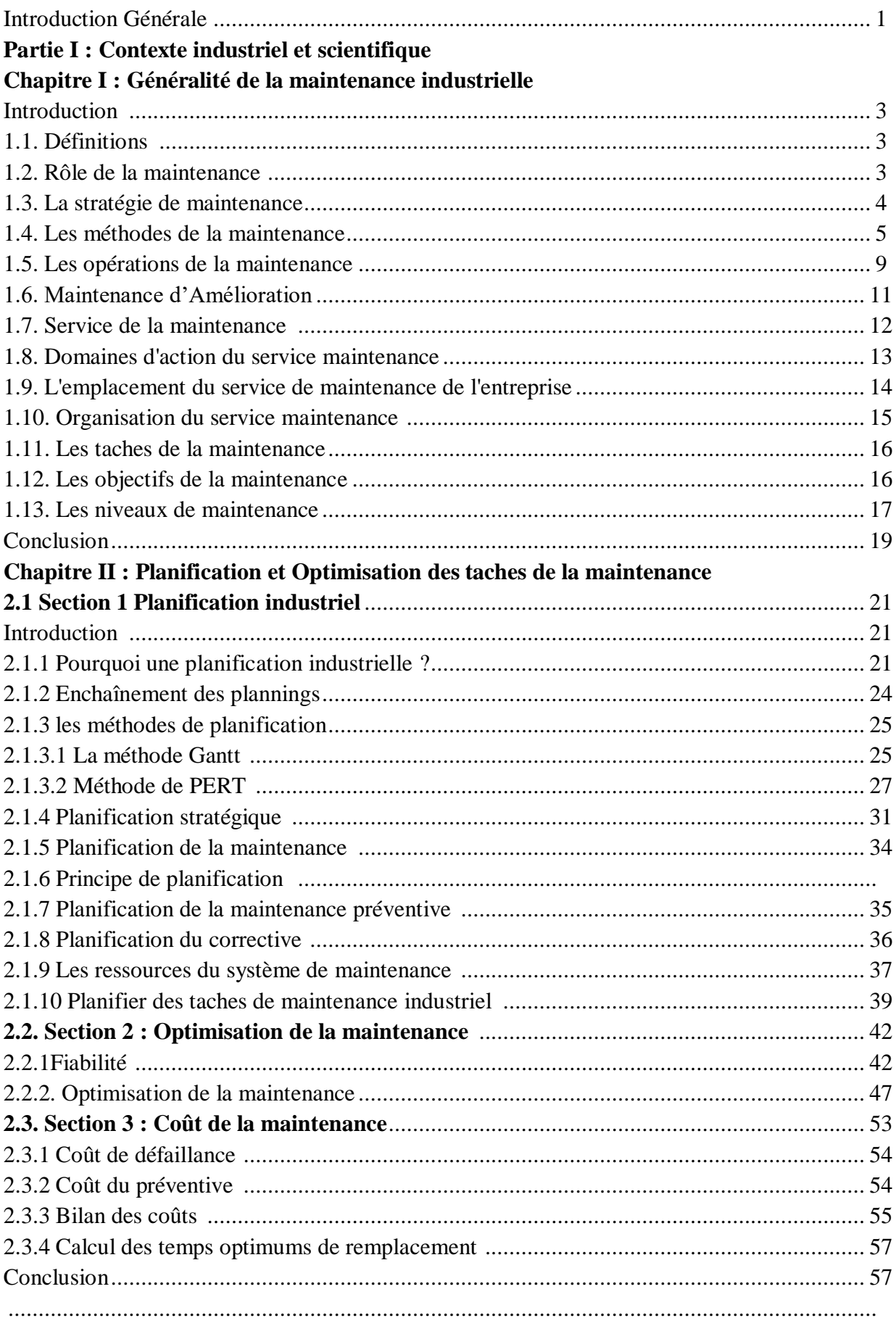

## Partie II : Cadre Pratique

## Chapitre III : Gestion des instruments industriel

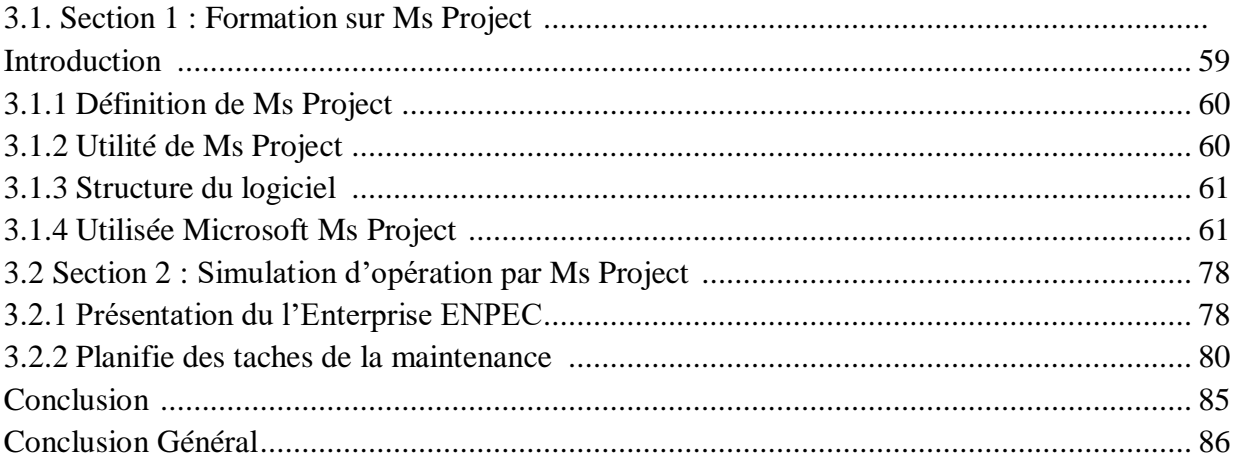

# **Liste des figures**

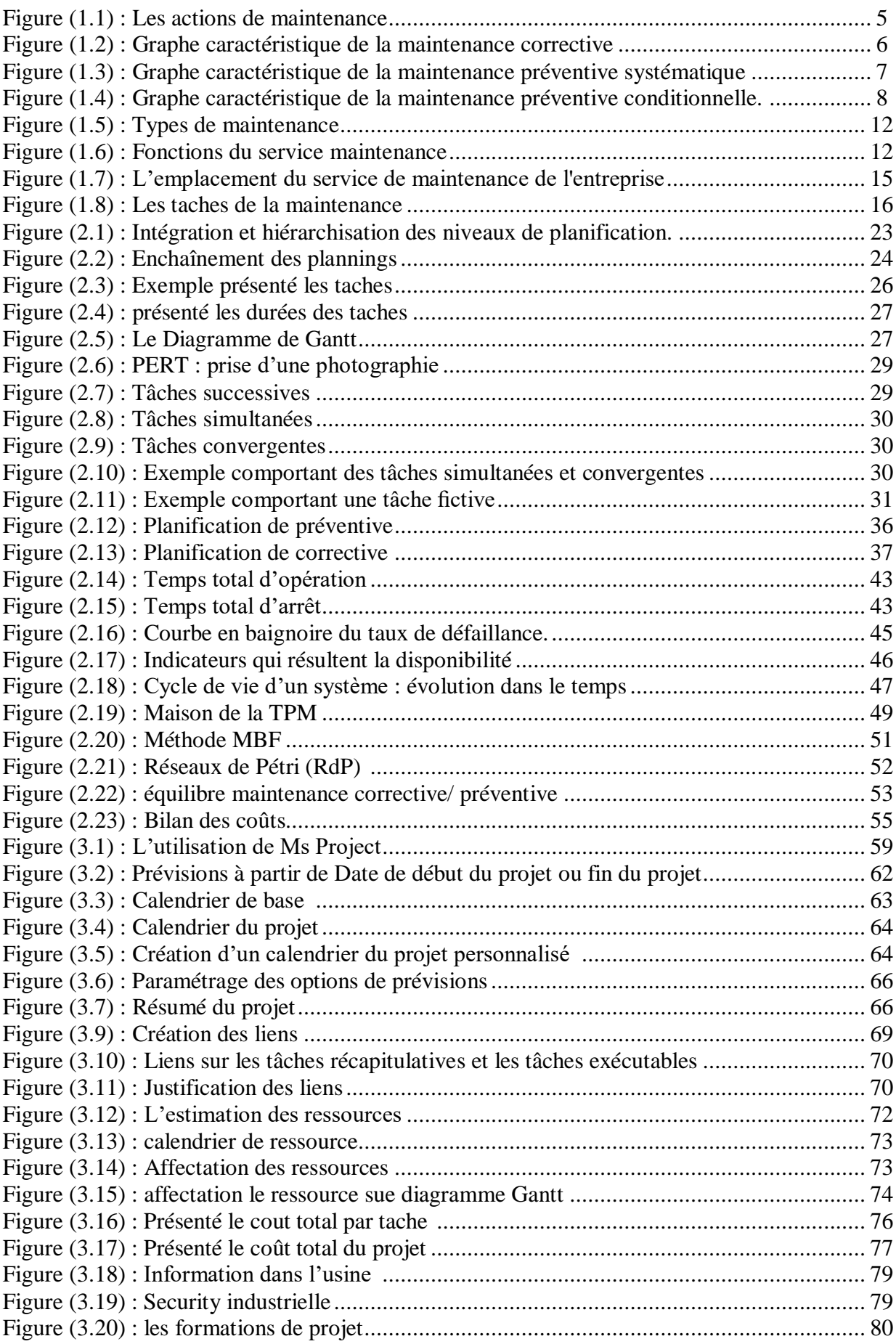

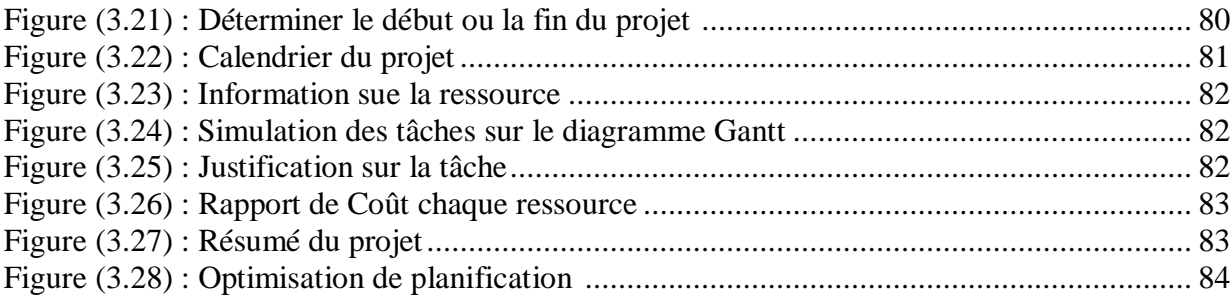

#### **Liste des Tableaux**

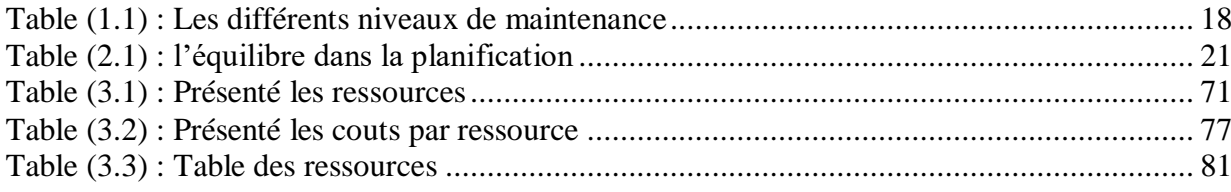

#### **Résumé :**

Les fonctions de maintenance et de production effectuent indépendamment la planification de leurs activités effectuées généralement sur les mêmes ressources, engendrant ainsi des conflits.

Ces conflits, quant à eux, nuisent à la productivité globale de l'entreprise. Le problème la planification des activités de maintenance, l'ordonnancement des tâches et aussi l'affectation de ressources. L'objet du ce mémoire est d'illustrer l'apport de l'informatique et des techniques de management de projets dans le domaine de la planification des projets de maintenance et de l'optimisation de l'utilisation des ressources pour améliorer la productivité des entreprises industrielles. Pour la validation de ce projet, nous avons appliqué du l'outil MS-Project pour la planification des taches de la maintenance des instruments industriel dans l'entreprise ENPEC.

#### **Abstract:**

The maintenance and production functions independently schedule their activities, which are generally carried out on the same resources, thus generating conflicts. These conflicts, in turn, affect the overall productivity of the company. The problem is the planning of maintenance activities, the scheduling of tasks and also the allocation of resources. The object of this work is to illustrate the contribution of IT and project management techniques in the field of planning maintenance projects and optimizing the use of resources to improve the productivity of industrial enterprises. For the validation of this project, we applied the MS-Project tool for the planning of industrial instrument maintenance tasks in the ENPEC company.

**ملخص:**

تخطط وظائف الصيانة واإلنتاج بشكل مستقل ألنشطتها، وعادة ما تكون على نفس الموارد، مما يسبب الصراعات. هذه الصراعات، من ناحية أخرى، تضر باإلنتاجية اإلجمالية للشركة. المشكلة هي تخطيط أنشطة الصيانة، وجدولة المهام، وكذلك تخصيص الموارد. الغرض من هذه األطروحة هو توضيح مساهمة تكنولوجيات المعلومات وتقنيات إدارة المشاريع في مجال تخطيط مشاريع الصيانة وتحسين استخدام الموارد لتحسين إنتاجية الشركات الصناعية. للتحقق من صحة هذا المشروع، قمنا بتطبيق أداة Project-MS لتخطيط مهام صيانة األدوات الصناعية في شركة ENPEC.

# *Introduction Générale*

-<br>ف

## Introduction Générale

Les fonctions de maintenance et de production effectuent indépendamment la planification de leurs activités effectuées généralement sur les mêmes ressources, engendrant ainsi des conflits. Ces conflits, quant à eux, nuisent à la productivité globale de l'entreprise. Le problème la planification des activités de maintenance, l'ordonnancement des tâches et aussi l'affectation de ressources. Le manque actuel de prise en compte de l'impact de la maintenance sur la planification de la production motive le développement de nouvelles méthodes de planification conjointes.

L'objectif du ce mémoire est d'illustrer l'apport de l'informatique et des techniques de gestion de projets dans le domaine de la planification des projets de maintenance et de l'optimisation de l'utilisation des ressources. Différentes fonctionnalités du logiciel MS-Project ont été exploitées pour établir de manière assez aisée des diagrammes de planification, et faire des analyses d'optimisation d'un projet de gestion des taches. La préparation et la mise en place d'un plan de maintenance préventive permet de réduire le nombre d'arrêts de production imprévus pour cause de pannes ou de dysfonctionnements, et d'améliorer ainsi la productivité des entreprises industrielles.

Le manuscrit est organisé en trois chapitres, de la manière suivante :

Dans le premier chapitre nous y présentons une généralité sur la maintenance des instruments industriels. Dans le deuxième chapitre seront présentées la planification et l'optimisation de la maintenance. Le troisième chapitre de cette partie concernera l'application dul'outil MS-Project pour la planification des taches de la maintenance des instrument industriel dans l'entreprise ENPEC et faire des analyses d'optimisation d'un projet de maintenance. En fin, une conclusion générale et perspectives.

**Partie I :** 

**Contexte industriel et scientifique** 

**Chapitre I :**

**Généralité de la maintenance industrielle**

#### **Généralité de maintenance**

#### **1. Introduction**

L'entretien a longtemps été considéré comme un mal nécessaire. La maintenance est souvent une mauvaise relation avec les services de l'entreprise. elle se contente d'interférer avec un système Impossible de redémarrer la production et d'effectuer les actions en cours recommandées par le fabricant. Dans une entreprise, la maintenance consiste à effectuer des opérations (dépannage, réparations, graissage, inspections, etc.) pour maintenir le potentiel des équipements afin d'assurer l'efficacité et la qualité de la production. Dès lors, les fonctions de maintenance sont devenues la stratégie des entreprises modernes.

#### **1.1. Définition [1]**

La maintenance est l'ensemble de toutes les actions techniques, administratives et de management durant de cycle de vie d'un bien ,destinées à le maintenir ou a le rétablir dans un état dans lequel peut accomplir la fonction requis (norme française NF EN 13306 X60-319).

Les deux grandes familles de la maintenance sont la maintenance corrective et la maintenance préventive [voir Figure (1.1) ]

#### **1.2. Rôle de la maintenance**

Dans une entreprise, quel que soit son type et son secteur d'activité, le rôle de la fonction maintenance est donc de garantie la plus grande disponibilité des équipements au rendement meilleur tout en respectant le budget alloué. Le service maintenance doit mettre en œuvre la politique de maintenance définie par la direction de l'entreprise, cette politique devant permettre d'atteindre le rendement maximal des systèmes de production.

Un service de maintenance peut également être amené à participer à des études d'amélioration du processus industriel, et doit, comme d'autres services

de l'entreprise, prendre en considération de nombreuses contraintes comme la qualité, la sécurité, l'environnement, le coût,etc..

#### **1.3. La stratégie de maintenance [2]**

La stratégie de maintenance est une méthode de management utilisée en vue d'atteindre les objectifs de maintenance. Les choix de stratégie de maintenance permettent d'atteindre un certain nombre d'objectifs de maintenance (normes NF EN 13306 & FD X 60-000) :

- $\checkmark$  Développer, adapter ou mettre en place des méthodes de maintenance.
- $\checkmark$  Elaborer et optimiser les gammes de maintenance.
- $\checkmark$  Organiser les équipes de maintenance.
- $\checkmark$  Internaliser et/ou externaliser partiellement ou totalement les tâches de maintenance.
- $\checkmark$  Définir, gérer et optimiser les stocks de pièces de rechange et de consommables.
- Etudier l'impact économique (temps de retour sur investissement) de la modernisation ou de l'amélioration de l'outil de production en matière de productivité et de maintenabilité

#### **1.3.1. Technicien de la maintenance**

La technologie matérielle d'aujourd'hui nécessite des compétences techniques polyvalentes. Mécanique, électrique, hydraulique, pneumatique, ordinateur, ce n'est pas évident sur une machine compacte. Polyvalence La gestion et la maîtrise des données techniques et économiques sont également indispensables et la société. Entretenir l'image des techniciens en tant qu'hommes de terrain, contacter et équipe, qui s'appuie sur sa formation initiale puis se développe sur son expérience Responsable du matériel dont il a lacharge.

#### **1.3.2 Les actions de maintenance**

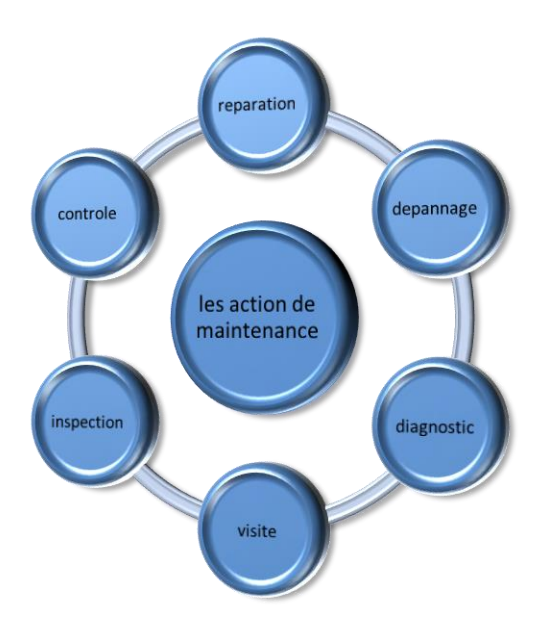

**Figure (1.1)** - Les actions de maintenance

#### **1.4. Les méthodes de la maintenance**

Maintenance Le choix entre les modes de maintenance est effectué dans le cadre de la politique nationale maintenance et doit être effectuée en accord avec la direction de l'entreprise. Pour faire un choix, il faut comprendre les objectifs du management, les décisions politiques du management. entretien, mais il est également nécessaire de connaître le fonctionnement et les caractéristiques Matériaux ; Comportement des équipements en fonctionnement ; Conditions d'application Chaque méthode ; coûts de maintenance et coûts de production perdus.

#### **Maintenance corrective**

l'ensemble des activités réaliser après la défaillance d'un bien, ou la dégradation de sa fonction pour lui permettre d'accomplir une fonction requise.

Ces activités comportent notamment la localisation de la défaillance et son diagnostic, la remise en état avec ou son modification et le contrôle de bon fonctionnement.

#### **Maintenance palliative**

c'est une action sur un bien en panne, vue de le remettre en état de fonctionnement. Appelé couramment dépannage.

 Cette maintenance est principalement constituée d'action à caractère provisoire qui devra être suivie d'action curative (réparation).

#### **Maintenance curative**

les activités de maintenance curative ayant pour objet de rétablir un bien dans un état spécifique ou de lui permettre d'accomplir une fonction requise .ces activités peuvent être des réparations, des modifications ou aménagements ayant pour objet de supprimer la ou les défaillances.

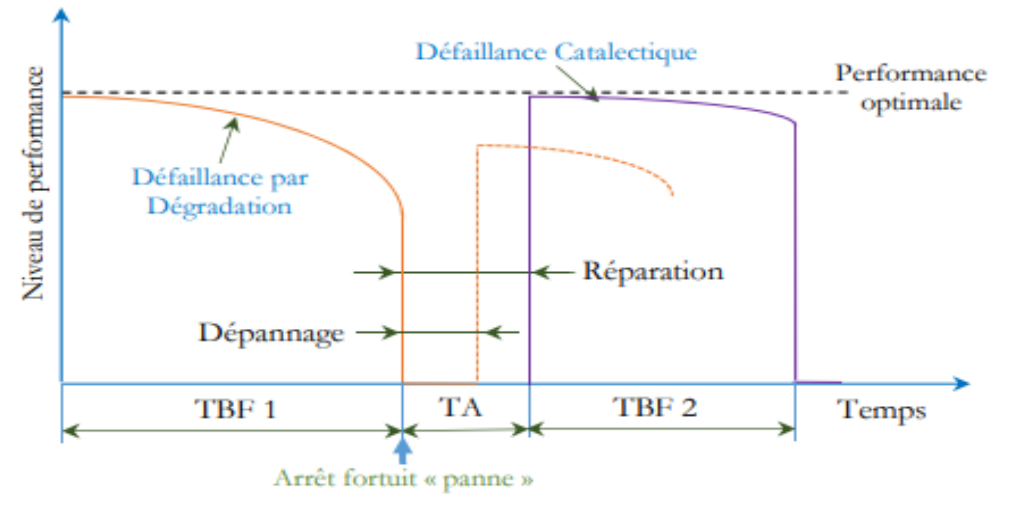

**Figure (1.2) :** Graphe caractéristique de la maintenance corrective

#### **La Maintenance Préventive**

Par opposition à la maintenance corrective, la maintenance préventive regroupe les opérations de maintenance ayant pour objet de réduire la

probabilité de défaillance et d'améliorer par conséquent, la disponibilité de l'outil de production. Ces opérations anticipent l'occurrence de toute défaillance qui risque d'entraver la production. Ce concept de maintenance est basé sur une inspection périodique de l'outil de production selon des critères prédéterminés, afin de juger de ce bon état de fonctionnement. C'est dans cet objectif que sont développées les stratégies de maintenance préventive.

La maintenance préventive peut être de trois types : systématique, conditionnelle ou encore prévisionnelle. La maintenance préventive s'adresse aux éléments provoquant une perte de production ou des coûts d'arrêts imprévisibles jugés importants pour l'entreprise. L'analyse de ces coûts met en évidence un gain important dû aux arrêts qu'elle permet d'éviter.

Maintenance préventive systématique : c'est une maintenance préventive effectuée selon un échéancier établie selon le temps ou le nombre d'unités d'usage. Elle nécessite de connaitre le comportement du matériel, les usures, les modes de dégradation et le temps moyen de bon fonctionnement (MTBF).

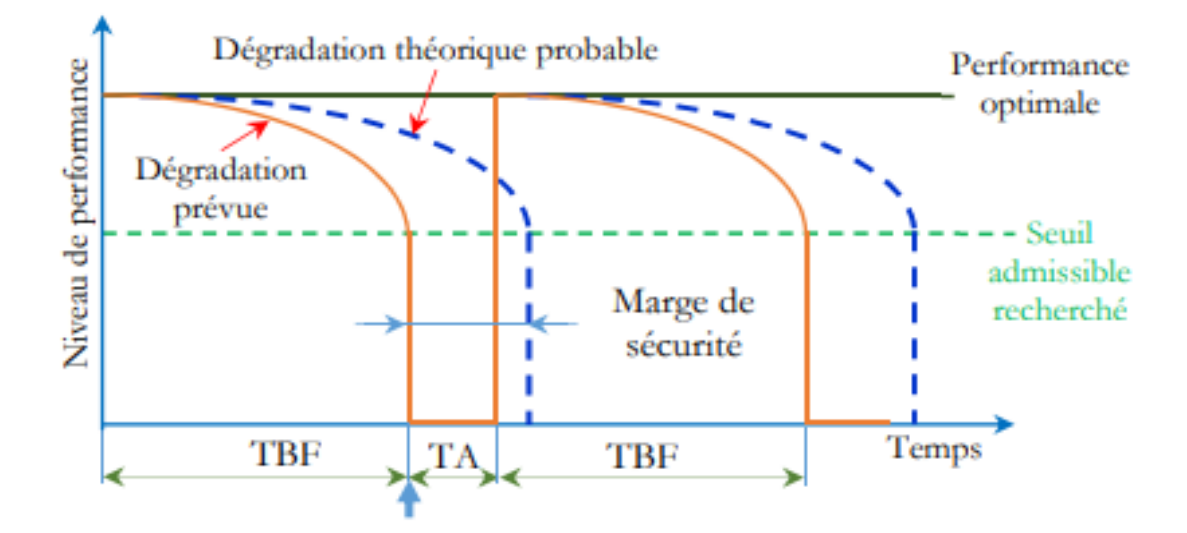

**Figure (1.3) :** Graphe caractéristique de la maintenance préventive systématique

La maintenance préventive systématique se traduit donc par deux types d'actions :

- **◆ Interventions planifiées qui consistent à nettoyer, réparer ou remplacer** certains matériels tels que des composants ou sous-ensembles d'équipements.
- Inspections périodiques qui consistent à contrôler ces mêmes composants et sousensembles, d'effectuer des révisions, mineures ou majeures, d'équipements.

#### **maintenance préventive conditionnelle**

 Maintenance préventive Subordonnée au franchissement d'un seuil prédéterminé d'un paramètre significatif de l'état de dégradation d'un bien (norme AFNOR (x60-010)).

Il convient pour cela de définir un ou plusieurs indicateurs d'états de la machine qui pourront être suivies.

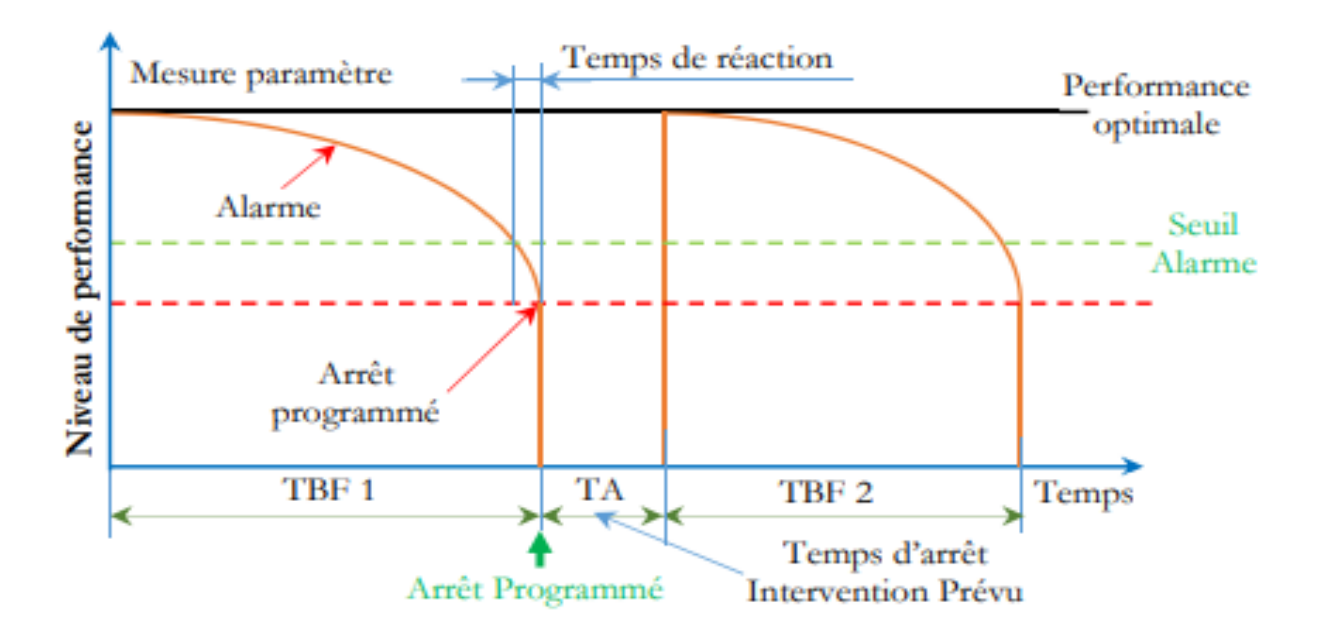

Figure (1.4) : Graphe caractéristique de la maintenance préventive conditionnelle**.**

#### **1.5. LES OPÉRATIONS DE MAINTENANCE :[3]**

#### **1.5.1 Les opérations de maintenance corrective :**

Le dépannage :

 Action sur un bien en panne, en vue de le remettre en état de fonctionnement. Compte tenu de l'objectif, une action de dépannage peut s'accommoder de résultats provisoires (maintenance palliative) avec des condition de réalisation hors règles de procédures, de coûts et de qualité, et dans ce cas sera suivie de la réparation.

 Le dépannage n'a pas de conditions d'applications particulières. La connaissance du comportement du matériel et des modes de dégradation sont à la base d'un bon diagnostic et permettent souvent de gagner du temps.

 Souvent, les opérations de dépannage sont de courtes durées mais peuvent être nombreuses. De ce fait, les services de maintenance soucieux d'abaisser leurs dépenses tentent d'organiser les actions de dépannage. Certains indicateurs de maintenance (pour en mesurer son efficacité) prennent en compte le problème du dépannage. Ainsi, le dépannage peut être appliqué par exemple sur des équipements fonctionnant en continu dont les impératifs de production interdisent toute visite ou intervention à l'arrêt. (se référer à la norme NF X 60- 010)

#### **Réparation**

Intervention explicite et limitée pour la maintenance corrective après panne ou défaillance.

L'application de la maintenance peut être décidée immédiatement après un accident ou une panne, après un dépannage, ou après une visite de maintenance préventive conditionnelle ou systématique.

#### **1.5.2 Les opérations de maintenance préventive**

#### **Les inspections**

Activités de surveillance consistant à relever périodiquement des anomalies et exécuter des réglages simples ne nécessitant pas d'outillage spécifique, ni d'arrêt de l'outil de production ou des équipements.

#### **Les visites**

Opérations de surveillance qui, dans le cadre de la maintenance préventive systématique, s'opèrent selon une périodicité déterminée. Ces interventions correspondent à une liste d'opérations définies préalablement qui peuvent entraîner des démontages d'organes et une immobilisation du matériel. Une visite peut entraîner une action de maintenance corrective.

#### **Les contrôles**

vérifications de conformité par rapport à des données préétablies suivies d'un jugement. Le contrôle peut :

- Comporter une activité d'information
- $\triangle$  Inclure une décision : acceptation, rejet, ajournement
- Déboucher comme les visites sur des opérations de maintenance corrective

Les opérations de surveillance (contrôles, visites, inspections) sont nécessaires pour maîtriser l'évolution de l'état réel du bien. Elles sont effectuées de manière continue ou à des intervalles prédéterminés ou non, calculés sur le temps ou le nombre d'unités d'usage.

#### **Autres opérations**

#### **Révision**

 Ensemble des actions d'examens, de contrôles et des interventions effectuées en vue d'assurer le bien contre toute défaillance majeure ou critique, pendant un temps ou pour un nombre d'unités d'usage donné.

 Il faut distinguer suivant l'étendue des opérations à effectuer les révisions partielles et les révisions générales. Dans les 2 cas, cette opération nécessite la dépose de différents sous-ensembles.

Le terme révision ne doit en aucun cas être confondu avec les termes visites, contrôles, inspections.

Les 2 types d'opérations définis (révision générale ou partielle) relèvent du 4ème niveau de maintenance.

#### **Les échanges standards**

Reprendre les pièces ou ensembles ou sous-ensembles usagés et revendre au même client des pièces ou ensembles ou sous-ensembles identiques, neufs ou reconditionnés selon les spécifications du constructeur, sous réserve du paiement du solde, un montant déterminé par le coût de la réparation. Solde : La somme d'argent qui compense la valeur inégale des biens échangés en échange ou en partage.

#### **1.6. Maintenance d'Amélioration [3]**

L'amélioration des biens d'équipements qui consiste à procéder à des modifications, des changements, des transformations sur un matériel correspond à la maintenance d'amélioration. Dans ce domaine beaucoup de choses restent à faire. C'est un état d'esprit qui nécessite une attitude créative. Cette créativité impose la critique.

Les améliorations à apporter peuvent avoir comme objectif l'augmentation des performances de production du matériel ; l'augmentation de la fiabilité, c'està-dire diminuer les fréquences d'interventions ; l'amélioration de la maintenabilité (amélioration de l'accessibilité des sous systèmes et des éléments à haut risque de défaillance) ;la standardisation de certains éléments pour avoir une politique plus cohérente et améliorer les actions de maintenance, l'augmentation de la sécurité du personnel.

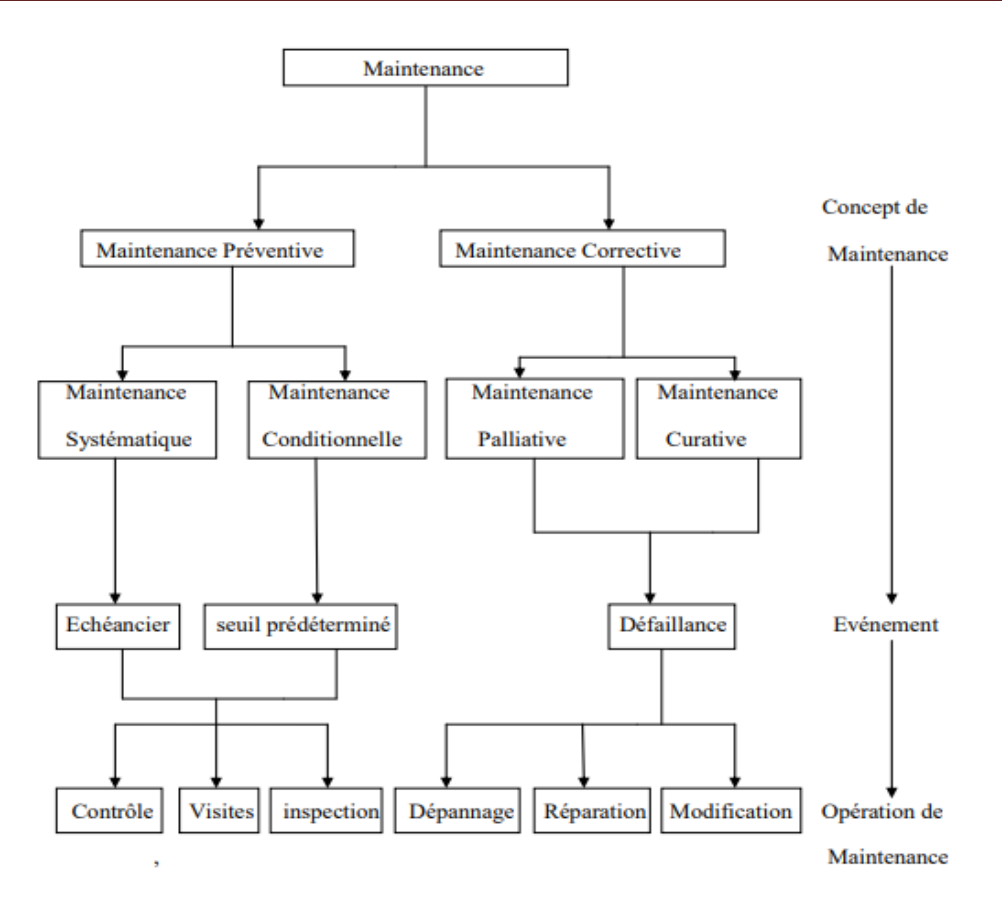

**Figure (1.5) :** Types de maintenance

#### **1.7. Service de la maintenance [5]**

Fonctions du service maintenance (Norme FD X 60-000) Les fonctions du service maintenance sont présentées dans la

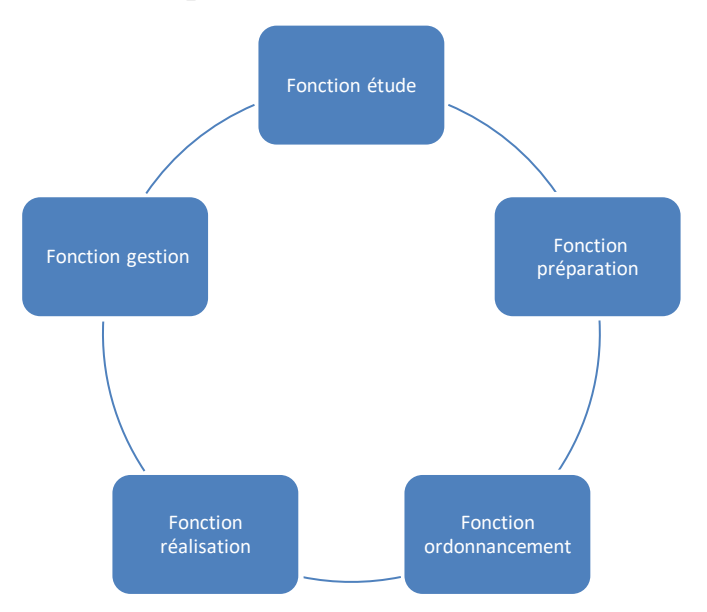

**Figure (1.6) :** Fonctions du service maintenance

#### **a. Fonction étude**

Sa mission principale est l'analyse du travail à réaliser en fonction de la politique de la maintenance choisie. Elle implique la mise en œuvre d'un plan de maintenance avec des objectifs chiffrés et des indicateurs mesurables.

#### **b. Fonction préparation**

La préparation des interventions de maintenance doit être considérée comme une fonction à part entière du processus de la maintenance. Toutes les conditions nécessaires à la bonne réalisation d'une intervention de maintenance seront ainsi prévues, définies et caractérisées.

Une telle préparation devra bien sûr s'inscrire dans le respect des objectifs généraux tels qu'ils sont définis par la politique de maintenance, tel que : coût, délai, qualité, sécurité.

#### **c. Fonction ordonnancement**

L'ordonnancement représente la fonction du "chef d'orchestre". Dans un service maintenance caractérisé par l'extrême variété des tâches en nature, en durée, en urgence et en criticité.

#### **d. Fonction réalisation**

La réalisation consiste à mettre en œuvre les moyens définis dans le dossier de préparation dans les règles de l'art pour atteindre les résultats attendus dans les délais préconisés par l'ordonnancement.

#### **e. Fonction gestion**

La fonction gestion du service maintenance devra être capable d'assurer la gestion des équipements, la gestion des interventions, la gestion des stocks, la gestion des ressources humaines et la gestion du budget .

#### **1.8. Domaines d'action du service maintenance [5]**

Les différentes tâches dont peuvent être chargés les services de maintenance nécessitent :

- **Maintenance des équipements** actions correctives et préventives, dépannages, réparations et révisions.
- Améliorer les équipements pour améliorer la qualité, la productivité et la sécurité.
- **Travaux neufs** sélection, installation et démarrage des équipements participants Nouveau.
- les travaux liés à la santé, la sécurité, l'environnement, la pollution et les conditions de travail Portion
- Mise en place et maintenance des pièces de rechange.
- Fourniture et gestion des outillages et pièces détachées
- entretien général des bâtiments administratifs ou industriels, des espaces verts, véhicules, etc..

#### **1.9. L'emplacement du service de maintenance de l'entreprise [7]**

Les usines et les équipements ont tendance à se détériorer avec le temps en raison de diverses causes, de distorsions opérationnelles et d'agents corrosifs. Ces détériorations peuvent entraîner des arrêts, une réduction de la capacité de production, une atteinte à la sécurité du personnel, des produits mis au rebut, une baisse de la qualité et une augmentation des coûts de production ou d'exploitation, et une baisse de la valeur marchande de ces moyens. Dans tous les cas, ces dégradations ont des surcoûts directs ou indirects. Le service maintenance, comme le service sécurité, devient l'interface entre toutes les entités qui composent l'entreprise.

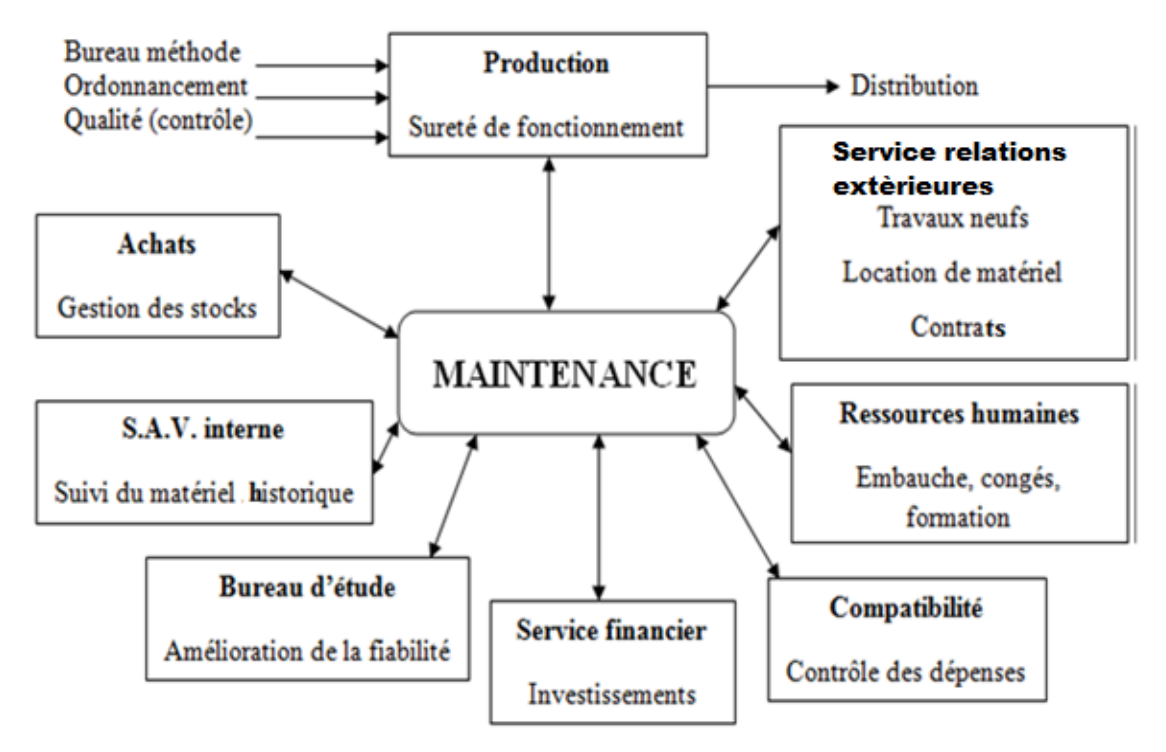

**Figure (1.7)** : L'emplacement du service de maintenance de l'entreprise

#### **1.10. Organisation du service maintenance**

Deux types d'organisation peuvent être mises en place selon la spécificité et la taille de l'entreprise :

#### **1.10.1 Maintenance centralisée**

Ce type d'organisation prévoit la centralisation de toutes les activités de maintenance sous forme d'une seule entité. Cette entité gère la maintenance globale de toute l'entreprise (ateliers et secteurs). Parmi les avantages de ce type d'organisation on peut citer :

- $\triangleleft$  facilité de planning
- $\div$  facilité de surveillance
- $\ast$  magasins bien équipés
- contrôle effectif de la main-d'œuvre

#### **1.10.2 Maintenance décentralisée**

Chaque service d'activité possède son service atelier de maintenance. comme cette fonctionnalité Type d'organisation, nous avons trouvé :

❖ service rapide.

- Compétence .
- $\triangleleft$  Prend en charge chaque installation.
- Réduire la paperasserie.
- coût réel de maintenance par poste de travail.

#### **1.11 Les taches de la maintenance :**

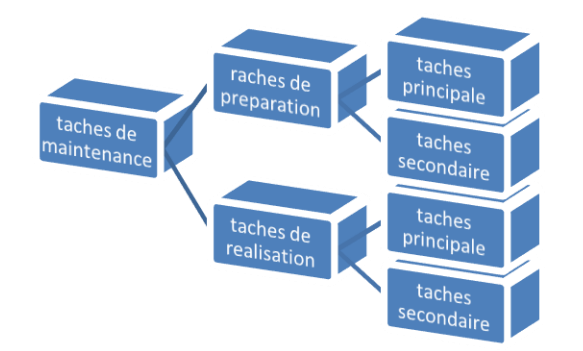

**Figure (1.8) -** Les taches de la maintenance

- Tâches principales de préparation
	- $\checkmark$  Ouverture d'un dossier client
	- $\checkmark$  Préparation des pièces et outillages
	- $\checkmark$  Commande des pièces et outillage
- Tâches secondaires (RI) de préparation
	- $\checkmark$  Recherche du numéro de la procédure dans la documentation
	- $\checkmark$  Enregistrement des références
- Tâches principales de réalisation
	- Exécution de la commande du client (réparation, entretien, etc.)
	- $\checkmark$  Test
- Tâches secondaires (RI) de réalisation
	- $\checkmark$  Lecture (complète ou opportuniste) de la documentation
	- $\checkmark$  Lecture de la procédure complète dans la carte de travail

#### **1.12 Les objectifs de la maintenance :**

#### **1. Améliorer la qualité de service**

- $\checkmark$  Identifier clairement le besoins
- $\checkmark$  Répondre aux besoins

Répondre rapidement et efficacement

#### **2. Améliorer la disponibilité :**

- $\checkmark$  Fiabiliser
- $\checkmark$  Gérer l'indisponibilité
- $\checkmark$  Mettre en place du préventif
- $\checkmark$  Suivre des indicateurs
- $\checkmark$  Sécuriser l'emploi

#### **a. Diminuer les coûts de maintenance :**

- $\checkmark$  Coût de maintenance
- $\checkmark$  Gérer mieux

#### **b. Diminuer les pannes :**

- $\checkmark$  Diminuer le curatif
- $\checkmark$  maîtriser le MTBF

#### **1.13. Les niveaux de maintenance [8]**

#### **1er Niveau :**

 Réglages simples prévus par le constructeur au moyen d'éléments accessibles sans aucun démontage ou ouverture de l'équipement, ou échanges d'éléments consommables accessibles en toute sécurité, tels que voyants ou certains fusibles, etc.

#### **2ème Niveau :**

 Dépannages par échange standard des éléments prévus à cet effet et opérations mineures de maintenance préventive, telles que graissage ou contrôle de bon fonctionnement

#### **3ème Niveau :**

 Identification et diagnostic des pannes, réparations par échange de composants ou d'éléments fonctionnels, réparations mécaniques mineures, et

toutes opérations courantes de maintenance préventive telles que réglage général ou réalignement des appareils de mesure.

#### **4ème Niveau :**

 Tous les travaux importants de maintenance corrective ou préventive à l'exception de la rénovation et de la reconstruction. Ce niveau comprend aussi le réglage des appareils de mesure utilisés pour la maintenance, et éventuellement la vérification des étalons de travail par les organismes spécialisés.

#### **5ème Niveau :**

 Rénovation, reconstruction ou exécution des réparations importantes confiées à un atelier central ou à une unité extérieure.

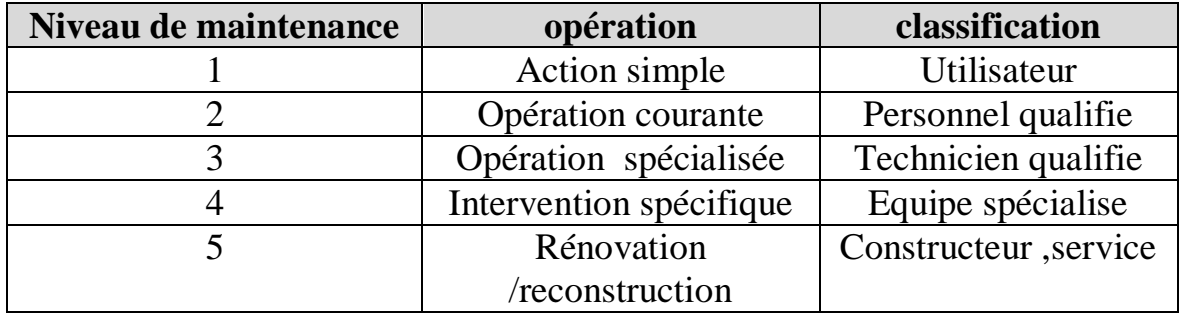

#### **Table (1.1) :Les différents niveaux de maintenance**

#### **Conclusion**

Les entreprises sont de plus en plus sensibilisées à l'importance des coûts induits par les défaillances accidentelles des systèmes de production. Alors que la maintenance, jusqu'à très récemment, était considérée comme génératrice de dépenses, les entreprises sont de plus en plus conscientes qu'elle peut contribuer d'une manière significative à la performance globale de l'entreprise.

 La stratégie de maintenance a des répercussions directes sur l'exploitation d'un système, sur la production et bien évidemment sur les charges financières. Lors du choix de la méthode de maintenance, il faut arbitrer entre les performances que l'on souhaite obtenir du système de production et les coûts que l'on est prêt à assumer pour le maintenir.

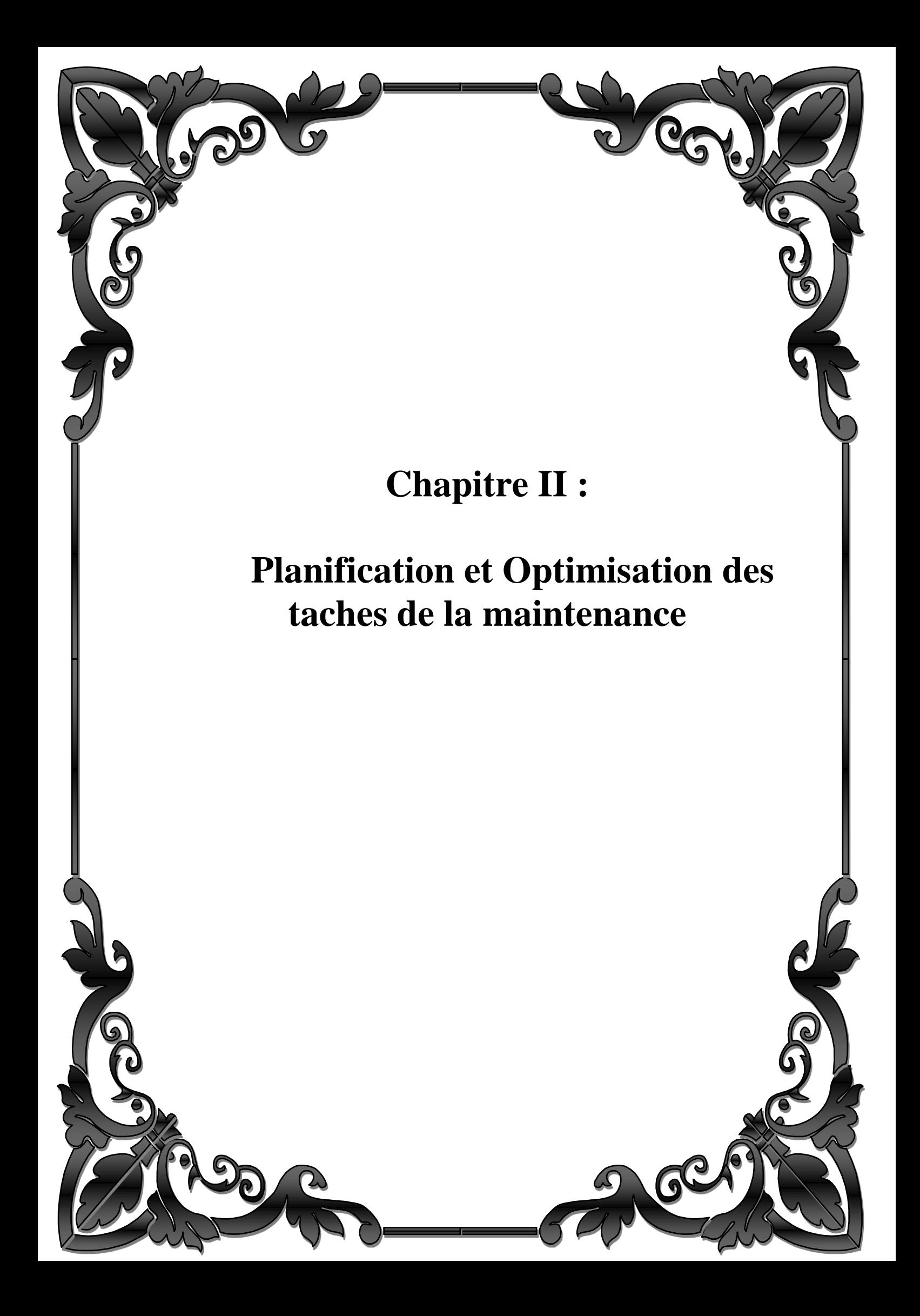

## **2.1 Section 1 : Planification industriel :**

#### **Introduction :[9]**

La planification est une étape essentielle et intégrale dans le processus de gestion de projet. Il comprend la définition et la planification de toutes les tâches à effectuer pour atteindre les objectifs souhaités, les délais estimés pour l'achèvement, les honoraires et les coûts prévus. Un planning de projet est un outil conçu pour : estimer les délais, les coûts et ce qu'il faudra pour mettre en œuvre le projet, piloter le projet en maîtrisant les écarts de prévision, communiquer avec toutes les parties prenantes et fournir une vision partagée pour faire la bonne chose au bon moment décision.

#### **2.1.1 Pourquoi une planification industrielle ?**

#### **a) Fonction de la planification industrielle**

Les lois actuelles de l'économie imposent à tout dirigeant d'entreprise de prévoir ses activités afin d'optimiser sa politique d'investissement, de fabrication, de vente… Dans toute entreprise, il existe donc au moins un planning permettant de matérialiser ces prévisions. La planification industrielle est un processus qui consiste à élaborer et à réviser un ensemble de plans interdépendants (ventes, fabrication, achats, trésorerie…) et qui doit permettre de garantir le meilleur équilibre possible entre l'offre et la demande en tout point de la chaîne logistique à tout moment.

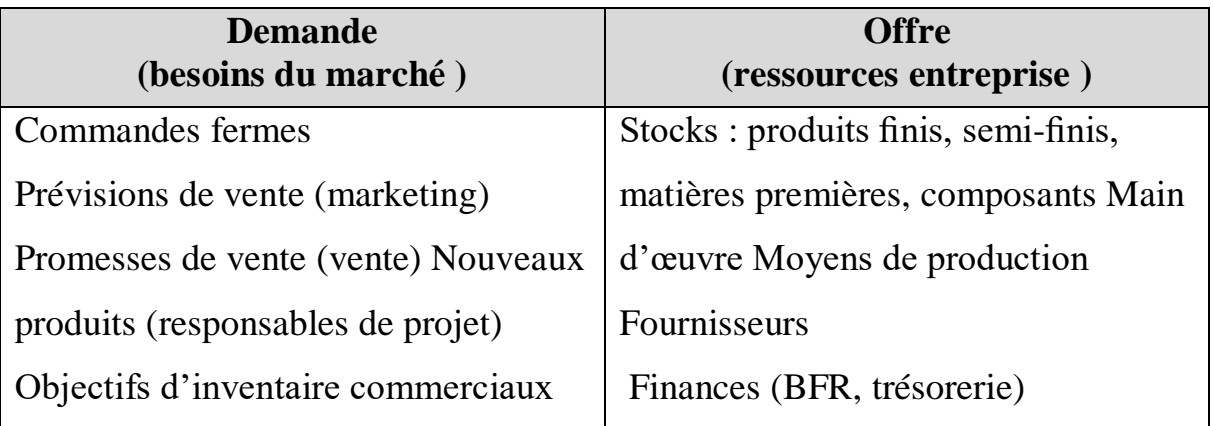

#### **Table (2.1 ) : l'équilibre dans la planification**

#### Chapitre II : Planification et Optimisation des taches de la maintenance

#### **b) Niveaux de planification**

Les prévisions d'activité d'une entreprise s'effectuent à différents niveaux d'agrégation et d'horizon :

#### **La planification à long terme**

La planification à long terme, appelée planification stratégique, couvre un horizon de 2 à 5 ans. Elle formalise la direction du développement de l'entreprise, ses grandes orientations stratégiques telles que les marchés à pénétrer, les technologies à maîtriser ou à développer, les augmentations de capacités de production, le chiffre d'affaire et le profit à réaliser…

À ce niveau, la direction élabore la stratégie d'entreprise déployée en stratégie optimale de production, de financement et commerciale. Elle se présente sous forme d'un plan stratégique ou plan global obtenu à partir de prévisions commerciales agrégées, par grande famille de produits, et en cohérence avec la stratégie de l'entreprise.

#### **La planification à moyen terme**

 La planification à moyen terme, appelée planification tactique ou « planification opérationnelle moyen terme » couvre un horizon de 3 à 18 mois et :

- $\checkmark$  formalise l'objectif annuel de facturation,
- $\checkmark$  permet d'élaborer un ensemble de plans interdépendants pour les services opérationnels,
- $\checkmark$  planifie, analyse les ressources clés de l'entreprise afin de mettre en œuvre les actions nécessaires à la réalisation des objectifs (gestion de ressources critiques).

À ce niveau de planification, on élabore le plan industriel et commercial et le plan directeur de production moyen terme à partir de prévisions commerciales, du carnet de commandes, et en cohérence avec le plan stratégique. Cette planification est un facteur clé de succès de pilotage pour atteindre des objectifs de l'entreprise. De ce fait, cet exercice doit être répétitif et régulier. Généralement sa périodicité est mensuelle.

#### Chapitre II : Planification et Optimisation des taches de la maintenance

#### **La planification à court terme et à très court terme**

La planification à court terme, appelée également planification opérationnelle ou ordonnancement, couvre un horizon de la journée à un mois. Elle est située au plus près de l'activité quotidienne de l'entreprise, gère l'allocation des commandes et détermine ledéploiement optimum des ressources et moyens de production pour satisfaire la demande immédiate. À ce niveau de planification, on élabore les plans par unités de production (plans directeurs court terme) à partir du carnet de commandes, et en cohérence avec le plan directeur moyen terme. Cela signifie une interdépendance à la fois des plans et des décisions prises à chaque niveau d'agrégation.

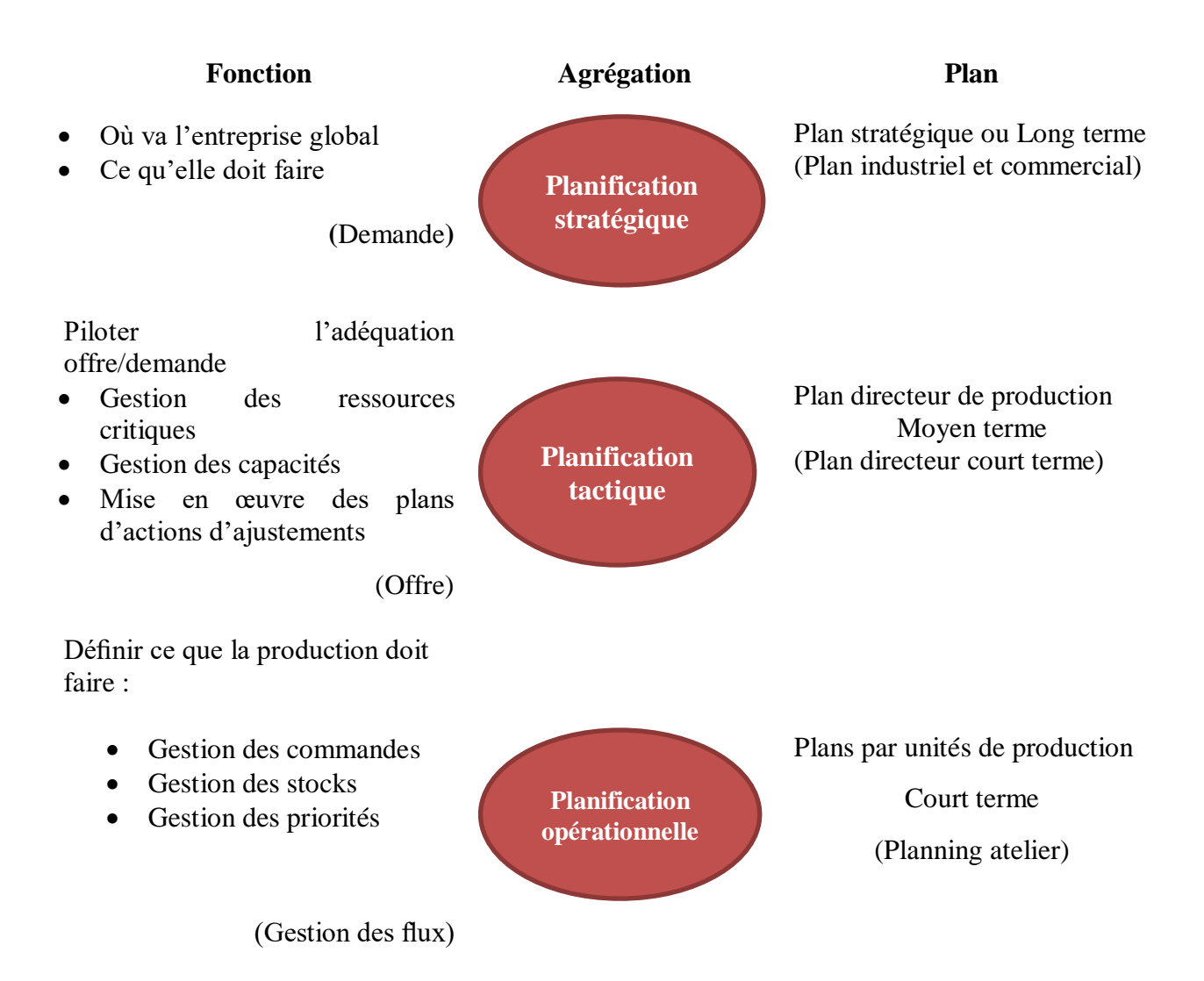
# **Figure (2.1) – Intégration et hiérarchisation des niveaux de planification. 2.1.2 Enchaînement des plannings**

 Comme nous venons de le voir, la planification d'une entreprise se fait selon trois niveaux :

- la planification stratégique,
- la planification tactique,
- la planification opérationnelle.

Cette planification s'effectue par affinages successifs et la matérialisation de ces niveaux de planification se fait par l'intermédiaire de plannings, appelés plans, qui s'articulent de la manière décrite dans la figure ci-après. Ce chapitre est plus spécialement orienté vers la démarche d'élaboration des différents plannings concernant les planifications stratégique et tactique qui se matérialisent par :

• le plan stratégique,

.

- le plan industriel et commercial (PIC),
- le plan directeur de production (PDP).

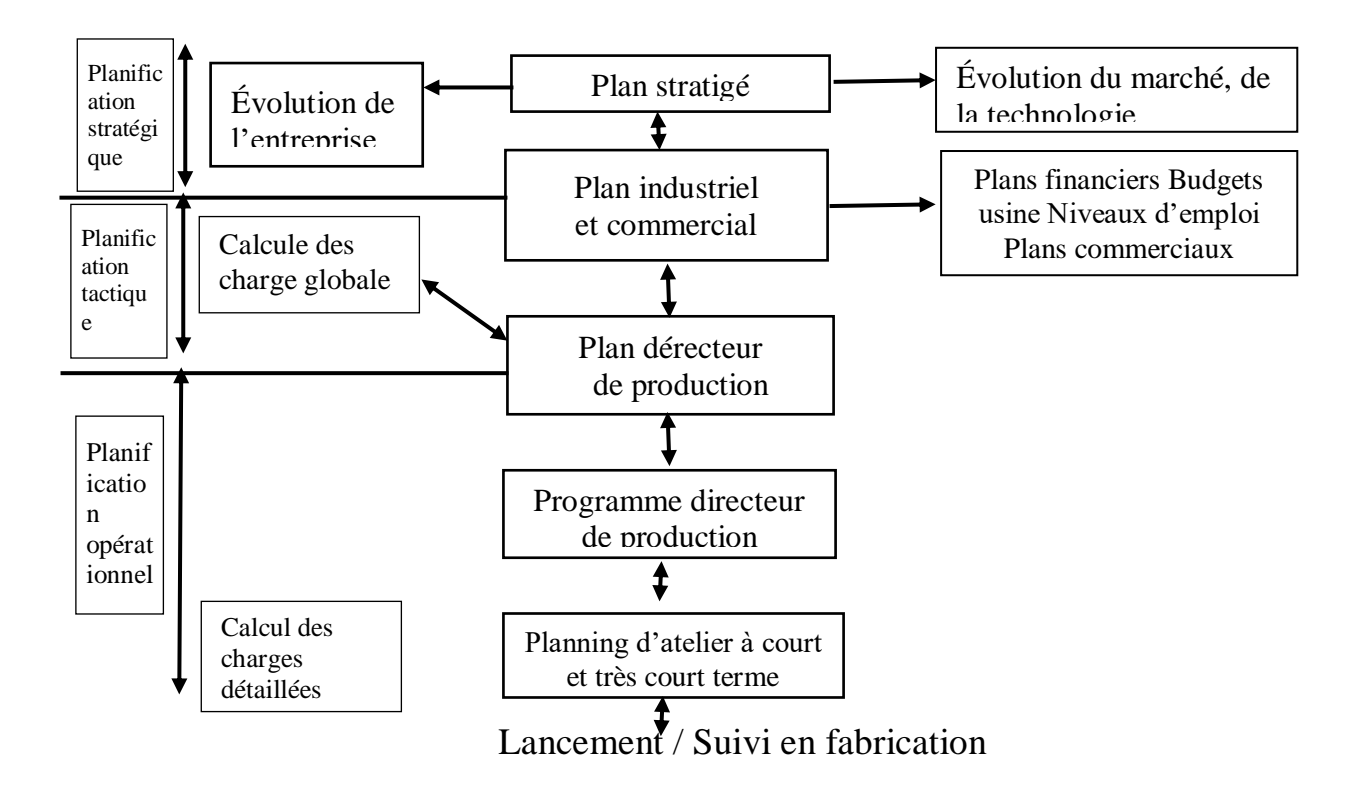

**Figure (2.2)–** Enchaînement des plannings

### **Le plan stratégique d'entreprise**

Il formalise la direction du développement de l'entreprise à long terme. Il fixe les grandes orientations stratégiques telles que : marché à pénétrer, technologie à maîtriser…

## **Le PIC (plan industriel et commercial)**

 Il spécifie, les prévisions de vente (en chiffre d'affaire) et le niveau des stocks attendu par famille de produits. Suivant le cycle de production de l'entreprise, ces prévisions sontétablies par semaine, mois ou trimestre (les entreprises prévoient en majorité par mois et par trimestre). Il définit, de ce fait, le cap de l'entreprise sur le moyen terme.

## **Le PDP (plan directeur de production)**

Il affine le PIC en donnant, sur le moyen terme, sa vision quantifiée en nombre de pièces par produit en début d'horizon et par famille en fin d'horizon. Suivant l'horizon, il est possible d'avoir un plan directeur de production qui spécifie de façon plus précise la partie prévision de production du PIC en définissant la politique de lancement en fabrication (quantités à produire, priorité de fabrication, priorité client, règles de gestion…) par références de produits commercialisés.

### **Le PDP (programme directeur de production)**

Il définit, sur le court terme, les quantités à produire par références de nomenclature, par jour, semaine ou mois, en produits finis ou sous-ensembles modulaires. Ce programme caractérise la partie à réaliser par la production.

### **2.1.3 les méthode de planification : [10]**

#### **2.1.3.1 La méthode Gantt :**

Le graphique de Gantt n'est pas une méthode pour résoudre les problème d'ordonnancement mais seulement une méthode pour représenter une solution

.cette méthode t'es ancienne est excellente car t'es facile a lire même pour les profanes.

## **Principe:**

Ce type de diagramme a été mis au point en 1918 par un américain Henry Gantt. On représente au sein d'un tableau, en ligne les différentes taches et en colonne les unites de temps( exprimées en mois, semaines, jours, heures. . .)

La durée d'exécution d'une tâche est matérialisée par un trait au sein du diagramme.

## **Réalisation:**

Les différentes ´étapes de réalisation d'un diagramme de Gantt sont les suivantes :

- **Première étape :** On d´extermine les différentes taches (ou opérations) `a réaliser et leurs durées.
- **Deuxième étape :** on d´finit les relations d'antériorité entre taches.
- **Troisième étape :** on représente d'abord les taches n'ayant aucune antériorité, puis les taches dont les taches antérieures ont d´j'ai ´t'en représentées, et ainsi de suite. . .
- **Quatrième étape :** on représente par un trait parallèle en pointillé a la tache planifiée la progression réelle du travail

## **Exemple :**

Dans l'exemple présente, on n'a que des contraintes de succession.

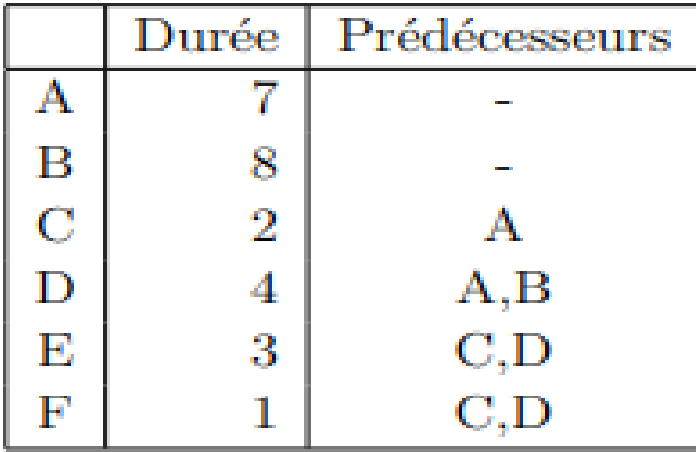

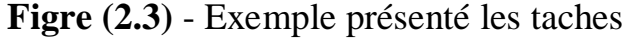

# **L'ensemble des résultats est regroupé dans le tableau ci-dessous :**

|          | Durée          | PTÖ | <b>PTR</b> | MТ | МL |
|----------|----------------|-----|------------|----|----|
| $\alpha$ | 0              |     |            | 0  |    |
| Α        | 7              |     | 3          | 3  |    |
| Β        | 8              | 0   | 0          | 0  | 0  |
| C        | $\overline{2}$ |     | 10         | 3  | 3  |
| D        | 4              | 8   | 8          | 0  | 0  |
| Е        | 3              | 12  | 12         | 0  | 0  |
| F        |                | 12  | 14         | 2  | 2  |
| ω        |                | 15  | 15         | 0  |    |

**Figure (2.4) : présenté les durées des taches**

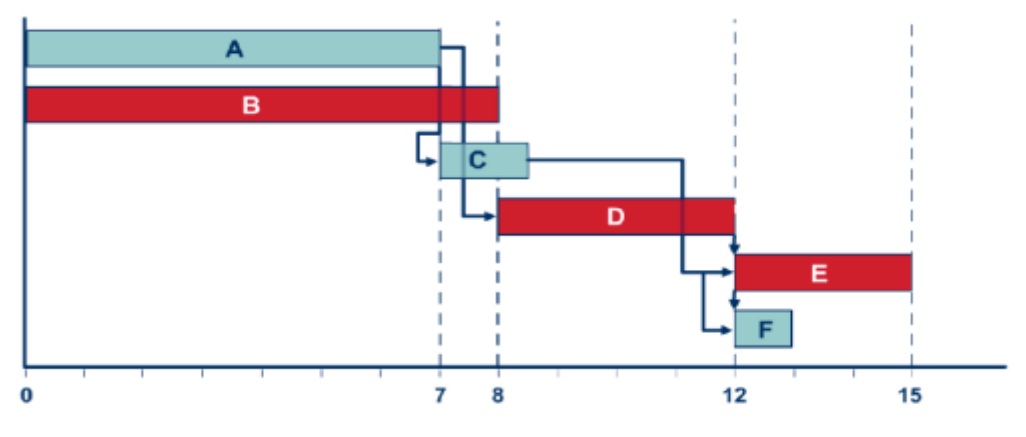

**Figure(2.5): Le Diagramme de Gantt**

## **Théorème d'existence :**

Une condition n´nécessaire et suffisante pour qu'il existe un ensemble de potentiels sur un graphe conjonctif  $G = (X, U)$  est que ce graphe n'ait pas de circuit de valeur strictement positive.

## **2.1.3.2 Méthode de PERT :**

PERT est l'acronyme de Program and Evaluation Review Technique, « Technique d'élaboration et de contrôle des projets » pourrait-on traduire en français.

La méthode PERT date de 1958 et vient des États-Unis où elle a été développée sous l'impulsion de la marine américaine. Celle-ci a en effet créé à

cette époque-là une force de frappe nucléaire dont faisait partie un programme de missiles à longue portée POLARIS qui représentait :

- $\checkmark$  250 fournisseurs ;
- $\checkmark$  9000 sous-traitants ;
- $\checkmark$  7 ans de réalisation prévue.

L'utilisation du PERT a permis de ramener la durée globale de réalisation du projet de 7 à 4 ans. Cette méthode s'est ensuite étendue à l'industrie américaine puis à l'industrie européenne.

La méthode PERT est synonyme de gestion de projets importants et à long terme.

## **But de la m´méthode P.E.R.T**

- définir le d´délais total d'accomplissement de l'œuvrer et éventuellement proposer des moyens pour le réduire .
- Connaitre les conséquences du changement de la durée d'une tâche partielle.
- Evaluer les moyens `a mettre en œuvre .
- Etablir une relation entre les d´délais et les couts .

#### **Principe:**

Base sur un Graphe  $G=(X,U)$ 

 $U : est l'ensemble des taches + 2 taches fictives$ 

X : est un ensemble d'´évènements

#### **Dans un graphe PERT :**

 Chaque tâche est représenté par un arc, auquel on associe un chiffre entre parenthèses qui représente la durée de la tache. Entre les arcs figurent des cercles appelées ´étape ou ´évènement qui marquent l'aboutissement d'une ou plusieurs taches. Ces cercles sont numérotés afin de suivre l'ordre de succession des divers évènement .

# **Relations entre tâches:**

- **Fin a début (FD ) :** la fin de la tâche précède immédiatement le début de la suivante
- **début a début (DD) :** Les deux taches peuvent débuter au même moment
- **Fin a fin (FF) :** La fin d'une tâche autorise la fin de l'autre
- **début a fin (DF) :** Le début d'une tâche autorise la fin de l'autre

# **Liens entre les opérations :**

Ces opérations s'enchaînent les unes à la suite des autres de A jusqu'à E.

Le PERT correspondant est représenté sur la figure suivante :

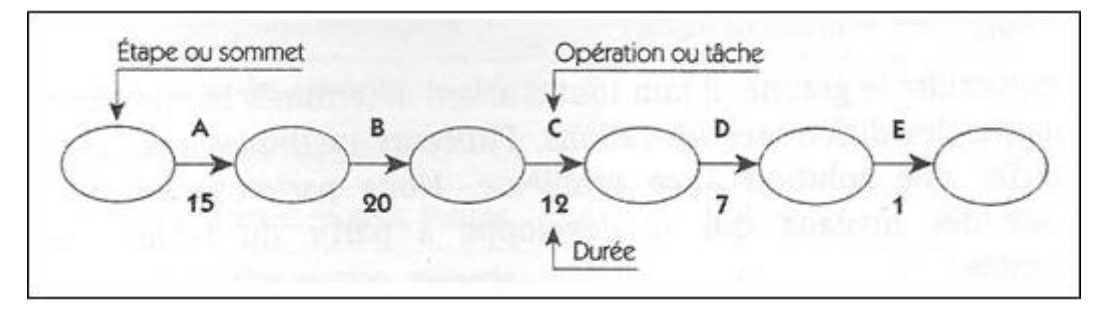

**Figure (2.6) – PERT : prise d'une photographie**

# **Précisions concernant la représentation graphique**

- Un PERT possède un seul sommet de début, un seul sommet de fin.
- $\checkmark$  On ne peut représenter une opération que par une seule flèche.
- $\checkmark$  Deux tâches A et B qui se succèdent immédiatement se représentent par des flèches qui se suivent.

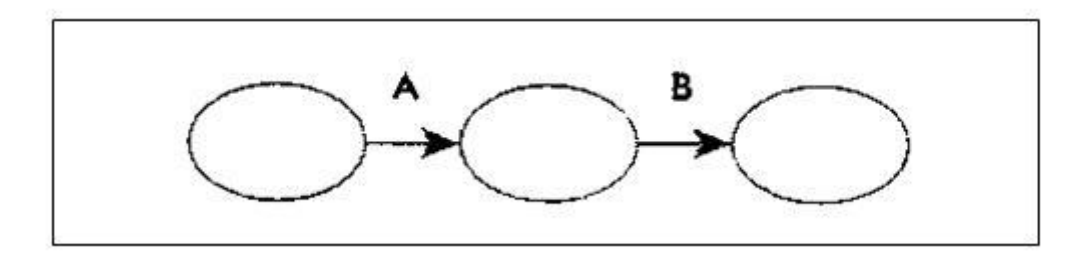

**Figure (2.7) –** Tâches successives

• Deux tâches simultanées (c'est-à-dire qui commencent en même temps) sont représentées comme indiqué sur la figuresuivante.

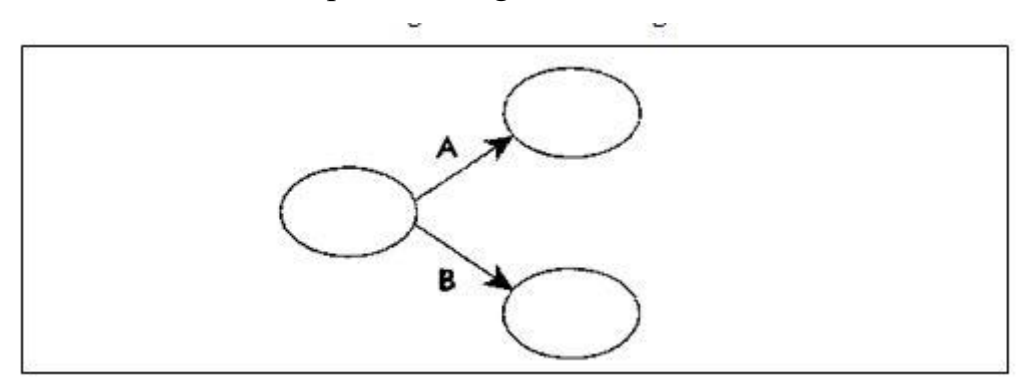

**Figure (2.8) –** Tâches simultanées

• Deux tâches A et B convergentes (c'est-à-dire qui précèdent une même étape C) sont représentées comme indiqué sur la figure suivante.

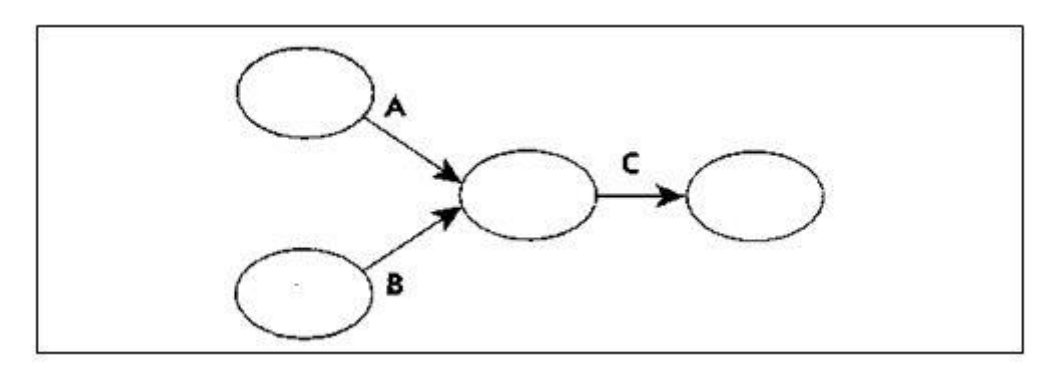

**Figure (2.9) –** Tâches convergentes

Pour les besoins de la représentation, on est parfois obligé de créer des tâches fictives X de durée nulle. Ainsi, le graphe PERT de la figure suivante. signifie que :

- A et B sont simultanées.
- C et D sont convergentes.
- A précède C.
- B précède D.

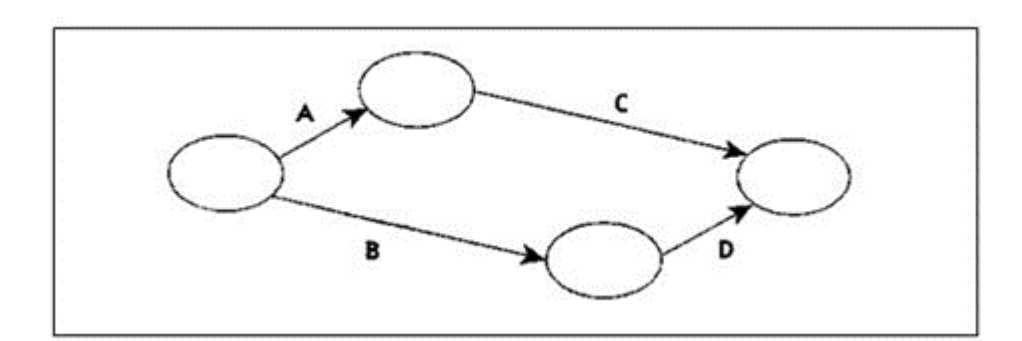

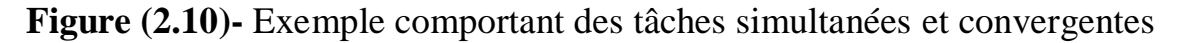

Supposons que nous ajoutions la condition supplémentaire A précède D. Il faut alors créer une tâche active X, de durée nulle, dont l'objectif est de modéliser cette condition d'antériorité nouvelle. On aura alors la représentation de la figure suivante .

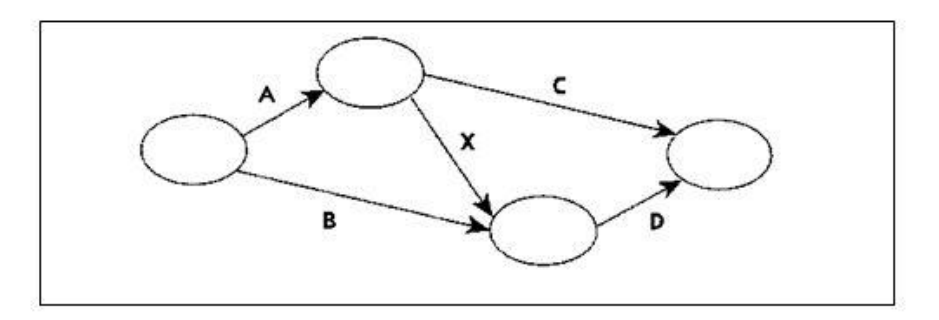

**Figure (2.11)** – Exemple comportant une tâche fictive

Réalisation

- **Première étape :** Les taches doivent ˆêtre identifiées, quantifiées en durée
- **Deuxième étape :** on définit les relations d'antériorité entre taches. Pour construire un graphe PERT, on utilise la méthode des niveaux.
- **Troisième étapes :** on d´exterminé les niveaux de chaque tâche

 Les taches sans antécédents, qui constituent le niveau 1. On identifie ensuite les taches dont les antécédents sont exclusivement du niveau 1.

Ces taches constituent .

le niveau 2, et ainsi de suite. . .

**Quatrième étape :** construction du graphe PERT

 **Cinquième ´étape :** Calcul des dates au plus tôt, au plus tard et chemin critique.

# **2.1.4 Planification stratégique :[11]**

Pour appliquer la planification stratégique dans votre entreprise, vous avez le choix entre cinq modèles. Ils sont tous efficaces. Cependant, vous devez choisir celui qui convient le mieux à votre organisation.

# **1 – Planification stratégique de base**

Ce modèle de planification est le plus basique et convient aux entreprises qui n'ont jamais appliquer de planification stratégique, aux petites entreprises ou aux entreprises disposant de peu de temps pour ce type de projet. Les étapes de ce processus de planification stratégique sont les suivantes :

- Identifier le but
- Identifier des approches et des stratégies spécifiques
- Identifier les plans d'actions nécessaires pour réaliser la stratégie
- Surveiller et mettre à jour les plans d'actions

# **2 – Processus de planification stratégique basé sur des problèmes**

Cette stratégie est une amélioration d'un plan de base et est utilisée par les entreprises qui veulent approfondir leur planification stratégique.Les étapes de processus sont les suivantes:

- Analyse SWOT Forces, faiblesses, opportunités et menaces.
- Identification par les parties prenantes des principaux problèmes et objectifs.
- Révision de la mission, de la vision et des valeurs de l'entreprise.
- Développement si possible annuel des plans d'action.
- Définition d'un budget.
- Exécution et surveillance.

## **3 – Plan d'alignement stratégique**

L'objectif de ce modèle de processus de planification stratégique est d'aligner la mission de l'entreprise avec ses ressources.

Cela peut être utile pour les entreprises qui veulent comprendre pourquoi leurs objectifs n'atteignent pas les résultats escomptés ou qui veulent ajuster leurs objectifs.

- Décrivez la mission, les ressources et les actions.
- Identifier ce qui fonctionne et ce qui doit changer.
- Déterminer comment ces changements se produiront.
- Ajouter des modifications au processus de planification stratégique.

#### **4 – Planification stratégique de scénarios**

 Ce modèle est Idéalement utilisé conjointement avec d'autres modèles pour s'assurer qu'une réflexion stratégique est intégrée dans le processus. Les étapes de ce processus de planification stratégique sont les suivantes :

- Les participants conçoivent les différents scénarios pouvant se produire à l'extérieur et affecter l'entreprise.
- Pour chaque scénario, trois situations sont envisagées : la pire, la meilleure et la plus raisonnable.
- Pour chacune des situations un scénari de réponse de l'entreprise est conçu.
- On applique ensuite à ces scénario une planification stratégique.

## **5– Processus de planification stratégique organique**

Cette planification stratégique est différente des autres modèles présentés ci-dessus. Elle se développe de manière beaucoup plus naturelle que les modèles de planification précédents qui, eux, suivent une formation plus linéaire et structurée.

 Elle progresse naturellement grâce à l'attention portée de manière continue aux valeurs communes et à une communication cohérente entre tous les participants.

Ci-dessous les étapes à respecter :

- Clarifier les valeurs culturelles de l'entreprise.
- Concevoir la vision de l'entreprise.
- Discuter des processus nécessaires pour parvenir à mettre en place cette vision et la manière dont ces processus seront suivis.
- Établir une culture qui parvienne à rappeler à tous les participants que ce type de processus de planification stratégique n'est jamais terminé et doit toujours être mis à jour.
- Se concentrer sur l'apprentissage et la réflexion.

#### **2.1.5 Planification de la maintenance :[12]**

Le service de la maintenance a pour objectif d'améliorer la disponibilité des systèmes de production et réduire la fréquence des pannes tout en minimisant les coûts des opérations et des pertes engendrées par les pannes. Par conséquent, cette activité ne se limite plus aux réparations ordinaires effectuées sur les équipements, mais elle est devenue une activité de plus en plus importante au sein de l'entreprise.

 Elle doit ainsi reposer sur une stratégie claire permettant de réduire ces coûts tout en garantissant une certaine fiabilité des équipements. Optimiser la maintenance d'un système consiste à :

Minimiser le coût total de la maintenance.

 Maximiser les mesures de fiabilité (fiabilité, disponibilité, temps de bon fonctionnement, etc.).

Minimiser les coûts de maintenance en respectant les exigences de fiabilité.

Maximiser les mesures de fiabilité en respectant les contraintes budgétaires [29]

 La planification des stratégies de maintenance est l'un des principaux facteurs permettant de réaliser les objectifs d'optimisation présentés précédemment. Cependant, certaines études montrent que 50% des gestionnaires d'entreprises classent la planification de la maintenance comme l'un des gros problèmes majeurs de leurs compagnies. Afin de résoudre cette problématique, plusieurs modèles de planification de la maintenance ont été introduits dans la littérature. La plupart de ces modèles reposent sur la maintenance préventive ou corrective.[30]

### **2.1.6 Principe de planification :**

- La politique de maintenance dépendante de l'âge : la composante est remplacée si elle atteint un certain âge fixe T ou à la panne [13]
- La politique de maintenance périodique : la composante est soumise à une maintenance préventive à des intervalles de temps fixes indépendamment de l'historique des pannes et des réparations[14]
- $\triangleright$  La politique du type limite défaillance : elle suggère un remplacement préventif si le taux de panne du système ou sa mesure de fiabilité dépasse un certain seuil prédéterminé. Une action de maintenance est ainsi réalisée afin de ramener le système à un niveau acceptable [15]

#### **2.1.7 Planification du maintenance préventive :[16]**

Amélioration de l'architecture du système planification des actions de maintenance basée sur une approche fiabiliste. In *Proc. XXI Annual Seminar on Automation, Industrial Electronics and Instrumentation SAAEI* (Vol. 14).

La réalisation d'un tel planning est calquée sur la préparation des budgets de maintenance préventive. En début d'exercice (quotidien, hebdomadaire, mensuel en fonction des besoins), le superviseur doit définir les entretiens

préventifs à faire sur la période. A cela (et c'est notamment là que le manager apporte sa valeur ajoutée technique et organisationnelle), il faut associer des moyens humains en nombre de personnes et d'heure. En réalisant cette association pour l'ensemble du préventif, il va alors se dégager un total d'heures prévisionnelles d'intervention, à répartir selon des contraintes horaires (heures de début et de fin de poste, respect du nombre d'heure de travail maximum…). Des règles élémentaires sont également à prendre en compte, comme conserver la continuité d'une opération (ne pas commencer un entretien le soir de 16h à 17h et le terminer le lendemain matin entre 8h et 9h), planifier les interventions dans les temps de non production.

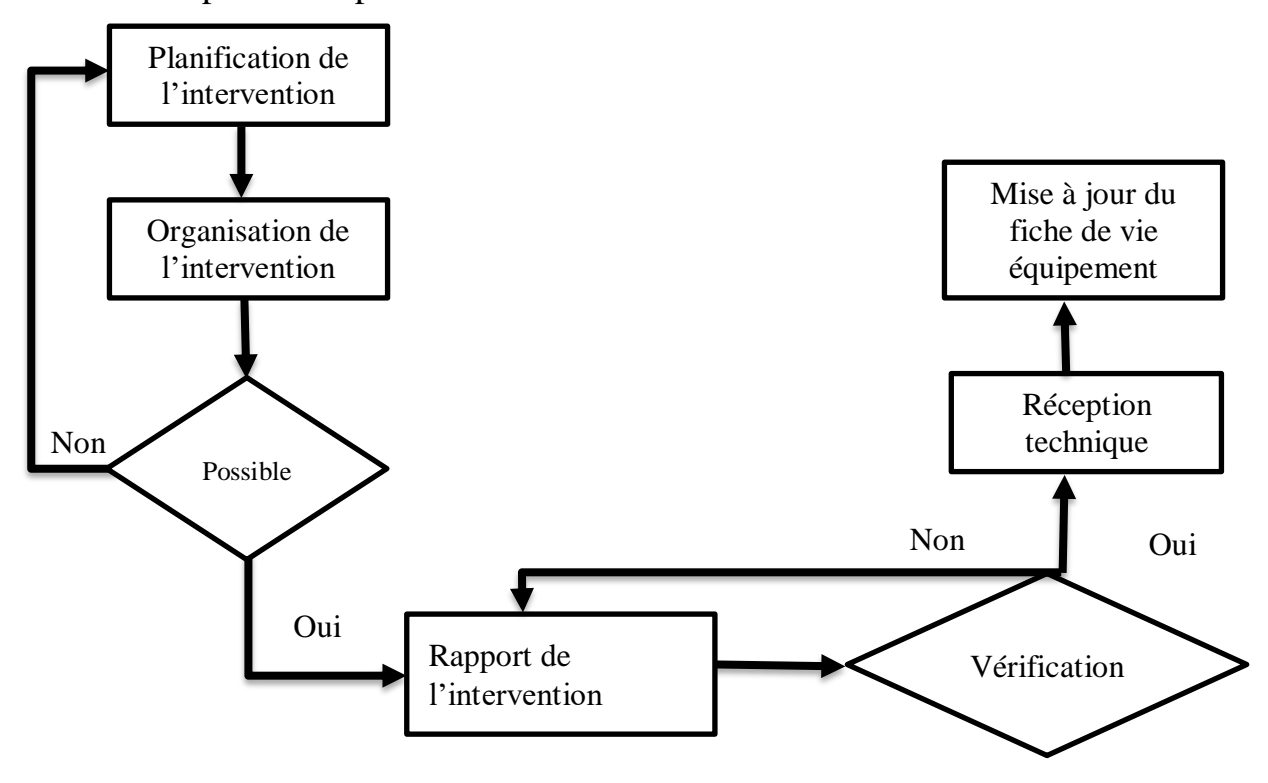

**Figure (2.12) –** Planification de préventive**.**

### **2.1.8 Planification du corrective [16]**

Parler de planifier le correctif relève plus de l'antithèse que de la réelle organisation. En effet, les pannes ne se prévoient pas spécialement et on va plus souvent travailler "dans l'urgence et l'immédiat" que dans l'anticipation. C'est pourquoi le planning du correctif se faire au fur et à mesure des défaillances

auxquelles on va affecter du personnel. L'art du manager est donc d'avoir les équipes adéquates et adapter aux besoins, ni insuffisantes, ni trop nombreuses. Dans le premier cas, cela impliquerait des arrêts trop nombreux dus à un manque de personnel disponible à intervenir, et dans le second cas, cela entraînerait une inactivité des équipes de maintenance. Le plus souvent, l'évaluation des besoins en techniciens est faite sur l'expérience, et si nécessaire, les équipes pourront être équilibrées par des intérimaires ou par des intervenants en sous-traitance. La phase de retour d'expérience consiste à rechercher ce qui s'est passé sur les matériels ou composants en termes de fiabilité, de disponibilité et de coûts, et les actes de maintenance ou modifications réalisées.

La phase d'évaluation des risques consiste à envisager les événements graves qui pourraient se passer et met en œuvre les techniques d'analyse de fonctionnement et de dysfonctionnement. Ce travail est complété par la prise en compte de l'historique de maintenance. Pour prévenir les défaillances qui présentent une gravité et qui ont des chances de se produire il faudra envisager d'effectuer des tâches de maintenance préventive. La phase d'optimisation de la maintenance détermine les tâches à effectuer ainsi que leur fréquence de réalisation, tout en envisageant éventuellement des améliorations ou des modifications.

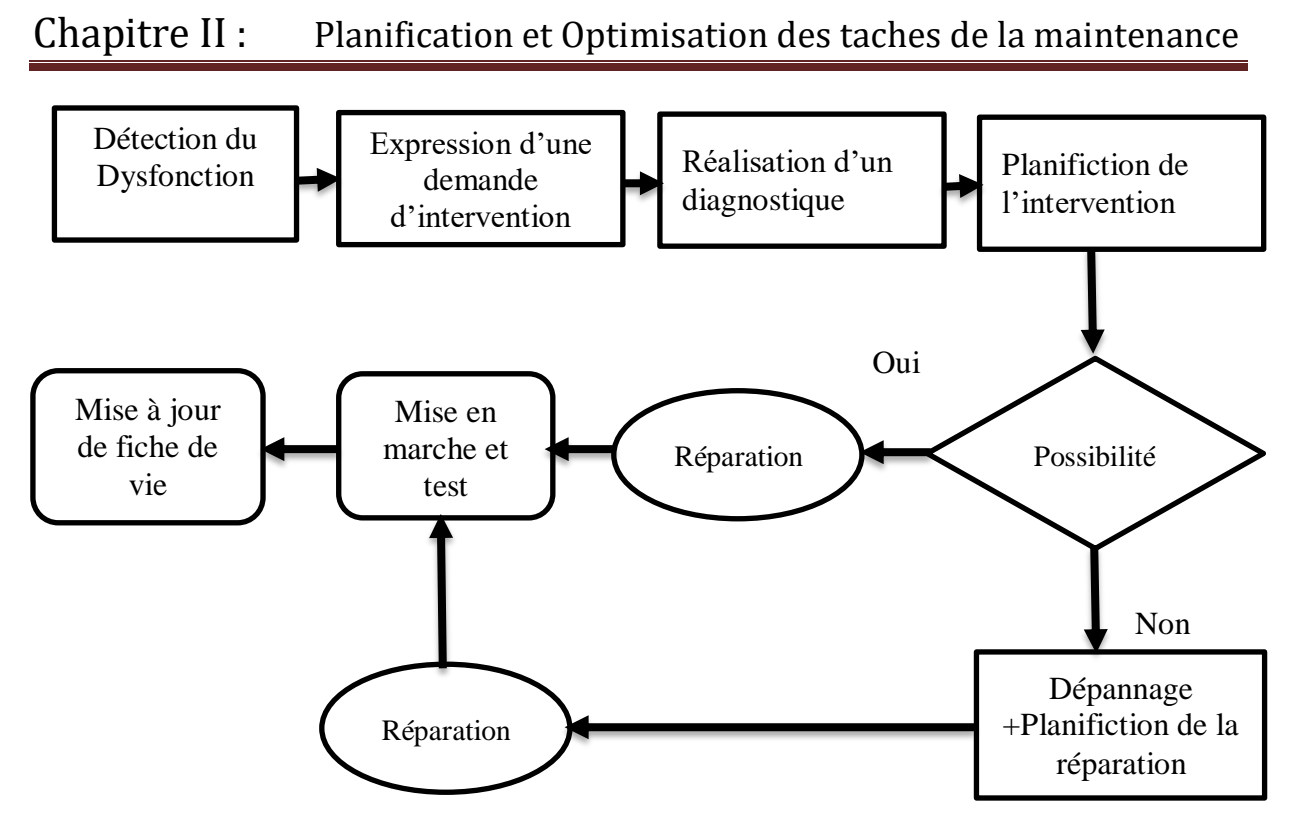

 **Figure (2.13) –** Planification de corrective **.**

## **2.1.9 Les ressources du système de maintenance :[18]**

Les ressources du service de maintenance sont principalement le personnel qualité pour les différentes interventions, cependant celui-ci a aussi besoin d'outillage et, pour les réparations, de pièces de rechanges ainsi que de consommables d'entretien.

# **a. Les pièces de rechange :**

 La maintenabilité de l'équipement est liée au fabricant de pièces détachées, en effet, la disparition d'un unique fabricant d'un type de pièces de rechange peut rendre très difficile l'obtention des pièces de rechange et donc la remise en service de l'équipement.

 Un programme de gestion de la maintenance a pour objectif de réduire la quantité de pièces de rechange en stock, il permet principalement de pouvoir gérer leurs lieux de stockage, connaître la disponibilité, d'éviter le gaspillage, de connaître l'évolution des stocks et la nécessité de lancer des commandes, le fait de chiffrer les équipements permet d'organiser le magasin de pièces de rechange.

 Les arrêts d'utilisation d'un équipement, dus à l'attente d'une pièce de rechange indisponible, peuvent être très longs, il s'agit de connaître ses équipements et notamment d'avoir identifié les équipements critiques et pour lesquels aucune attente ne peut être admise suite à une panne, les équipements sont donc triés suivant différents critères afin d'obtenir la criticité de la pièce et gérer la conservation en stock ou non.

## **b. L'outillage :**

Les différentes formes d'interventions de maintenance requièrent des ressources matérielles telles que l'outillage, la possibilité de l'intervention dépend donc de leur disponibilité et nécessite d'être planifiée, certains outillages sont déplaçables, d'autres non. Parmi l'outillage déplaçable on peut déterminer deux types d'outillages : l'outillage courant, dont chaque opérateur de maintenance dispose (caisse à outils). Mais aussi l'outillage spécifique, ou coûteux (matériel électroportatif par exemple) qui est en quantité limitée et nécessite une réservation. L'outillage lourd, qui n'est pas déplaçable, est en quantité limité. Il nécessite une intervention dans les locaux du service de maintenance et non sur site. L'utilisation de tels outils nécessite aussi d'être anticipée.

#### **c. Les ressources humaines :**

 Chaque tâche de maintenance ayant ses particularités, il n'est pas possible d'automatiser la fonction de maintenance, c'est cela qui rend les techniciens de maintenance si importants aux yeux des autres services. Ces différentes ressources ne sont donc réunies que dans l'objectif d'améliorer la disponibilité des équipements dans l'entreprise. Ces ressources disposent d'un large champ de compétences. Les enseignements techniques sont très diversités : automatismes, électronique, mécanique, électrotechnique, thermique, ... Ceux-ci sont bien entendu complétés par des stages dans l'industrie.

## **2.1.10 Planifier des taches de maintenance industriel :**

La planification de maintenance industriel est un processus que nous allons décliner en 6 étapes essentielles : de la compréhension des objectifs et définition du périmètre jusqu'à l'affectation des ressources et l'estimation des délais et du budget, sans oublier l'identification des risques.

Il s'agit de savoir :

- Quelles sont les exigences du maintenance industriel .
- Quelles activités à accomplir.
- Quels sont les livrables à présenter.
- Qui s'occupera de quoi .
- Dans quelle durée et à quel coût.
- Quels sont les risques potentiels.

Voyons donc étape par étape comment planifier les activités du maintenance industriel :

## **a. Définir le contenu du projet**

La première étape de la planification demaintenance industriel consiste à comprendre les objectifs du maintenance,à identifier leur contenu et à démontrer clairement leur portée..

Ce dernier couvre :

- Contenus des livrables.
- Description détaillée des produits / services.
- Définition des exigences de chaque livrable.
- Caractéristiques et fonctions.

Rapports et documentation du management de projet, comme par exemple :

- La charte de projet.
- Les supports des comités de pilotage.
- La stratégie de test.

• Le bilan de projet.

### **b. Ajustement du projet (WBS)**

Au cours de cette phase de planification de la maintenance, il s'agit de déterminer les tâches à accomplir pour chaque étape de la maintenance industrielle.

Nous parlons aussi souvent d'activités à réaliser, où le terme activité est utilisé comme synonyme de la tâche.

C'est la question de l'établissement du plan d'organisation du projet (WBS) ou de la structure de coupe du projet (SDP) qui permet d'effectuer une décomposition hiérarchique du périmètre de maintenance, à ses éléments de base.

Une fois que vous avez terminé la répartition temporelle de votre taches par étapes, vous devez sélectionner :

- Que faire (nombre total de tâches),
- Qui devrait le faire (ressources),
- Comment afficher les résultats (sorties),
- Comment être validé (jalons tels que les dates d'achèvement importantes).

#### **c. Déterminer les ressources projet**

Après avoir construit votre planning maintenance , il est nécessaire d'identifier et sélectionner les ressources du maintenance.

L'identification et la gestion d'engagement des parties prenantes de maintenance est la clé de voute pour une conduite de changement réussie, qui est elle même, un facteur déterminant de la réussite d'un maintenance.

Il est nécessaire d'identifier ces parties prenantes, planifier leurs engagements, les analyser et les gérer par la suite.

## **d. Estimer les durées et ordonnancer les tâches**

Tous les professionnels de gestion de projet s'accordent pour dire que le plan de management des délais du projet est l'un des livrables les plus critiques pour n'importe quel projet quelle que soit son envergure.

L'objectif de l'estimation des délais en planification de maintenance est de savoir comment estimer le délai des activités.

Il s'agit d'estimer le nombre d'heures nécessaires pour effectuer chaque tâche.

Pour réussir cette estimation, impliquez l'ensemble des parties prenantes du maintenance et consultez les experts dans le domaine.

### **e. Estimer les coûts des tâches et créer le planning**

Après avoir identifié les activités , estimé leur durée, ordonné ces activités, créé le planning et identifié les ressources, il ne reste qu'à déterminer le coût des activités et ressources du maintenance.

Le défi de chaque chef de maintenance en planification des teches est de s'assurer que chacune des activités du maintenance a une estimation pertinente des ressources en termes de qualité et de quantité, d'une part,

Et d'autre part, de s'assurer de la disponibilité des fonds pour pouvoir engager les ressources de l'activité en temps et en heure.

Le management du budget de maintenance consiste en la gestion des processus relatifs à la planification, à l'estimation, à la budgétisation et au contrôle des coûts des activités requises pour que la maintenance soit réalisé selon le budget approuvé.

## **f. Identifier les risques**

En gestion de projet, les risques sont une propriété intrinsèque de la vie d'un projet.

D'ailleurs, le plus grand risque en planification de projet pourrait résider dans la pensée que le projet est un long fleuve tranquille.

Le management des risques de projet se décline en 7 processus, tout au long du cycle de vie de projet :

- Planification de la gestion des risques dans un projet.
- Identification des risques.
- Analyse qualitative des risques.
- Analyse quantitative des risques.
- Planification des réponses aux risques .
- Application des réponses aux risques.
- Surveillance et maîtrise des risques.

#### **2.2 Section 2 : Optimisation de la maintenance**

#### **2.2.1Fiabilité :**

### **2.2.1.1Définition :**

C'est l'aptitude d'un composant ou d'un système à fonctionner pendant un intervalle de temps et peut être définie comme la probabilité pour qu'une entité puisse accomplir une fonction requise, dans des conditions données, pendant un intervalle de temps données.

#### **2.2.1.2Calcule de fiabilité :[19]**

A\*Dispositif non réparable : la fiabilité sera exprimée par :

- $\checkmark$  le taux de défaillance :  $\lambda$
- $\checkmark$  le temps de fonctionnement : t
- $\checkmark$  La durée de vie (temps moyen de défaillance) : MTTF

B\*Dispositif réparable : la fiabilité sera exprimée par :

- $\checkmark$  le taux de défaillance :  $\lambda$
- $\checkmark$  le temps de fonctionnement : t
- $\checkmark$  temps moyen de bon fonctionnement : MTBF
- $\checkmark$  moyenne des temps techniques de réparation : MTTR

La vie d'une machine comprend une alternance d'arrêt TA et de bon

# **Fonctionnement TBF:**

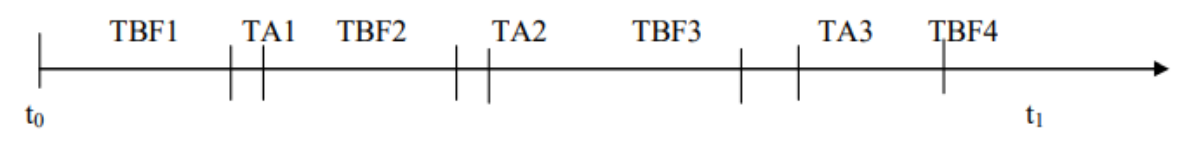

**Figure (2.14) -**Temps total d'opération**[19]**

Une partie des arrêts est constituée des temps techniques de réparation TTR

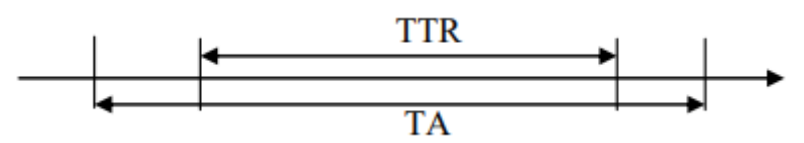

**Figure (2.15) -**Temps total d'arrêt**.[19]**

# **2.2.1.3 Paramètre nécessaire à la mesure de fiabilité:**

1) **Densité de probabilité** : représente la probabilité de défaillance juste au temps t. Noté  $f(t)$ ,

2) **Fonction de réparation :** représente la probabilité de défaillance dans L'intervallede temps (0, t).

$$
F(t) = \int_0^t f(t) dt.
$$

3) **Fonction de fiabilité :** représente la probabilité de non défaillance dans l'intervalle de temps, c'est la fonction complémentaire de la fonction de réparation.  $R(t) = 1 - F(t)$ .

4)Fonction de taux de défaillance : est un estimateur de fiabilité, représente une Proportion de dispositifs suivant un instant t

$$
\lambda = \frac{\text{nombre de défaillanc e}}{\text{degr} \text{ é d'urgence}}
$$

Temps de bon fonctionnement : MTBF,

Taux moyen de défaillance :

$$
\lambda_{\text{mov}}\!\!=\!\frac{1}{\text{MTBF}}
$$

#### **2.2.1.4 Fiabilité et maintenance des équipements industriels [21]**

L'évaluation de l'état de dégradation des équipements industriels s'avère un élément indispensable à la définition des opérations de maintenance destinées à garantir, pour un coût maîtrisé et préétabli, un niveau maximum de disponibilité et de sécurité de ces équipements. En termes de statistique, la fiabilité est une fonction du temps R(t), qui représente la probabilité de bon fonctionnement d'un matériel. En termes de qualité, la fiabilité d'un matériel est définie comme l'aptitude à maintenir l'entité identique à sa spécification d'origine. La fiabilité peut être estimée par le taux de défaillance λ(t) (exprimé en pannes par heure).

$$
MTBF = \int_0^\infty R(t) dt
$$

Il est présenté par le rapport :

$$
\lambda = \frac{\text{Nonbre de défaillances}}{\text{Durée d'usage}}
$$

Ainsi, liée aux risques de défaillance, la vie des équipements se présente en trois (03) phases :

**Phase de jeunesse :** λ(t) décroît rapidement. C'est la période de mise en service et de rodage de l'installation. Les défaillances sont dues à des anomalies ou des imperfections démontage.

Dans cette phase, seule la maintenance corrective est applicable.

**Phase de maturité :** λ(t) est pratiquement constant. C'est la période de vie utile où les défaillances apparaissent sans dégradation préalable visible, pour des causes diverses.

La défaillance est constante ou légèrement croissant, correspondant au rendement optimal de l'équipement. Dans cette phase une maintenance préventive est applicable.

**Phase de vieillesse** : λ(t) croît rapidement. Un mode de défaillance prédomine et entraîne une dégradation accélérée : c'est la période d'obsolescence, souvent dû à l'usure mécanique, la fatigue, l'érosion ou la corrosion. A un certain point de : λ(t)le matériel est hors service. Une maintenance préventive conditionnelle peut éventuellement être mise en place. Dans la première phase, seule la maintenance corrective est pratiquée. C'est seulement dans la seconde phase (phase de maturité) qu'intervient la maintenance préventive.

La figure () représentant la variation du taux de défaillance en fonction du temps, est appelée courbe en baignoire.

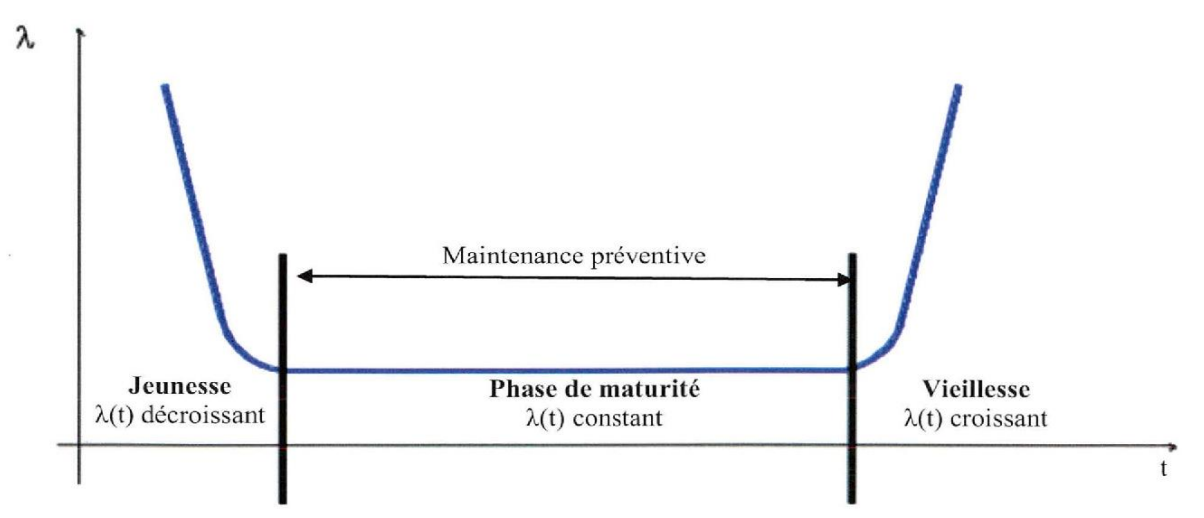

**Figure (2.16) -Courbe en baignoire du taux de défaillance.[21]**

#### a) **Maintenabilité**

La maintenabilité concerne l'action de maintenance comme telle. Par la maintenabilité, on recherche l'optimisation du temps d'intervention afin d'augmenter le temps de production en diminuant les délais dus au :

- $\diamond$  temps pour l'attente de pièce de remplacement.
- **❖** temps pour compléter les documents.
- $\triangle$  temps de préparation de l'action.
- Son indice est la MTTR.

MTTR signifie moyenne des temps techniques de réparation. Il indique le temps moyen des différentes actions de maintenance prises pour un équipement. Il

S'exprime de la façon suivante :

$$
MTTR = \frac{Temps total d'arrêts}{\text{Number }d'arrêts}
$$

# b) **Disponibilité** [20]

 C'est l'aptitude d'un composant ou d'un système à être en état de marche à un instant donné, c'est la probabilité pour qu'une entité puisse accomplir une fonction requise, dans des conditions données, à un instant donné On le calcule ainsi :

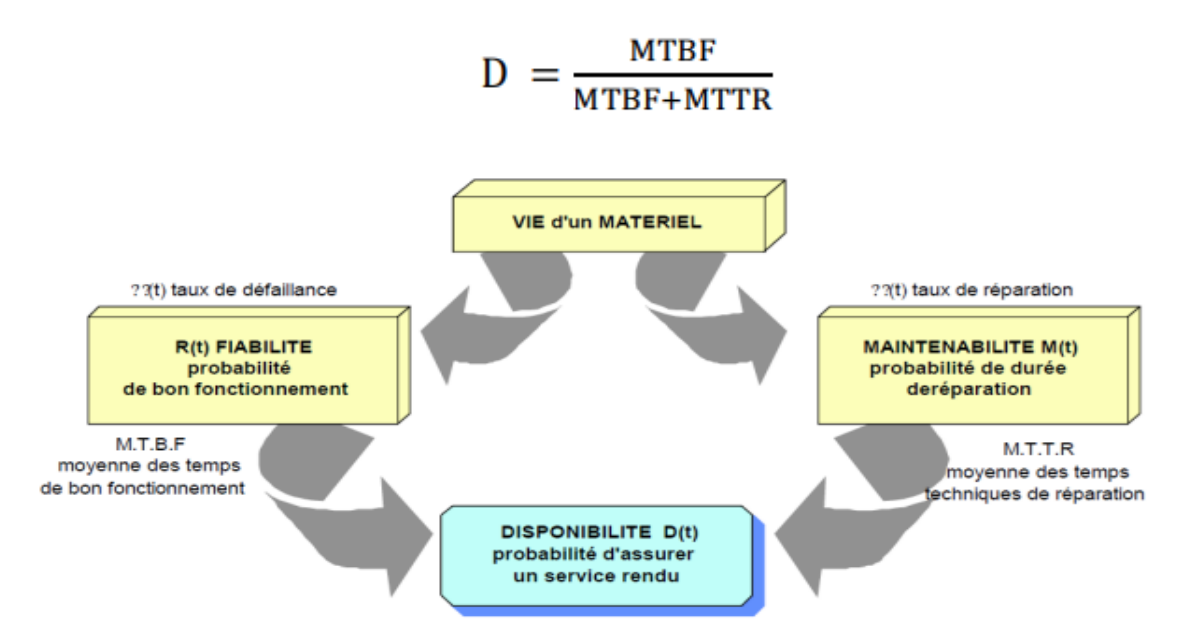

**Figure (2.17) :** Indicateurs qui résultent la disponibilité **[20]**

# Relation entre MUT, MTBF, MTTR, MDT :[23]

En général, on utilise les sigles d'origine américaine MTBF, MTTR, MDT, MUT avec le risque évoqué au début du paragraphe de mal se comprendre ; on peut proposer les expressions françaises suivantes pour utiliser exactement les mêmes notions en levant les ambiguïtés :

MTBF=MDT+MUT

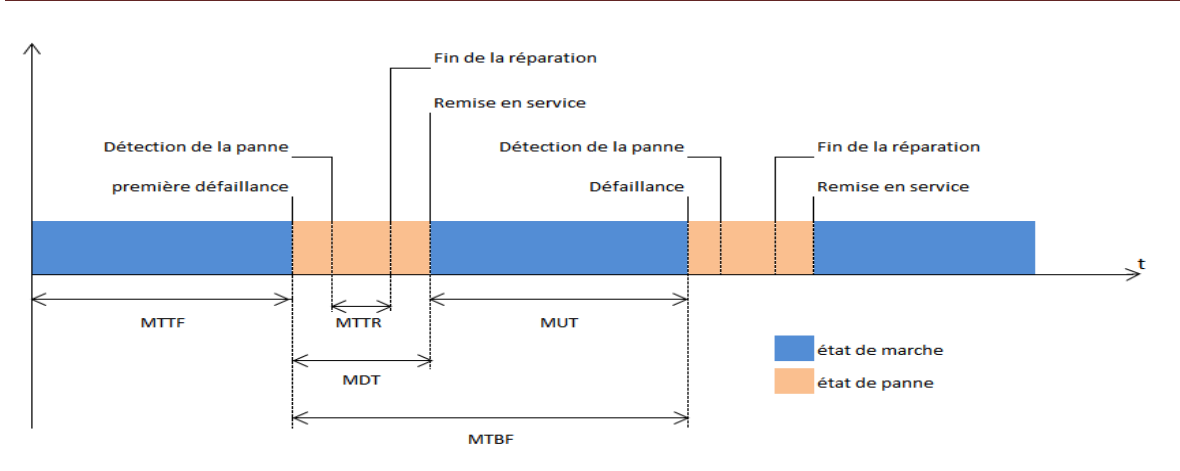

**Figure (2.18)** : Cycle de vie d'un système : évolution dans le temps **[23]**

- MUT la durée moyenne de fonctionnement après réparation.
- MDT la durée moyenne d'indisponibilité après défaillance.
- MTTF la durée moyenne de fonctionnement d'une entité avant la première défaillance.

## **2.2.2. Optimisation de la maintenance**

### **Introduction**

Après avoir introduit les notions fondamentales de fiabilité ainsi que la notion de maintenance, nous abordons dans ce chapitre le concept d'optimisation de la maintenance et les différentes m´méthodes d'optimisation de la maintenance. Nous avons présente, plus ou moins en détail, la m´méthode d'Optimisation de la Maintenance par la Fiabilité (OMF) ainsi que la m´méthode Total Productive Maintenance (TPM) qui font l'objet de notre application.

#### **2.2.2.1 Les domaines d'application de l'optimisation de la maintenance**

 On peut rappeler que certaines méthodes d'optimisation de la maintenance ont été initialement développées dans les domaines de l'aéronautique et de la productiond'énergie, en particulier pour les centrales nucléaires avant d'êtreadaptées et appliquées dans d'autres secteurs industriels. En été, les risques présentes par ce type d'activités (transport aéronautique et

énergienucléaire) pour les personnes et l'environnement impliquent une vraie rigueur dans leurs exploitations et maintenance parce qu'il existe un réel souci pour réduire au maximum les dangers et aussi diminuer les interventions inutiles.

L'optimisation de la maintenance permet :

- La définition d'une stratégie de maintenance (celle qui permet une meilleure disponibilité des installations `a un meilleur coût).
- Elaboration d'un programme d'entretien préventif.
- La détection des disfonctionnements, les opérations de diagnostic et réparation.

### **2.2.2.2. Méthode d'optimisation de la maintenance.**

### **a. Maintenance Productive Totale (TPM) [25]**

### **Définition**

La Maintenance Productive Totale (TPM) est un concept poussé de maintien, de modification et d'amélioration des machines et équipements. Avec le concept de la Maintenance Productive Totale, la maintenance n'est plus seulement considérée comme une activité non génératrice de valeur ajoutée, mais comme un processus important d'amélioration de la productivité globale.

 Le but de la Maintenance Productive Totale est de réduire autant que possible les arrêts d'activités pour cause de maintenance, améliorer la productivité globale en impliquant tout le personnel.

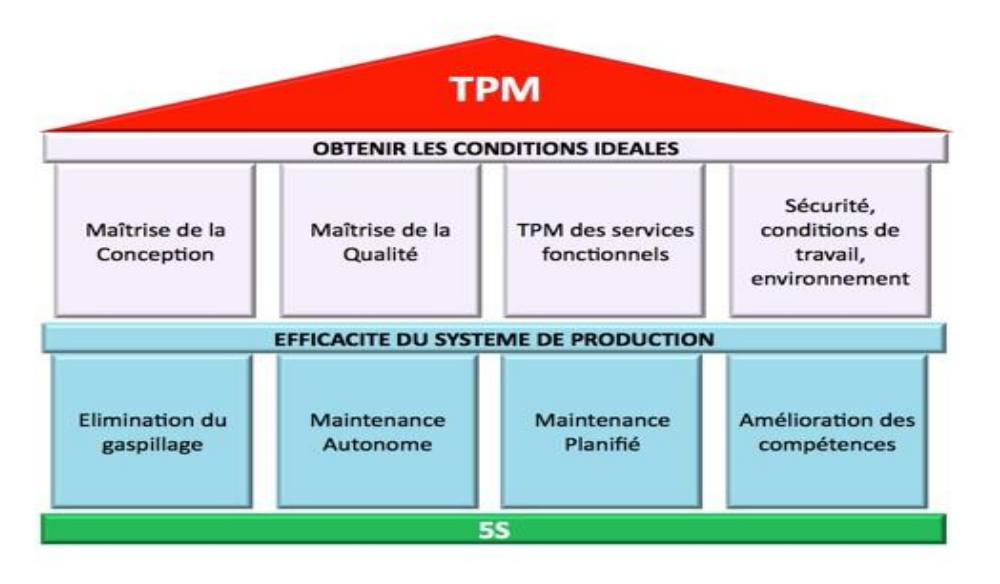

**Figure (2.19) -Maison de la TPM [25]**

Ce concept consiste aussi à maximiser la performance des équipements, la disponibilité et la qualité de l'équipement avec la participation de tout le personnel de l'unité productive en question

# **Objectifs**

La TPM a pour objectif de :

- $\checkmark$  Acquérir une meilleure maîtrise des ressources humaines, matérielles et financières.
- $\checkmark$  Réduire les coûts et augmenter la fiabilité des équipements avec une disponibilité maximale.
- $\checkmark$  Responsabiliser l'opérateur par rapport à la machine / produit et pourrait conduire à la recherche de l'amélioration des performances, en proposant des solutions pour mettre fin aux défaillances répétitives et améliorer la qualité de la fabrication.
- $\checkmark$  Accroître les compétences des opérateurs, leurs savoir-faire et leur sécurité.
- $\checkmark$  Soulager le service maintenance des travaux ne nécessitant pas de compétences particulières.

 $\checkmark$  Permettre ainsi à ce service de se consacrer à son rôle essentiel (intervention de haut niveau, analyse des défaillances, mise en œuvre).

### **b. Maintenance Basée sur la Fiabilité (MBF) [26]**

### **Définition**

 La MBF (la Maintenance Basée sur la Fiabilité) est un véritable outil de conception de la maintenance préventive optimisés pour chaque équipement ; en conciliant les doubles enjeux disponibilité/coût global de possession des installations. Cette technique apporte une connaissance approfondie du fonctionnement et des interactions d'un système, par l'analyse systématique des relations causes-effets. Elle occupe une place importante dans l'optimisation de la fonction maintenance.

### **Etapes de la méthode**

Cette dernière se compose de plusieurs étapes :

- l'analyse fonctionnelle (représentations du fonctionnement des systèmes étudiés)
- l'analyse de dysfonctionnement des systèmes (identification des modes de défaillance des équipements).
- l'analyse du retour d'expérience (rassembler les données essentielles pour établir les choix de maintenance).
- l'analyse des dysfonctionnements des équipements (fournir les informations nécessaires à l'évaluation de la criticité des modes de défaillances).
- la sélection des tâches de maintenance (proposition des tâches élémentaires justifiées pour couvrir les modes de défaillance significatifs et écrire le programme de maintenance préventive).

La figure (2.20) décrit les trois (03) phases de la méthode MBF.

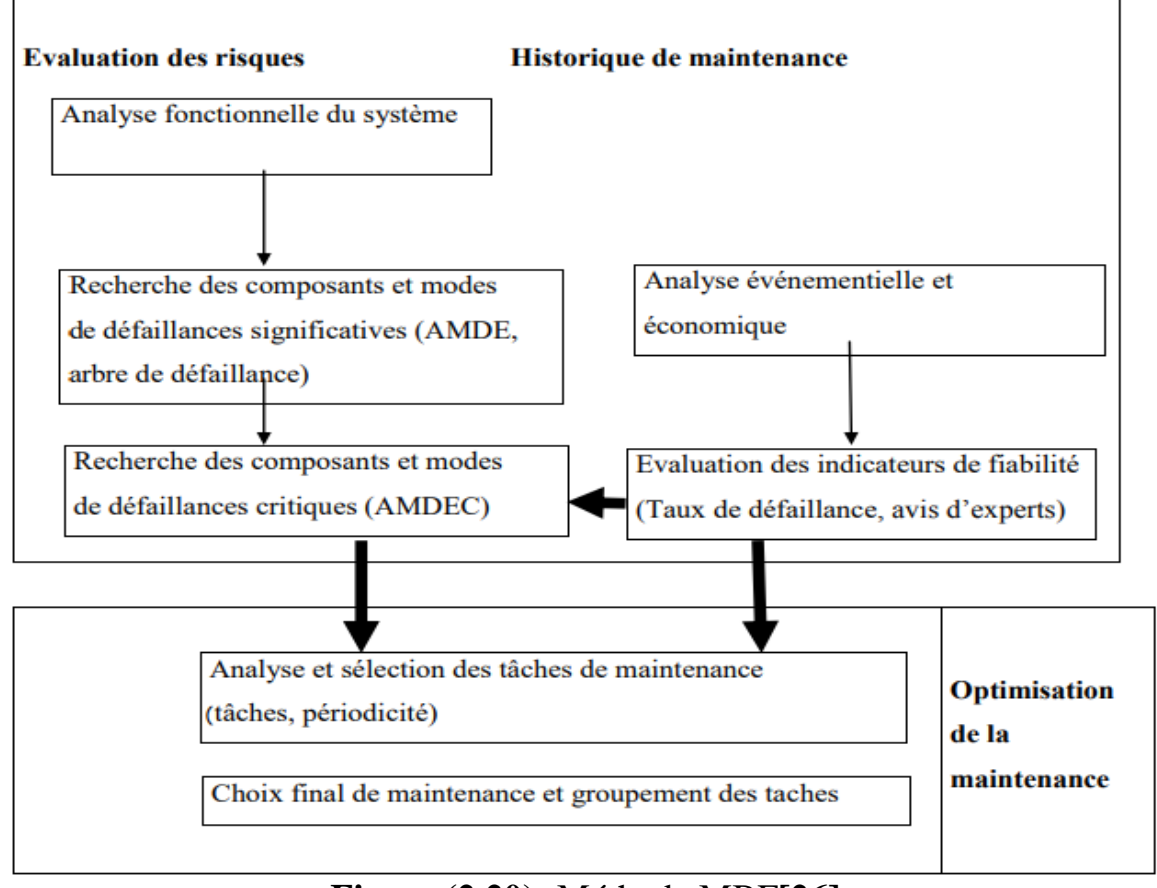

## **Figure (2.20) -**Méthode MBF**[26]**

## **c. Réseaux de Pétri (RdP) [27]**

## **Présentation :**

Les réseaux de Pétri sont fréquemment utilisés pour la modélisation des performances des systèmes. Leur pouvoir d'expression est en effet bien adapté a un usage industriel, assez rares dans le domaine de la maintenance jusqu'a peu. Cette combinaison offre l'avantage de décrire à la fois :

- Des phénomènes aléatoires, comme par exemple l'occurrence des défaillances,
- Des phénomènes déterministes, comme la réalisation des tâches de maintenance,
- Des phénomènes discrets, comme l'apparition d'un événement,
- Des phénomènes continus comme l'évolution de certains mécanismes de dégradation.

Ces caractéristiques en font une approche hybride, prisée par les travaux d'application à décas industriels pour la représentation de système multicomposants dans différents domaines sont des enjeux forts en sûreté de fonctionnement.

### **Définition:**

Un RdP est un graphe biparti composé de deux types de sommets : les places et les transitions. Les places sont représentées par des cercles et les transitions par des rectangles Des arcs orientés relient les places aux transitions et les transitions aux places. Un arc ne relie jamais deux sommets de la même nature. Chaque place peut contenir un ou plusieurs jetons appelés marque. Un marquage est un vecteur à composantes entières positives ou nulles, dont la dimension est égale au nombre de places. Chaque élément du vecteur de marquage mémorise le nombre de marques dans la place associée. L'état d'un réseau est défini par le vecteur de marquage .

Construction d'un modèle

Il est représenté par un quadripôle  $R = (P, T, Pr\acute{e}, Post)$  où :

 $\bullet$  P=p 1, p 2, ..., p m : est l'ensemble fini de places,

 $\div$  T=t 1, t 2, t n : est l'ensemble fini de transitions,

Pré : application de PxT →N (ensemble des entiers naturels) correspondant aux arcs directs reliant les places aux transitions,

Post : application de  $TxP \rightarrow N$  (ensemble des entiers naturels) correspondant aux arcs directs reliant les transitions aux places

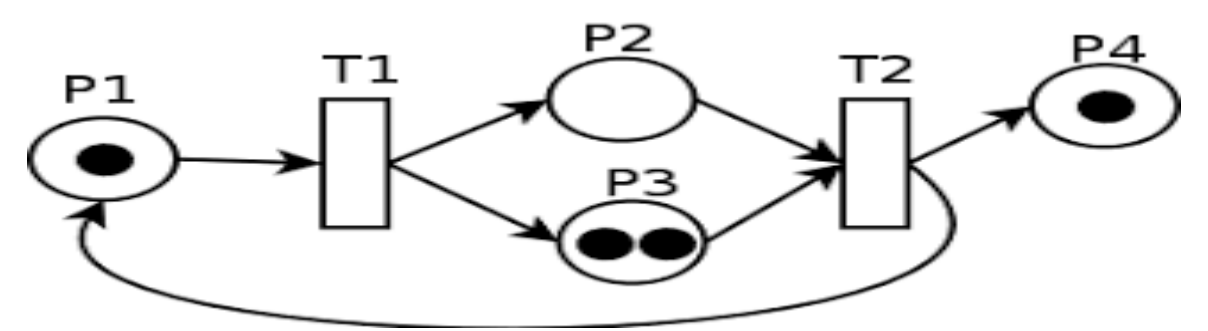

 **Figure (2.21) -** Réseaux de Pétri (RdP) **[27]**

## **2.3 Section 3 : Coût de la maintenance**

 La maintenance souvent qualifié d'un poste générateur de dépenses. C'est juste, mais peut être en même temps un vrai gisement de productivité, ce qui devient actuellement de plus en plus un fait établi, mais moins visible. La maintenance est donc un champ d'action privilégié de recherche d'amélioration des coûts de production, et c'est la seule source significative de compétitivité intrinsèque, car, elle ne repose que sur les compétences de l'entreprise à la maîtrise de l'ensemble de son système de production.

 Les coûts de maintenance représentent l'ensemble des dépenses engagées pour maintenir un système, en état de fonctionnement. Ils sont Souvent liés aux exigences de sécurité, de fiabilité ou encore de disponibilité. En effet, l'optimisation et l'analyse des couts de maintenance sont devenus décisifs quant à la détermination du prix de revient des produits. La Figure () illustre les effets de la fréquence des opérations de maintenance sur les coûts liés soit à la maintenance corrective, soit à la maintenance préventive.

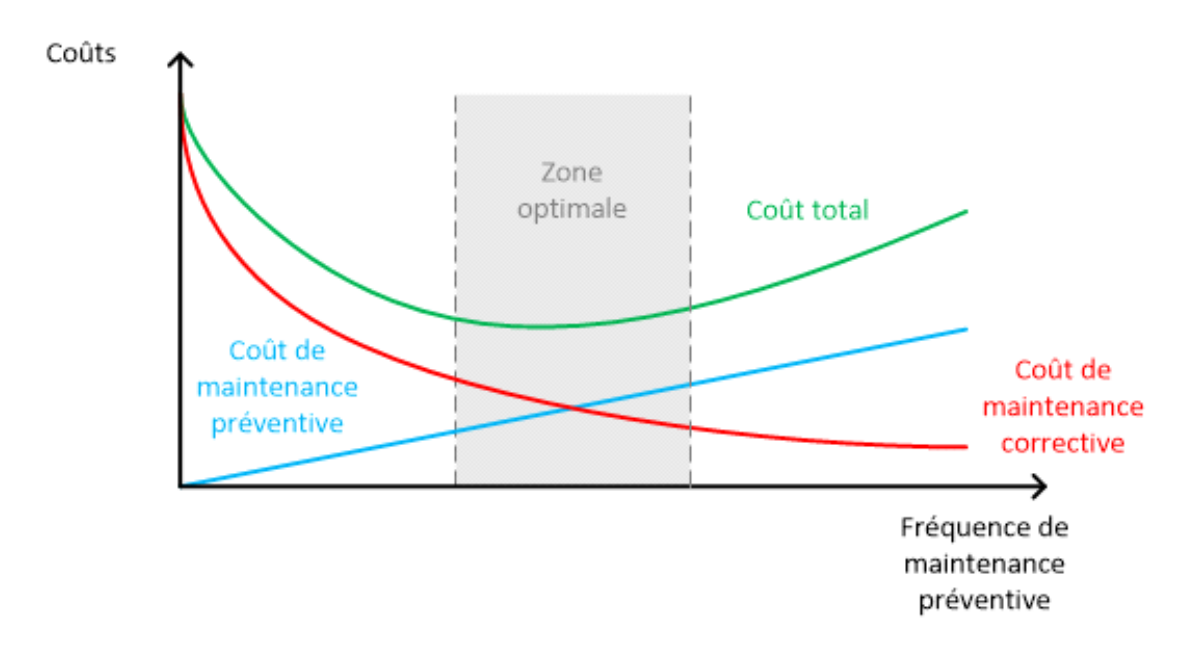

**Figure (2.22)** : équilibre maintenance corrective/ préventive

#### **2.3.1 Coût de défaillance :**

Il se compose des coûts suivants :

 $\triangle$  Perte de production  $P_p$ : Connaissant le temps d'arrêt(T) et le coût horaire(Ch) , la perte de production est estimée de la façon suivante :

$$
P_p = T * C_h
$$

- $\triangle$  Perte de matières premières  $P_m$ : Elle représente la matière consommée et non transformée en produit négociable.
- $\triangle$  Perte d'amortissement  $P_a$ : C'est la perte de l'amortissement des matériels en panne.
- $\triangleleft$  Energie consommée  $P_e$  : C'est une pure perte. Le coût de défaillance est alors :

$$
C_d = P_p + P_m + P_a + P_e
$$

Avec :

- $P_p$ : Coût de perte de production.
- $P_m + P_a + P_e$ : Coût de réparation

# **2.3.2 Coût du préventive**  $C_p$ **:**

Il se compose des couts suivants :

- **<b>∻** Coût des salaires  $C_s$ : Qui représente les salaires directs et indirects.
- **Coût d'amortissement :** Amortissement du matériel d'entretien ramené `a l'heure.
- \* est la durée d'intervention (ce temps concerne la sous-traitance).
- $\bullet$  Coût de stockage de la pièce de rechange  $C<sub>o</sub>$ .
- $\bullet$  Coût des pièces et matières  $C_m$ .

Les Coûts de l'entretien préventife est alors :

$$
C_p = (C_s + C_a) \cdot T + C_o + C_m
$$

## **2.3.3 Bilan des coûts**

Le bilan est représenté dans la figure :

- Peu de maintenance entraine une augmentation des nombres de défaillances, donc une augmentation des arêtes et des pertes de production importantes. Autrement dit, dans ce cas de figure, le Coût de production augmente et le cout de maintenance (l'argent dépensé pour éviter les défaillances) diminué.
- \* Trop de maintenance entraine une élévation des dépenses de maintenance et une diminution des pertes de production et par voie de conséquence une diminution du coût de production. La courbe illustre le coût total (coût de la maintenance + coût de d´défaillance). Elle montre bien l'existence d'une maintenance optimale, c'est-à-dire une maintenance exécutée à moindre coût et qui assure une bonne disponibilité des équipements. Pour exécuter ces choix stratégiques, des méthodes permettant d'optimiser les stratégies de maintenance sont appliquées. Ainsi, on peut définir l'optimisation de la maintenance comme étant un processus conduisant à la prise d'un ensemble de mesures pour assurer une meilleure eccéité.
- Dans le cas de la maintenance, objet de notre étude, l'intérêt de l'optimisation est d'assurer une meilleure disponibilité des équipements à un meilleur, c'est-à-dire en dépensant le moins possible.

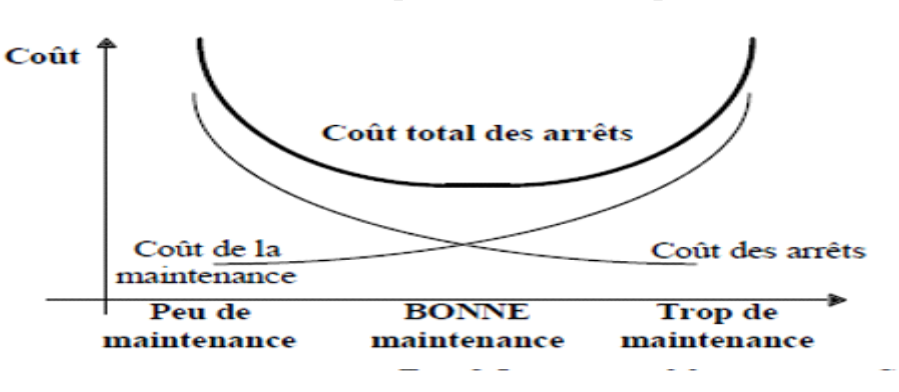

 **Figure (2.23) -** Bilan des coûts

Choix entre le préventif et le correctif Avant de choisir entre la maintenance préventive et la maintenance corrective, une justification économique s'impose. Cette étude prendra en considération : des éléments à caractère économiques coûts de maintenance, coûts d'indisponibilité et les coûts de défaillance) et les éléments à caractères techniques (la fiabilité).

Il faut répondre à la question suivante : quel type de maintenance choisir ? La corrective ou la préventive ?

**La première solution :** Réaliser une maintenance corrective.

Cette solution impose d'attendre la défaillance. Le coût total de l'intervention  $(C_t)$  sera égal au : coût de l'intervention de maintenance corrective  $C_c$  + coûts d'indisponibilité dû à la défaillance  $C_d$ 

$$
C_t = C_c + C_d
$$

Le coût moyen par unité de temps :

$$
G_c = \frac{C_p + C_d}{MUT}
$$

**La deuxième solution :** Réaliser une maintenance préventive.

Cette solution impose de remplacer systématiquement le composant au bout d'un temps d'usage T. Le coût total de l'intervention  $(C_t)$  sera égal à : coût de l'intervention de maintenance préventive systématique  $C_p$  + coût d'une défaillance éventuelle  $[1 - R(T)]C_d$ .

$$
C_t = C_p + C_d[1 - R(T)]
$$

Le coût moyen par unité de temps

$$
G(T) = \frac{C_d + C_d[1 - R(T)]}{\int_0^T R(T)dt}
$$

Ou`

- Le numérateur représente l'espérance du cout total du cycle et le d´dénominateur représente l'espérance de la longueur du cycle.
- T est l'age du remplacement préventif (variable de d´ecision).
- $\triangleleft$   $C_p$  le coût du remplacement préventif.
- $\triangleleft$   $C_d$  le coût de défaillance incluant le coût de remplacement.

– R(t) = 1−F(t) est la fonction de fiabilité ou de survie. Pour le choix entre le préventif et le correctif, il faut comparer le coût de la maintenance (de remplacement de l'élément)  $C_p$  et celui de défaillance  $C_d$  du même élément en service. S'agissant de défaillances d'usure (taux de défaillance croissant).

La valeur du rapport  $r = \frac{c_d}{c}$  $c_p$ influence les résultats. Pour  $r \ge 1$  la maintenance préventive systématique est rentable.

#### **2.3.4 Calcul des temps optimums de remplacement**

Nous appliquerons la maintenance préventive systématique lorsque c'est-`a-dire lorsque Le temps optimum de remplacement serait celui qui minimiserait le coût G(t). Il serait la solution de la relation : Avec :

$$
\frac{d^2G(t)}{d^2t} > 0
$$

## **Conclusion :**

L'entretien ne consiste pas toujours à mesurer et à redémarrer un équipement défectueux, il s'agit de perfectionner cet équipement pour établir votre propre calendrier d'entretien. Cette fonctionnalité doit être basée sur des méthodes pour améliorer le comportement de l'appareil. Merci pour les diagrammes de Gantt et PERT. Les deux méthodes sont toujours applicables car elles sont intégrées à la plupart des programmes de gestion de production et de gestion de projets, ce qui nous permet de les utiliser dans le domaine industriel.

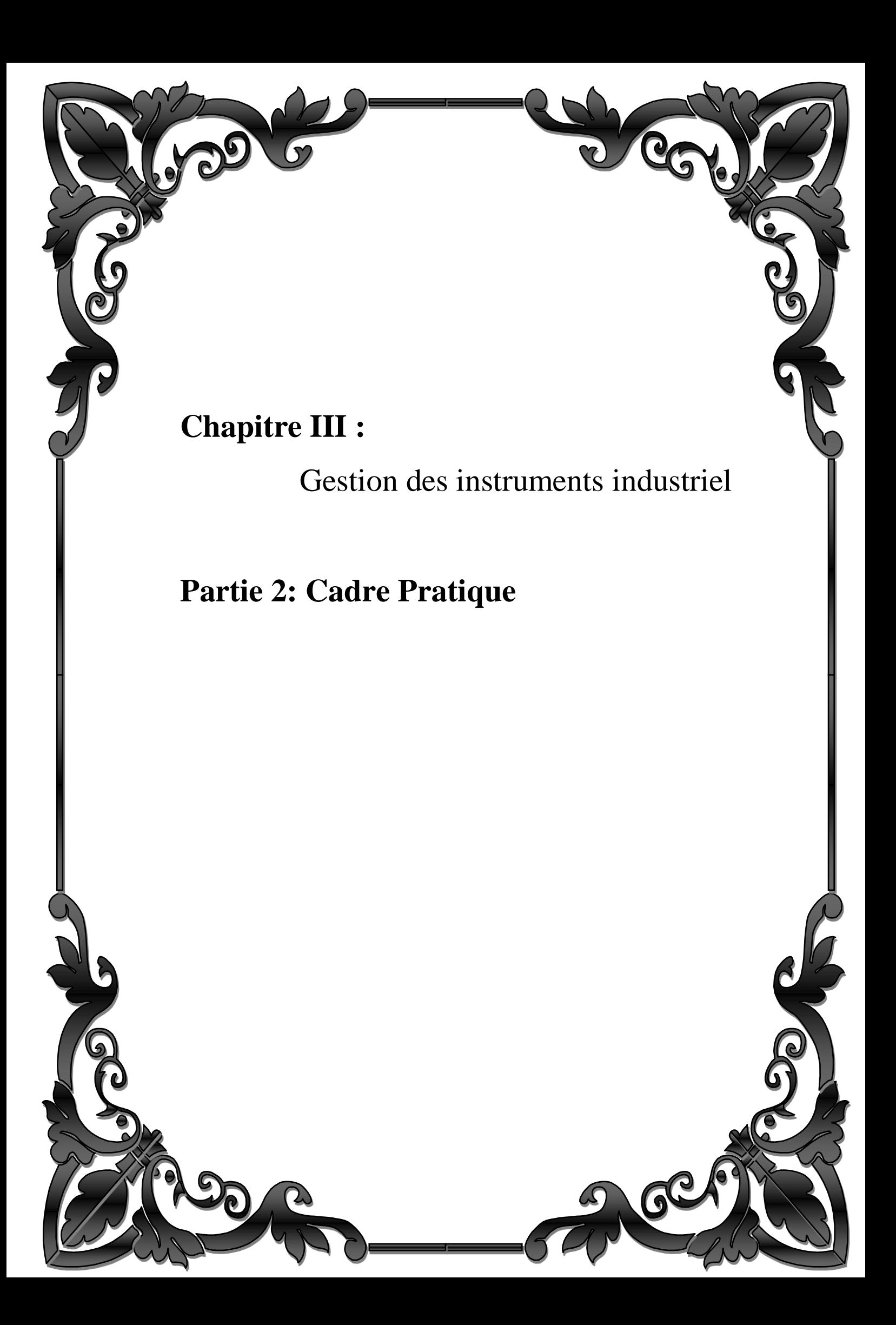
# **Introduction**

Microsoft Project (ou MS Project ou MSP) est un logiciel de gestion de projets édité par Microsoft. Il permet de gérer, et suivez l'évolution de votre projet, tâche par tâche, de maîtriser les coûts, gérer vos ressources et permettre une planification de toutes les étapes.

Microsoft Project est l'outil de compagnon par excellence du chef de projet ou du planificateur :

- Il permet de construire le plan du projet et d'assurer ensuite son pilotage ;
- Il offre aussi la possibilité d'optimiser la gestion des ressources affectées au projet et de suivre son coût ;
- Il propose de nombreux affichages et rapports pour organiser la communication du chef de projet.

MS Project et processus de planification

La planification est un acte important du chef du projet. Elle lui permet d'ordonner les tâches identifiées pour réaliser le projet. C'est un travail préparatoire qui se fait en amont de l'utilisation de MS Project [figure (3.24)].

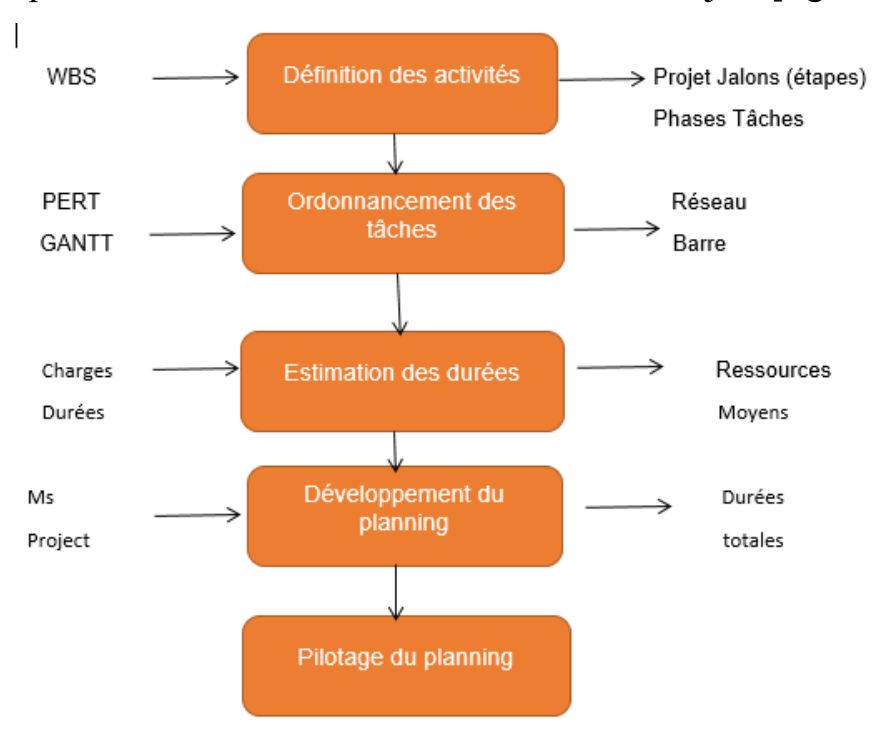

**Figure (3.1)** – L'utilisation de Ms Project.

### **3.1.1 Définition de Ms Project :**

MS Project permet la planification d'un projet : il est possible à tout moment créer des tâches et des jalons, définir les liens entre chaque tâche, les hiérarchiser. MS Project a également la capacité d'estimer la durée ainsi que la charge de travail nécessaire pour accomplir une tâche définie. Microsoft Project permet aussi la création de modèles qui permet à l'utilisateur de respecter une méthodologie ou un processus quelconque. Le projet peut être représenté graphiquement de différentes manières : diagramme de Gantt, réseau des tâches…

Le pilotage du projet est possible par de multiples façons telles que la définition de la planification initiale, la saisie de l'avancement des tâches ou bien la replanification.

# **3.1.2 Utilité de Ms Project**

MS Project est utile car il est un :

Outil de planification des tâches pour déterminer le paramètre délai. Le logiciel effectuera automatiquement le calcul des dates et des délais pour chacune des tâches du projet au fur et à mesure que les informations sont saisies. Outil de mesure et d'aide à la décision pour la charge des ressources. Le logiciel affiche la quantité de travail et le calendrier de travail pour chaque ressource en tenant compte des différents horaires et périodes chômées.

Outil de calcul des coûts-délais. Le logiciel permet d'effectuer des simulations de différents scénarios permettant d'optimiser le projet en fonction des priorités et des contraintes du projet.

Outil de pilotage du projet. À partir de la planification initiale du projet, le logiciel nous permettra de suivre l'avancement du projet et de mesurer les écarts au niveau des durées, des délais et des coûts ainsi que de simuler des solutions atténuantes ou corrigeant ces écarts.

Outil de coordination entre les différents acteurs. La planification du projet sur le logiciel permet de préciser qui fait quoi, quand.

Outil de communication. Le logiciel permettra de représenter rapidement différentes informations sur le projet (charge des ressources, avancement du projet, etc.) et de les transmette aux personnes intéressées.

# **3.1.3 Structure du logiciel**

Microsoft Projet est une application de base de données Access comprenant :

- Des tables et les champs
- Des boîtes de dialogue (Formulaires)
- Des filtres (Requêtes)
- Des affichages
- Des rapports (États)

Un projet est un ensemble d'informations articulées principalement autour de quatre sous-ensembles :

- Le projet
- Les tâches
- Les ressources
- Les affectations

Les différents affichages et rapports seront disponibles en fonction de ces quatre possibilités ou sous-ensembles.

# **3.1.4 Utilisée Microsoft Ms Project :**

#### **Formation sur Ms Project :**

L'initialisation du projet ou le processus de création de projet sous MS Project consiste à :

- Choisir entre créer un projet vierge et utiliser un modèle
- Déterminer la date de début du projet
- Définir le calendrier du projet
- Choisir les options du projet

Sauvegarder le plan projet

### **3.1.4.1 Création de projet :**

Pour obtenir la boîte de dialogue contenant les informations de base à la création du projet sélectionnez [Projet/Informations sur le projet…], pour modifier à tout moment les informations initiales du projet.

Prévision selon la date de début ou de fin

La première information à indiquer est la méthode à utiliser pour prévoir votre projet : [Prévisions à partir de/Date de début du projet ou Date de fin du projet]. Vous devez choisir une des deux possibilités. Ce qui signifie que nous ne pouvons pas intervenir sur ce champ car c'est le logiciel qui en calcule la valeur.

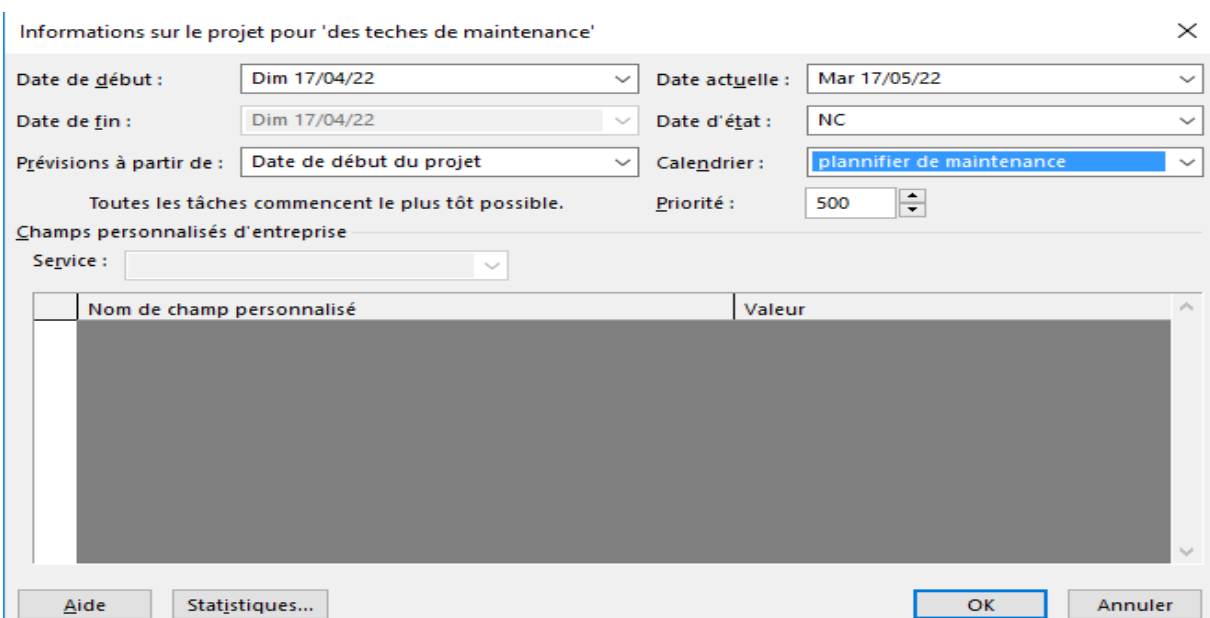

**Figure (3.2) -** Prévisions à partir de Date de début du projet ou fin du projet

#### **Paramétrage des calendriers**

Le paramétrage des calendriers dans Ms Project est une opération importante car les différentes estimations sur le projet reposent sur les unités de mesures spécifiées au départ. Les différents calendriers influenceront bien entendu les dates de début et de fin des tâches. Il existe quatre types de calendrier : calendrier de base, calendrier du projet, calendrier de la ressource et calendrier de la tâche. Au départ, nous allons configurer les deux premiers.

# **Calendrier de base**

Le calendrier du projet permet de préciser notamment le nombre d'heures par jour et par semaine ainsi que les heures de début et de fin par défaut. Ces paramètres sont très importants car ils définissent la façon de convertir les durées en période de temps donc le nombre d'heures que le logiciel doit affecter à une tâche lorsque vous entrez une durée d'un jour, d'une semaine ou d'un mois.

En résumé, l'horaire de travail :

- Précise l'horaire d'une journée normale de travail
- Précise la durée du travail en heures par jour et par semaine
- Indique les heures de début et de fin par défaut lorsque vous entrez une date sans préciser l'heure
- Indique le nombre d'heures par jour, par semaine et par mois lorsque vous entrez des valeurs par la durée.

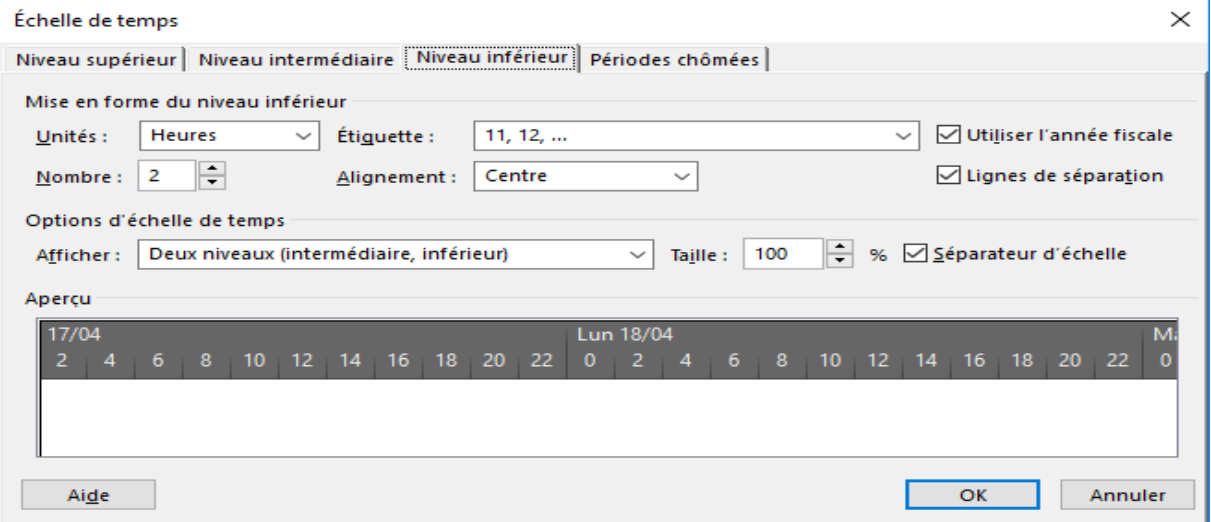

#### **Figure (3.3) -** Calendrier de base

# **Calendrier du projet:**

Si vous modifiez les valeurs par défaut dans le calendrier de base, il est conseillé de mettre à jour le calendrier du projet dans [Outils/Modifier les horaires de travail] pour refléter ces changements. Ce calendrier permet également de déterminer les options spécifiques qui s'appliquent au projet.

Pour spécifier une valeur s'appliquant pour tous les jours du mois, cliquez sur les cases D, L, Ma, Me, J et indique le type [Définir des horaires de travail spécifiques pour un ou plusieurs jours], cliquez sur les cases V, S et indique le type [Définir les jours comme période chômée].

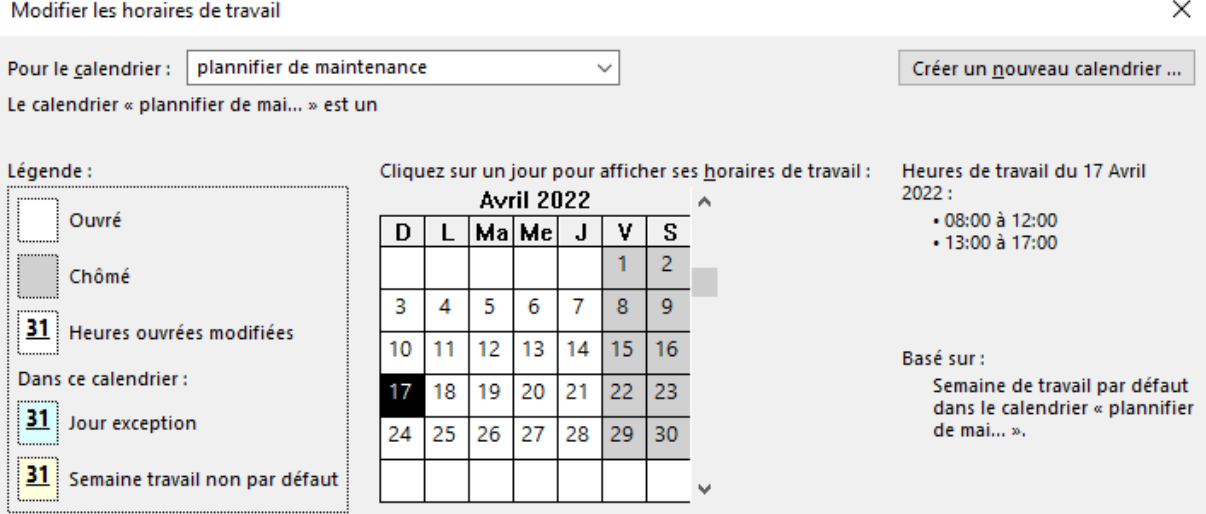

**Figure (3.4) -** Calendrier du projet

# **Création d'un calendrier du projet personnalisé**

Il est possible de créer un calendrier du projet personnalisé qui correspond spécifiquement au calendrier de votre entreprise ou organisation, ce qui évite de redéfinir ce calendrier pour chaque nouveau projet. La démarche est la suivante :

- Accédez à la boîte de dialogue Modifier le temps de travail dans [Outils/Modifier des horaires de travail].
- Modifiez le calendrier Standard [Pour : Standard [Calendrier du projet]/Créer] pour obtenir la boîte de dialogue suivante :

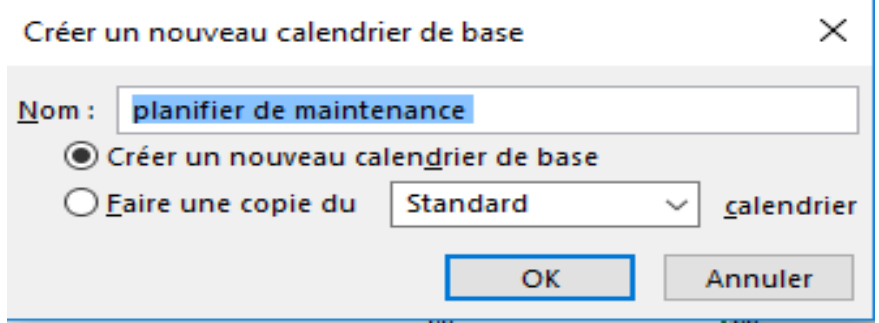

 **Figure (3.5)** - Création d'un calendrier du projet personnalisé

Sélectionnez Créer un nouveau calendrier de base et nommez-le [Créer un nouveau calendrier de base/Nom : planifier de maintenance /OK] Personnalisez votre calendrier puis valider en cliquant sur OK

# **Paramétrage des options de prévisions**

Il est avantageux de configurer certains paramètres de prévisions dans [Fichier/Options/Echéancier] avant de commencer la saisie des tâches puisque, par la suite, la modification de ces paramètres devra être faite tâche par tâche.

- [Afficher la durée en :] et [Afficher le travail en :] Spécifiez l'unité de temps [minutes, heures, jours, semaines ou mois] employé par défaut dans le champ Durée et dans le champ Travail.
- \* [Type de tâche par défaut :] Sélectionnez le type de tâche « Unités fixe » dans le cadre de la formation. Nous choisirons ultérieurement un autre type de tâche pour certaines d'entre elles et ce, de façon individuelle. Les deux autres types de tâche, Durée fixe et Travail fixe, seront abordés ultérieurement.
- Désactivez la case « Les nouvelles tâches sont pilotées par l'effort » afin de pouvoir affecter plusieurs ressources sur une tâche sans que le logiciel modifie la durée en fonction du type de tâche. La durée restera figée peu importe le nombre de ressource que nous affecterons. Notez que les prévisions pilotées par l'effort ne s'appliquent qu'aux ressources ajoutées ou retirées d'une tâche. Elles ne s'appliquent pas aux règles de calcul de Microsoft Project lors de la modification du travail, de la durée et du

volume de travail pour les ressources déjà affectées à des tâches. Après avoir affecté les ressources et vérifié l'estimation de la durée, nous réactiverons l'option Pilotée par l'effort, ajusterons le type de durée et optimiserons notre planification.

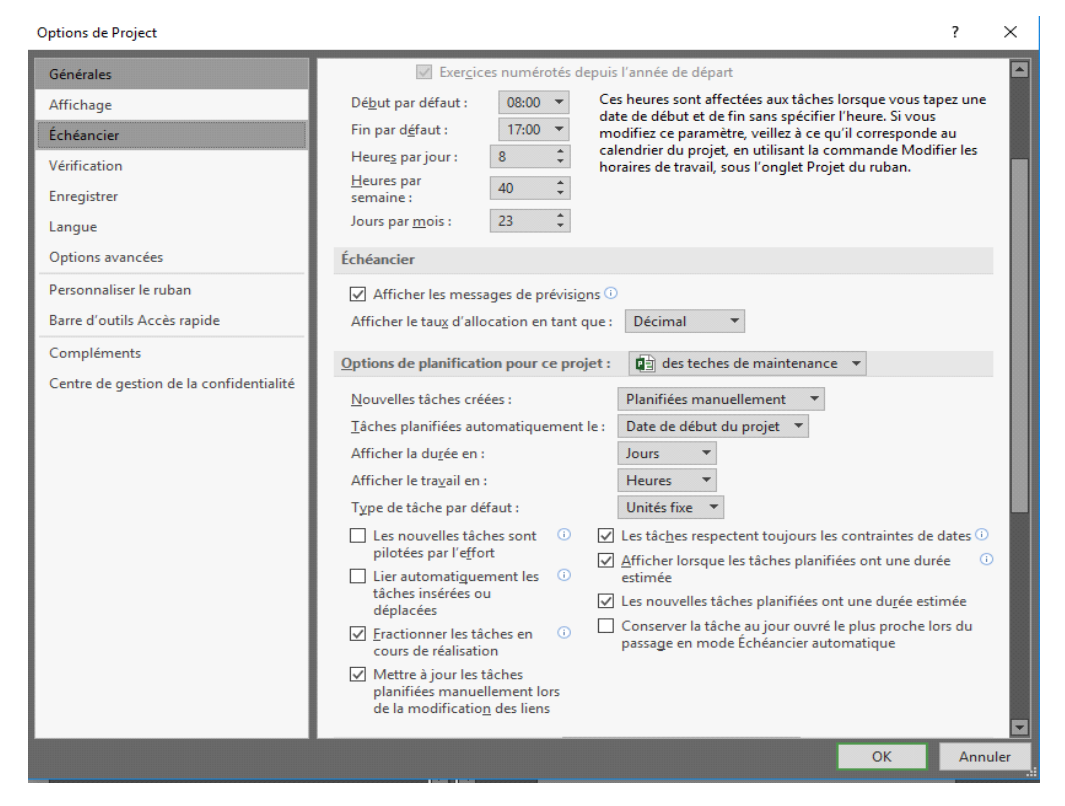

**Figure (3.6) -** Paramétrage des options de prévisions

# **3.1.4.2 Résumé du projet**

Complétez les principales informations du projet dans [Fichier/Information sur le projet /Propriétés avancées/Résumé], notamment le titre qui apparaîtra dans la tâche récapitulative du projet si l'option est activée ainsi que l'auteur, le responsable et la société qui faciliteront les recherches approfondies de tous les fichiers ayant le même sujet, le même auteur, le même responsable, etc.

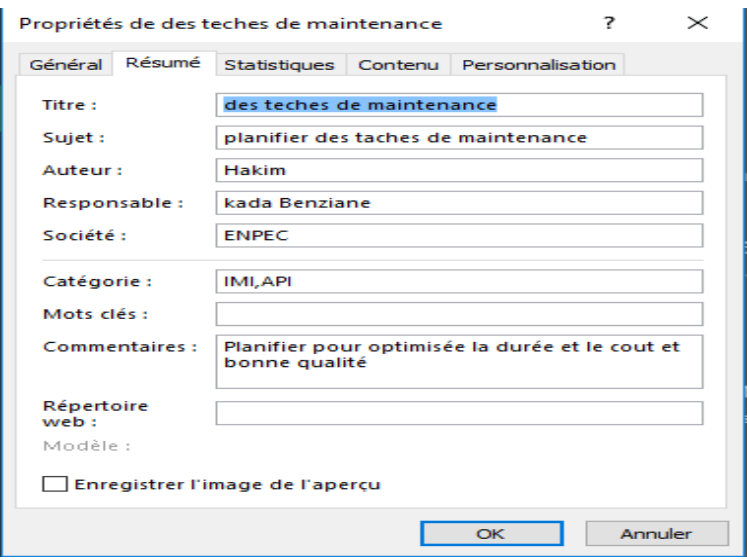

**Figure (3.7) -** Résumé du projet

# **3.1.4.3 Sauvegarde du projet**

Vous pouvez sauvegarder le fichier du projet avant de poursuivre la saisie des tâches dans [Fichier/Enregistrer].

# **3.1.4.4 Planification des tâches :**

Un projet est constitué d'une série de tâches :

- Une tâche représente un volume de travail et concerne un élément livrable précis
- Une tâche doit être suffisamment courte pour permettre un suivi régulier de son avancement (en générale, la durée d'une tâche).
- Les tâches doivent être entrées dans l'ordre dans lequel elles interviennent.
- Le temps (durée) nécessaire à la réalisation des tâches doit être estimé et entré
- Les durées seront utilisées par MS Project pour calculer le volume de travail à effectuer sur les tâches.

**Résultat attendu** : les phases et les tâches du projet bien identifiées.

Après avoir créé un nouveau plan de projet (fichier Project), il faut entrer et organiser la liste des tâches du projet :

Dresser la liste des étapes requises pour atteindre les objectifs du projet,

- \* Commencer par partager le travail en plusieurs grandes parties,
- Décomposer ensuite ces grandes parties en diverses tâches, chacune ayant trait à un seul élément livrable, · Ajouter les jalons,
- Collecter et entrer les estimations de durée.

# **Procédures MS Project :**

- Entrer les tâches et leur durée
- Créer une tâche répétitive
- Structurer le projet en créant des tâches hiérarchisées
- Modifier une liste de tâches

Liste des tâches :

| CHRONOLOGIE        |                  | 9:00<br>18:00<br>Début<br>Dim 17/04/22     | 10:00<br>11:00 | 12:00<br>13:00 | 14:00<br>15:00               | 16:00<br>17:00                            | 18:00                                                   | 19:00  20:00  21:00  22:00  23:00  0:00<br>Ajouter toutes les tâches associées à des dates à la chronologie | 1:00         | 2:00           | 3:00 | :00 | Lun 18/04/22<br> 5:00 | 6:00            | 17:00    | 8:00            | 9:00 | 10:00           | Fin | Lun 18/04/22          |  |
|--------------------|------------------|--------------------------------------------|----------------|----------------|------------------------------|-------------------------------------------|---------------------------------------------------------|----------------------------------------------------------------------------------------------------|--------------|----------------|------|-----|-----------------------|-----------------|----------|-----------------|------|-----------------|-----|-----------------------|--|
|                    |                  | Nom de la tâche                            | - Durée        | - Début        | $-$ Fin                      | <b>Nombre heures</b><br>$\bullet$ d'arret | <b>Nombre heures</b><br>$\overline{\phantom{a}}$ interv | $\blacktriangleright$ Taux d'arret                                                                          | 22           | Dim 17/04<br>0 |      |     |                       | 10 <sup>°</sup> | 12<br>14 | 16 <sub>1</sub> | 18   | 20 <sup>°</sup> | 22  | Lun 18/04<br>$\Omega$ |  |
|                    |                  | ▲ Production                               | 0,25 jour      |                | Dim 17/04/2 Lun 18/04/22     |                                           |                                                         |                                                                                                    |              |                |      |     |                       |                 |          |                 |      |                 |     |                       |  |
|                    |                  | F <sub>1</sub>                             | 10 heures      |                | Dim 17/04/2 Lun 18/04/22 8h  |                                           | 8 <sub>h</sub>                                          | 2.38                                                                                                    |              |                |      |     |                       |                 |          |                 |      |                 |     |                       |  |
|                    |                  | F <sub>2</sub>                             | 2 heures       |                | Dim 17/04/2 Dim 17/04/2 1h   |                                           | 1 <sub>h</sub>                                          | 0.29                                                                                                    |              |                |      |     |                       |                 |          |                 |      |                 |     |                       |  |
|                    |                  | F3                                         | 7 heures       |                | Dim 17/04/2 Dim 17/04/2 4h55 |                                           | 4h55                                                    | 1.46                                                                                                    |              |                |      |     |                       |                 |          |                 |      |                 |     |                       |  |
|                    |                  | F <sub>4</sub>                             | 3 heures       |                | Dim 17/04/2 Dim 17/04/2 2h   |                                           | 2 <sub>h</sub>                                          | 0.59                                                                                                    |              |                |      |     |                       |                 |          |                 |      |                 |     |                       |  |
|                    |                  | $F1-Z$                                     | 10 heures      |                | Dim 17/04/2 Lun 18/04/22 7h  |                                           | 7 <sub>h</sub>                                          | 2.08                                                                                                    |              |                |      |     |                       |                 |          |                 |      |                 |     |                       |  |
|                    |                  | $F2-7$                                     | 1 heure        |                | Dim 17/04/2 Dim 17/04/2 0h   |                                           | <b>Oh</b>                                               | 0                                                                                                    |              |                |      |     |                       |                 |          |                 |      |                 |     |                       |  |
| DIAGRAMME DE GANTT |                  | <b>OXYDE</b>                               | 1 heure        |                | Dim 17/04/2 Dim 17/04/2 0h   |                                           | <b>oh</b>                                               | $\mathbf 0$                                                                                                 |              |                |      |     |                       |                 |          |                 |      |                 |     |                       |  |
|                    |                  | EMPA <sub>1</sub>                          | 2 heures       |                | Dim 17/04/2 Dim 17/04/2 0h   |                                           | <b>oh</b>                                               | $\overline{0}$                                                                                              |              |                |      |     |                       |                 |          |                 |      |                 |     |                       |  |
|                    | 10 <sup>10</sup> | EMP-Z                                      | 3 heures       |                | Dim 17/04/2 Dim 17/04/2 0h   |                                           | <b>oh</b>                                               | $\mathbf{0}$                                                                                                |              |                |      |     |                       |                 |          |                 |      |                 |     |                       |  |
|                    |                  | <b>EBAR</b>                                | 5 heures       |                | Dim 17/04/2 Dim 17/04/2 4h   |                                           | 4 <sub>h</sub>                                          | 1.19                                                                                                    |              |                |      |     |                       |                 |          |                 |      |                 |     |                       |  |
|                    | 12               | ENV <sub>1</sub>                           | 1 heure        |                | Dim 17/04/2 Dim 17/04/2 0h   |                                           | <b>oh</b>                                               | O                                                                                                    |              |                |      |     |                       |                 |          |                 |      |                 |     |                       |  |
|                    | 13               | ENV <sub>2</sub>                           | 1 heure        |                | Dim 17/04/2 Dim 17/04/2 0h   |                                           | <b>oh</b>                                               | $\overline{0}$                                                                                              |              |                |      |     |                       |                 |          |                 |      |                 |     |                       |  |
|                    | 14               | COS <sub>1</sub>                           | 1 heure        |                | Dim 17/04/2 Dim 17/04/2 1h   |                                           | 1 <sub>h</sub>                                          | 0.29                                                                                                    |              |                |      |     |                       |                 |          |                 |      |                 |     |                       |  |
|                    | 15               | COS <sub>2</sub> -Z                        | 1 heure        |                | Dim 17/04/2 Dim 17/04/2 0h   |                                           | <b>Oh</b>                                               | $\mathbf 0$                                                                                                 |              |                |      |     |                       |                 |          |                 |      |                 |     |                       |  |
|                    | $\vert$ 1        |                                            |                |                |                              |                                           |                                                         |                                                                                                    | $\mathbf{F}$ |                |      |     |                       |                 |          |                 |      |                 |     |                       |  |
| Prêt               |                  | Nouvelles tâches : Planifiées manuellement |                |                |                              |                                           |                                                         |                                                                                                    |              |                |      |     |                       | 国               | 圃        | 畐               | 田    | £Π              |     |                       |  |

 **Figure (3.8)** - Liste des taches de maintenance

#### **Remarque :**

- N'entrez pas de dates dans les champs Début et Fin de chaque tâche. MS Project les calculera en fonction de la date de début du projet, et des interdépendances et durées des tâches.
- Pour représenter une durée estimée, tapez un point d'interrogation après la durée.
- Vous pouvez également ajouter une remarque sur une tâche. Dans le champ Nom de la tâche, sélectionnez la tâche, puis cliquez sur Remarques

sur la tâche. Tapez vos informations dans la zone Remarques, puis cliquez sur OK.

## **Création des liens**

Il existe au moins quatre manières de créer un lien entre deux tâches :

- Une façon rapide consiste à utiliser la souris. Cette méthode créée un lien Fin début [FD] par défaut.
- Deux icônes sont disponibles dans la barre d'outils Standard pour lier les tâches.
- Saisir le nom du prédécesseur de la tâche dans la colonne Prédécesseur de la table entrée du Gantt. Il est possible ici de saisir le type de lien [FD, FF, DD, DF].
- La méthode la plus flexible consiste à utiliser la boîte de dialogue Information sur la tâche à l'onglet Prédécesseurs en double cliquant sur une tâche à l'aide de la souris pour saisir ou modifier les liens. Cette boîte permet de saisir plusieurs liens (comme avec les autres méthodes d'ailleurs) et de les modifier individuellement au niveau du type de lien et du retard positif ou négatif pour créer un délai. Cette méthode peut donc être utilisée après avoir précisé les liens.

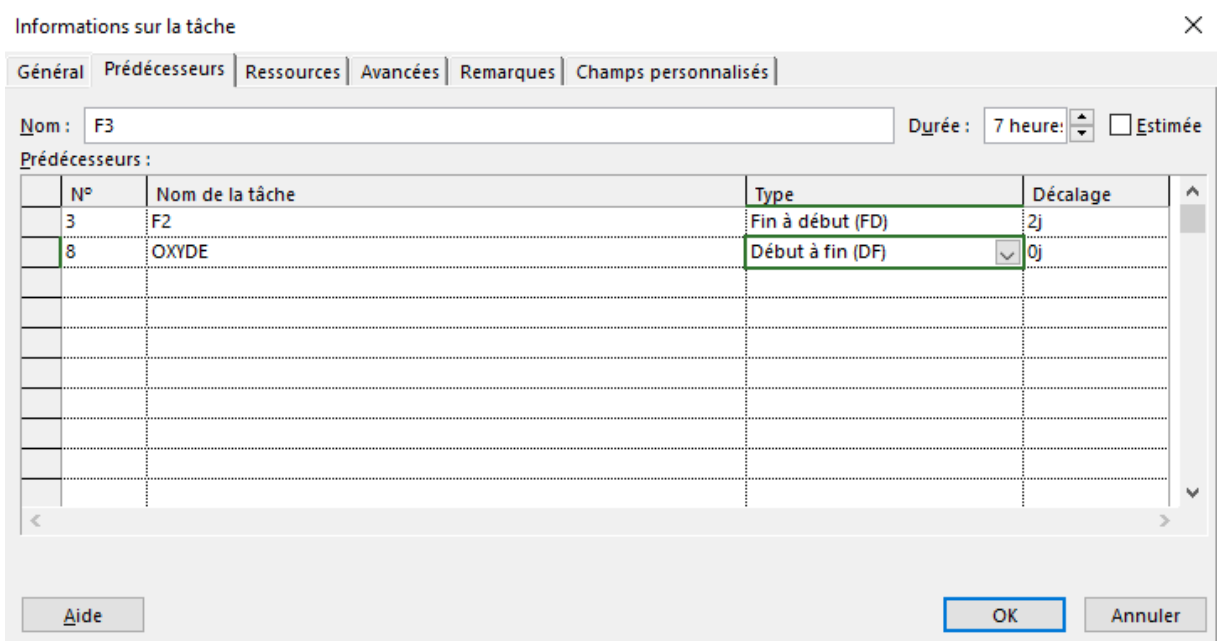

### **Figure (3.9) -** Création des liens

Liens sur les tâches récapitulatives et les tâches exécutables :

Il est possible de lier les tâches récapitulatives entre elles ou de lier les tâches exécutables d'une tâche récapitulative à l'autre. Nous avons cependant intérêt à créer un réseau d'ensemble de tâche (récapitulatives) plutôt qu'un réseau de tâches exécutables, dans la mesure où les tâches récapitulatives sont des ensembles gérés et exécutés de façon distincte. Il existe tout de même des situations où certains liens s'appliquent à des tâches exécutables de lots différents. Dans ce cas nous devrons en tenir compte du Diagramme de Gantt.

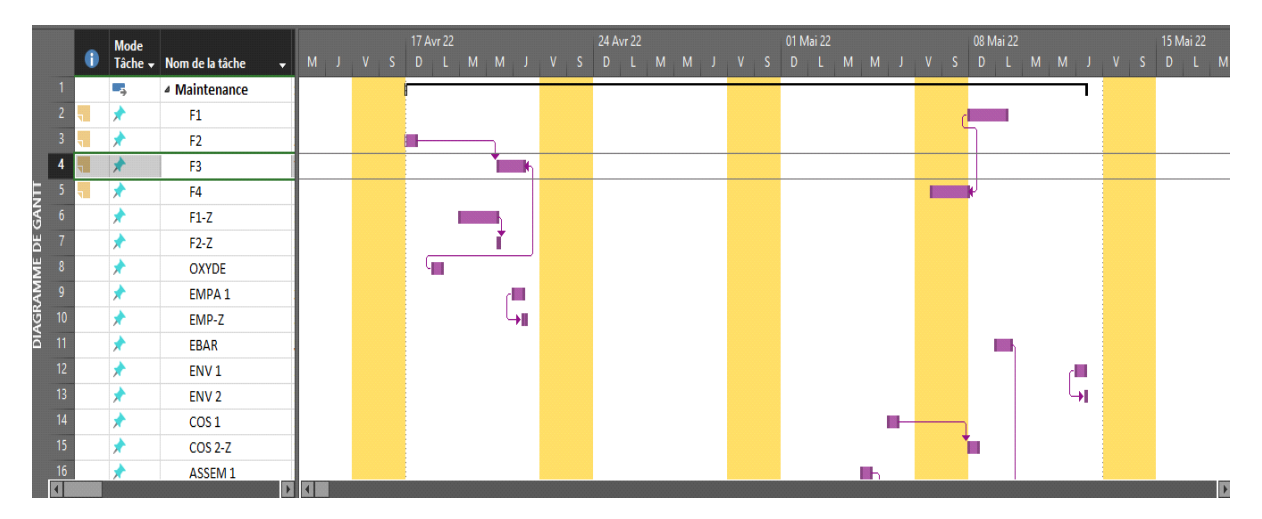

**Figure (3.10)** – Liens sur les tâches récapitulatives et les tâches exécutables

#### **3.1.4.5 Justification des liens :**

Les justifications peuvent être écrites dans [Information sur la tâche récapitulative/Remarques] et seront accessibles pour ceux qui consultent la planification à l'aide du fichier.

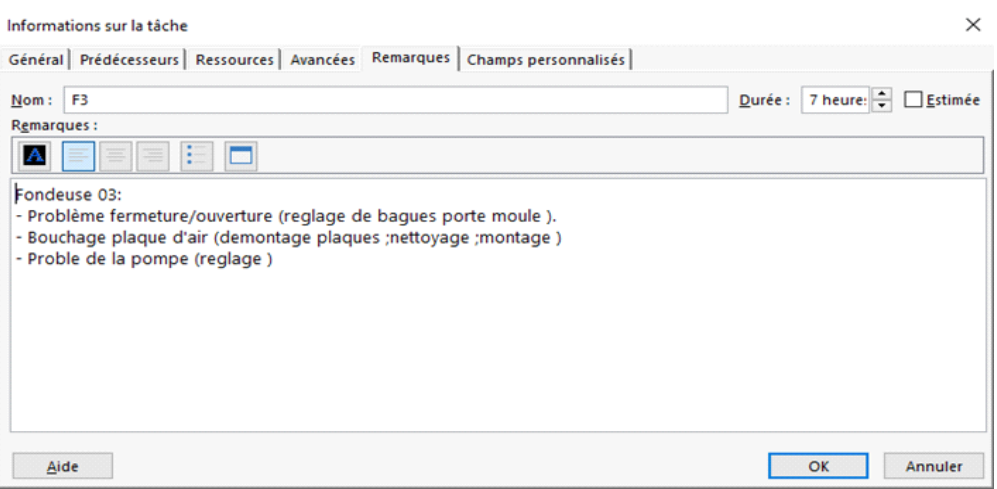

**Figure (3.11)** - Justification des liens

#### **3.1.4.6 Affectation des ressources :**

Après avoir organisé et planifié les tâches du projet, il est recommandé de leur affecter les ressources nécessaires à leur réalisation.

Avant l'affectation des ressources, MS Project calcule les prévisions du projet en fonction des durées des tâches, et de leurs interdépendances et contraintes éventuelles

Après l'affectation des ressources, MS Project calcule les prévisions du projet en prenant en compte aussi de la charge de travail et de la disponibilité des ressources.

L'affectation des ressources aux tâches permet de :

- Suivre le volume de travail effectué par les ressources affectées aux tâches ;
- Prévoir les tâches de manière plus précise ;
- Equilibrer les charges de travail entre les ressources ;
- Suivre le coût des tâches et des ressources.

#### **Procédure** :

- Créer une liste de ressources
- Définir (ou modifier) le temps de travail d'une ressource
- Affecter des ressources à des tâches
- Vérifier et modifier les affectations de ressources
- Vérifier l'impact des modifications d'affectations sur les prévisions du projet

# **Résultat :**

- Ressources du projet identifiées et affectées aux différentes tâches.
- Prévisions de travail définies.

| <b>N°</b>       |   | Nom de la ressource         | Type           | Fonction         | Calendrier de  | % Travail |    | Unités max Tx, standard         | Tx. hrs. sup. Coût/UtilisatAllocation Initiales |                     | Etiquette | Groupe | Code |
|-----------------|---|-----------------------------|----------------|------------------|----------------|-----------|----|---------------------------------|-------------------------------------------------|---------------------|-----------|--------|------|
|                 | d |                             |                |                  | base           | achevé    |    |                                 |                                                 |                     | Matériau  |        |      |
|                 |   | <b>Directeur</b>            | <b>Travail</b> | Diriger l'unité  | Standard       | 0%        |    | 60 20 000,00 DA/mois) DA/heure  |                                                 | 0,00 DA Proportio D |           |        |      |
| $\overline{c}$  |   | chef de sécurité et Travail |                | les déroulement  | des taches de  | 65%       |    | 85 54 000,00 DA/mois            | 2000.00                                         | 0,00 DA Proportio c |           |        |      |
|                 |   | logistique                  |                | de la sécurit a  | maintenance    |           |    |                                 | DA/jour                                         |                     |           |        |      |
| 3               | H | technicien de               | <b>Travail</b> |                  | des taches de  | 73%       |    | 98 43 000,00 DA/mois            | 1500,00                                         | 0,00 DA Proportio t |           |        |      |
|                 |   | production 1                |                |                  | maintenance    |           |    |                                 | DA/jour                                         |                     |           |        |      |
| 4               |   | chef de service de Travail  |                | gestion de la    | des taches de  | 83%       |    | 90 54 000,00 DA/mois            | 2000,00                                         | 0,00 DA Proportio c |           |        |      |
|                 |   | la production               |                | production       | maintenance    |           |    |                                 | DA/jour                                         |                     |           |        |      |
| 5.∳             |   | chef de sce de              | <b>Travail</b> | gestion de la    | des taches de  | 38%       |    | 30 54 000.00 DA/mois            | 2 000,00                                        | 0,00 DA Proportio c |           |        |      |
|                 |   | maintenance                 |                | maintenance      | maintenance    |           |    |                                 | DA/heure                                        |                     |           |        |      |
| $6\overline{6}$ |   | chef de sce de              | Travail        | laboratoire      | des taches del | 73%       |    | 30 54 000,00 DA/mois            | 2000,00                                         | 0,00 DA Proportio c |           |        |      |
|                 |   | qualité                     |                | analyse des,     | maintenance    |           |    |                                 | DA/jour                                         |                     |           |        |      |
| $\overline{7}$  |   | chef de sce des             | Travail        | éléctricité,     | des taches del | 57%       | 30 | 54 000,00                       | 2000,00                                         | 0,00 DA Proportio c |           |        |      |
|                 |   | méthodes                    |                | machine          | maintenance    |           |    | DA/heure                        | DA/jour                                         |                     |           |        |      |
| 8               |   | chef service                | <b>Travail</b> | gére les stocks  | des taches de  | 0%        |    | 45 54 000,00 DA/mois 00 DA/jour |                                                 | 0,00 DA Proportio c |           |        |      |
| $\overline{9}$  | H | technicien de               | <b>Travail</b> | le test des      | des taches de  | 65%       | 95 | 0,00 DA/heure                   | 0,00                                            | 0,00 DA Proportio t |           |        |      |
|                 |   | contrôle                    |                | <b>batteries</b> | maintenance    |           |    |                                 | DA/heure                                        |                     |           |        |      |
| 10              |   | transpor                    | Coût           |                  |                | 0%        |    |                                 |                                                 | Proportio t         |           |        |      |
| 11              |   | fondeuse 1                  | Consomma       |                  |                | 0%        |    | $0,00$ DA                       |                                                 | 0.00 DA Proportio f |           |        |      |

**Table (3.1)** – Présenté les ressources

# **L'estimation des ressources**

A l'aide de Ms Project, nous pourrons estimer les besoins en ressources pour chacune des périodes du projet à l'aide de plusieurs outils tel que le Graphe de ressources.

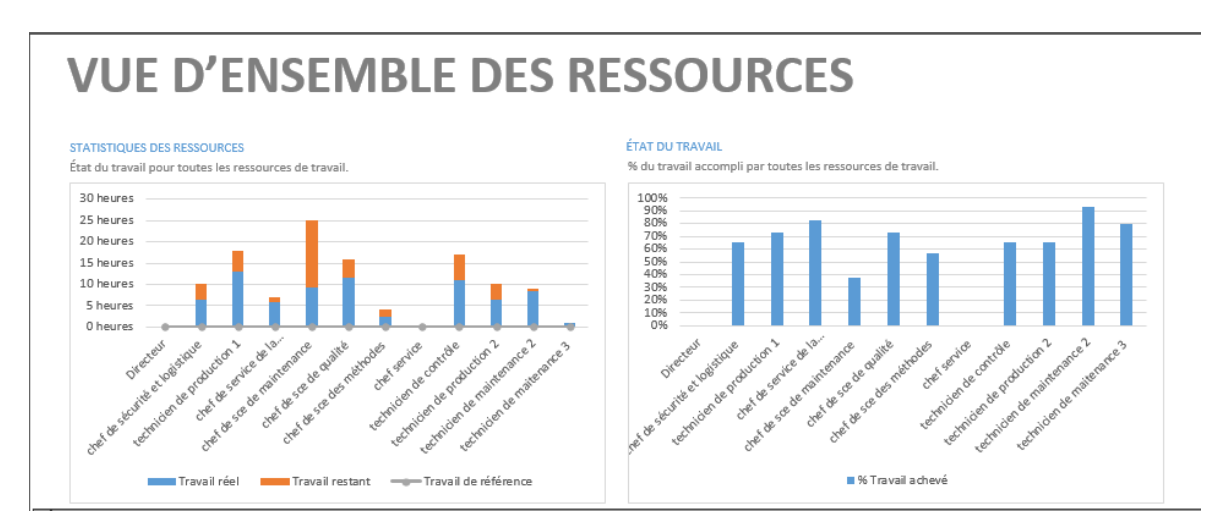

 **Figure (3.12)** - L'estimation des ressources

# **Calendrier individuel**

Par défaut, la ressource utilise le calendrier du projet. Cependant, il est possible de définir un calendrier personnalisé pour chaque ressource ayant un calendrier différent (congés, vacances, affectation sur d'autres projets ou activités, formation) pour que les congés et jours de travail de la ressource s'ajoutent à ceux du calendrier du projet.

La boîte de dialogue [Informations sur la ressource/Temps travaillé] s'obtient en double cliquant sur la ressource dans un affichage ressource comme le Tableau des ressources.

| Modifier les horaires de travail                  |                                                             |    |    |                 |    |              |                |                                    |                             |                                                           | $\times$  |  |  |  |
|---------------------------------------------------|-------------------------------------------------------------|----|----|-----------------|----|--------------|----------------|------------------------------------|-----------------------------|-----------------------------------------------------------|-----------|--|--|--|
| Pour le calendrier :<br><b>Directeur</b>          |                                                             |    |    |                 |    |              |                |                                    | Créer un nouveau calendrier |                                                           |           |  |  |  |
| des taches de maintenance<br>Calendrier de base : |                                                             |    |    |                 |    | $\check{ }$  |                |                                    |                             |                                                           |           |  |  |  |
| Légende :                                         | Cliquez sur un jour pour afficher ses horaires de travail : |    |    |                 |    |              |                | Heures de travail du 20 Mai 2022 : |                             |                                                           |           |  |  |  |
| Ouvré                                             |                                                             |    |    | <b>Mai 2022</b> |    |              |                |                                    | $-09:00$ à 12:00            |                                                           |           |  |  |  |
|                                                   | D                                                           |    |    | <b>MalMe</b>    | J  | $\mathbf{v}$ | s              |                                    |                             | - 14:00 à 18:00                                           |           |  |  |  |
| Chômé                                             | 1                                                           | 2  | з  | 4               | 5  | 6            | $\overline{7}$ |                                    |                             |                                                           |           |  |  |  |
| 31                                                | 8                                                           | 9  | 10 | 11              | 12 | 13           | 14             |                                    |                             |                                                           |           |  |  |  |
| Heures ouvrées modifiées                          | 15                                                          | 16 | 17 | 18              | 19 | 20           | 21             |                                    | Basé sur :                  |                                                           |           |  |  |  |
| Dans ce calendrier:                               | 22                                                          | 23 | 24 | 25              | 26 | 27           | 28             |                                    |                             | Semaine de travail par défaut<br>dans le calendrier « des |           |  |  |  |
| 31 Jour exception                                 | 29                                                          | 30 | 31 |                 |    |              |                |                                    | taches de mai ».            |                                                           |           |  |  |  |
| 31 Semaine travail non par défaut                 |                                                             |    |    |                 |    |              |                |                                    |                             |                                                           |           |  |  |  |
| Exceptions Semaines de travail                    |                                                             |    |    |                 |    |              |                |                                    |                             |                                                           |           |  |  |  |
|                                                   |                                                             |    |    |                 |    |              |                |                                    |                             |                                                           |           |  |  |  |
| Nom                                               |                                                             |    |    |                 |    | Début        |                | Fin                                |                             | ́                                                         | Détails   |  |  |  |
| [Par défaut]                                      |                                                             |    |    |                 |    | NC.          |                | NC.                                |                             |                                                           | Supprimer |  |  |  |
|                                                   |                                                             |    |    |                 |    |              |                |                                    |                             |                                                           |           |  |  |  |
|                                                   |                                                             |    |    |                 |    |              |                |                                    |                             |                                                           |           |  |  |  |
|                                                   |                                                             |    |    |                 |    |              |                |                                    |                             |                                                           |           |  |  |  |
|                                                   |                                                             |    |    |                 |    |              |                |                                    |                             |                                                           |           |  |  |  |
|                                                   |                                                             |    |    |                 |    |              |                |                                    |                             |                                                           |           |  |  |  |
|                                                   |                                                             |    |    |                 |    |              |                |                                    |                             |                                                           |           |  |  |  |
|                                                   |                                                             |    |    |                 |    |              |                |                                    |                             |                                                           |           |  |  |  |
|                                                   |                                                             |    |    |                 |    |              |                |                                    |                             |                                                           |           |  |  |  |
|                                                   |                                                             |    |    |                 |    |              |                |                                    |                             |                                                           |           |  |  |  |
| Aide                                              |                                                             |    |    |                 |    |              |                | Options                            | OK                          |                                                           | Annuler   |  |  |  |

**Figure (3.13) –** calendrier de ressource

#### **Affectation des ressources**

Après avoir saisi les ressources dans le Tableau des ressources, celles-ci deviennent disponibles dans le menu déroulant des cellules du champ Noms ressources ainsi que dans les autres affichages ou boîtes de dialogue permettant d'affecter les ressources. Consiste à utiliser la boîte de dialogue Information sur la tâche/Ressources en double cliquant sur la tâche. Elle permet d'affecter plusieurs ressources aux tâches et d'en préciser le pourcentage d'affectation.

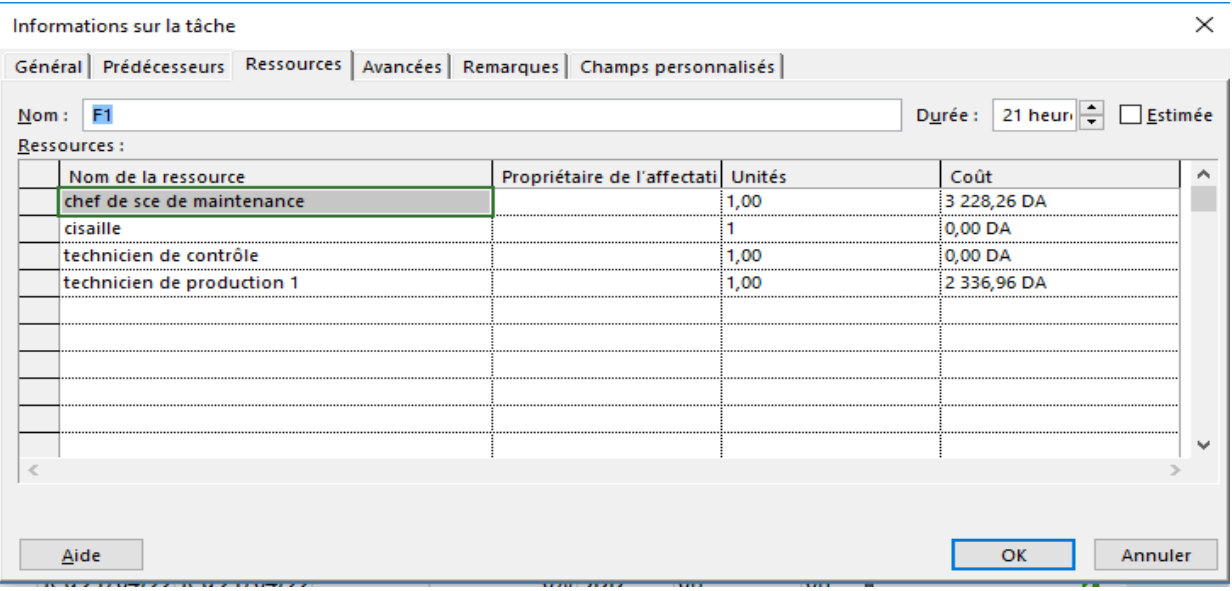

# **Figure (3.14) -** Affectation des ressources

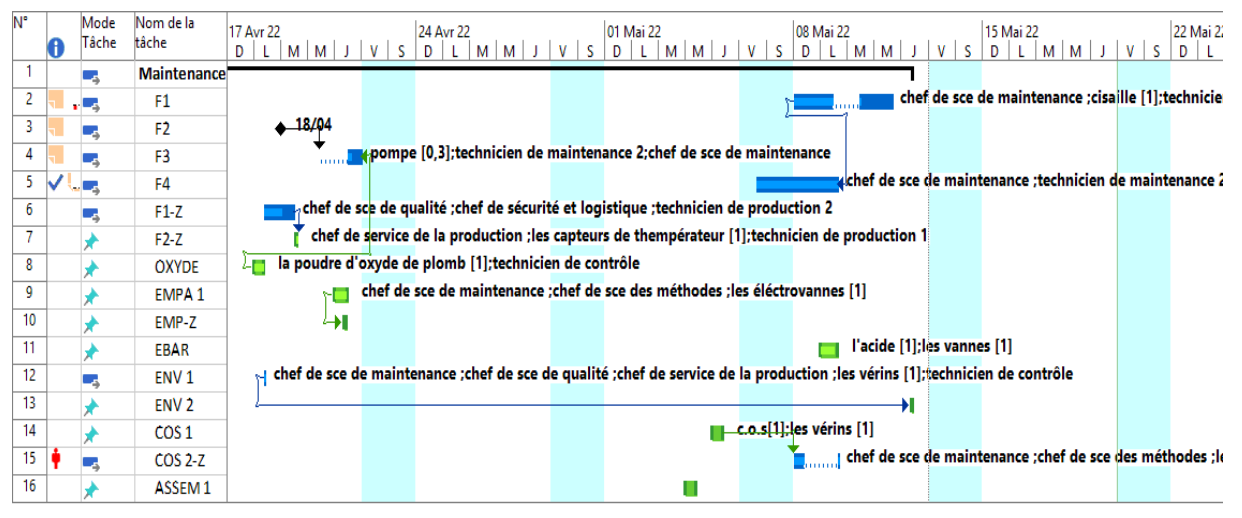

**Figure (3.15)** – affectation le ressource sue diagramme Gantt

# **3.1.4.7 Ajustement de l'estimation**

Nous avons vu au chapitre 6 que la durée de la tâche est en relation avec la quantité et la qualité des ressources qui y sont affectées. En fait, la durée est liée mathématiquement au travail et à la capacité de la ressource.

La notion d'effort Cette notion fait référence à l'effort de travail investi par une ressource pour réaliser une tâche. Elle se mesure en jours-personne ou en heures-personne, par exemple, et correspond à la quantité de travail nécessaire pour réaliser cette tâche.

# **Exemple**

Si une tâche est effectuée par deux personnes à temps plein pour une durée de 2 jours de 8 heures, la quantité de travail sera donc de 32 heures-personne ou 4 jours-personne.

# **Formule :**

Durée = Travail / Ressources

2 Jours = 32 heures-personne / 2 personnes à temps plein (8 heures)

Travail = Ressources x Durée

32 heures  $= 2$  personnes à temps plein (8 heures) x 2 jours

Capacité de la ressource (8 heures/jour) = Travail / Durée

16 heures par jour (Capacité Max 200%) = 32 heures / 2 jours

# **3.1.4.8 Gestion des coûts :**

# **Problématique**

Les coûts résultent en grande partie de l'achat de ressources consommables (équipements, matériaux et fournitures), de l'utilisation des ressources productives et d'encadrement.

Pour diminuer les coûts, il faut trouver des façons plus efficaces pour réaliser les travaux, s'imposer des contraintes plus sévères concernant la gestion ou modifier le projet afin de développer une solution moins coûteuse. Il faut donc revenir à la conception du produit ou à la planification du projet

# **3.1.4.8.1 Types de coût disponibles dans Ms. Project**

Dans Ms. Project, le coût total du projet se compose de trois types de coûts qui s'appliquent aux ressources, tâches ou affectations :

## **Les coûts utilisant un taux**

Coût des ressources en fonction d'un taux Le coût des ressources en fonction d'un taux représente le coût des ressources travail, comme les personnes ou l'équipement, auxquels vous avez affecté un taux (souvent horaire) standard et, si Nécessaire, un taux pour les heures supplémentaires

#### **Les coûts d'utilisation**

Sont des coûts fixes ponctuels liés à l'utilisation d'une ressource, telle que l'équipement. Les coûts d'utilisation plus le coût des ressources peuvent être entrés dans le prix. Par exemple, la location de matériel peut être accompagnée de frais de livraison ou d'installation par utilisation, en plus du tarif horaire. Les coûts d'utilisation ne dépendent jamais de la quantité de travail à effectuer ; Ce sont des coûts qui ne sont alloués qu'une seule fois pour chaque utilisation de la ressource. Si le coût d'utilisation d'une ressource de travail dépend du nombre d'unités de la ressource utilisée, le coût d'utilisation d'une ressource physique n'est appliqué qu'une seule fois.

#### **Coûts fixes** :

Les coûts fixes sont les coûts identifiés pour une tâche, qui restent constants quelle que soit la durée de la tâche ou du travail effectué par une ressource ou le nombre d'unités de ressources affectées. Un coût de ressource basé sur le taux peut augmenter lorsqu'une tâche prend plus de temps que prévu. Ce n'est pas le cas pour les coûts fixes.

#### **3.1.4.8.2 Informations sur les coûts**

Il existe des coûts variables liés directement aux ressources et des coûts fixes liés uniquement aux tâches. En conséquence, il n'est pas possible d'obtenir l'ensemble des champs pertinents sur les coûts du projet dans le même affichage (ou table) puisque Ms Project offre un affichage tâche ou un affichage ressource. C'est le cas également de l'affichage Utilisation des tâches. Même si celle-ci permet d'obtenir les coûts des tâches [Coûts fixes] et les coûts des ressources. Il n'est pas possible d'insérer le champ Coût par utilisation [champ ressource]. Nous n'avons donc pas l'ensemble des informations. Nous devrons donc utiliser les deux types d'affichage.

# **Coût par tâche**

Table des coûts dans le Diagramme de Gantt Visualisez les coûts des tâches ainsi que le coût total du projet dans la tâche récapitulative en sélectionnant la table Coût dans un affichage tâche.

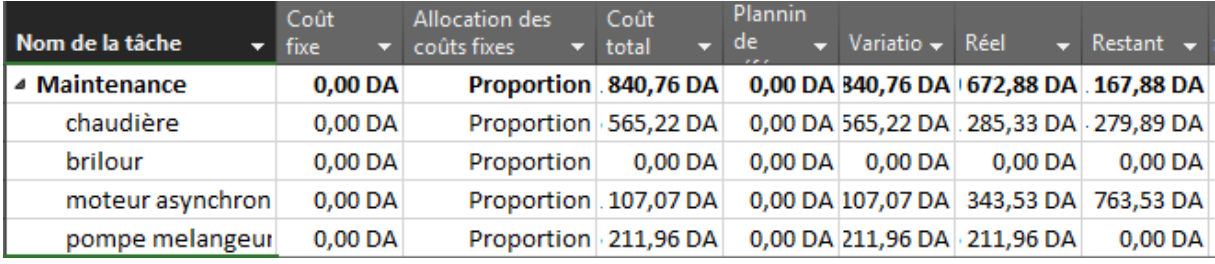

# **Figure (3.16) –** Présenté le cout total par tache

# **Coût par Ressource**

Visualisez les coûts dans l'affichage Utilisation des ressources afin de voir leur répartition sur les périodes du projet et par tâche. Sélectionnez la table Coût dans [Affichage/Table/Coût]

| N° | Nom de la ressource                 | Coût                | Coût de<br>référence | Variation          | Coût réel           | Restant                                          |
|----|-------------------------------------|---------------------|----------------------|--------------------|---------------------|--------------------------------------------------|
| 1  | Directeur                           | 0.00 <sub>D</sub> A | $0,00$ DA            | $0,00$ DA          | $0,00$ DA           | 0.00 <sub>D</sub> A                              |
| 2  | chef de sécurité et<br>logistique   | 2934.78 DA          | $0.00\,\mathrm{DA}$  | 2934.78 DA         | 1907.61 DA          | 1027.17 DA                                       |
| з  | technicien de<br>production 1       | 4171.47 DA          | 0.00 <sub>DA</sub>   | 4171.47 DA         | 3049.73 DA          | 1121.74 DA                                       |
| 4  | chef de service de la<br>production | 2054,35 DA          | 0.00 <sub>DA</sub>   | 2054,35 DA         | 1702.17 DA          | 352,17 DA                                        |
| 5. | chef de sce de<br>maintenance       | 7322,28 DA          | $0.00$ DA            | 7322,28 DA         | 2758,70 DA          | 4563,59 DA                                       |
| 6  | chef de sce de qualité              | 4695,65 DA          | $0,00$ DA            | 4695,65 DA         | 3404,35 DA          | 1 291,30 DA                                      |
| 7  | chef de sce des<br>méthodes         | 216 000,00 DA       |                      |                    |                     | 0,00 DA 216 000,00 DA 124 200,00 DA 91 800,00 DA |
| 8  | chef service                        | $0.00$ DA           | $0.00$ DA            | $0.00$ DA          | $0.00$ DA           | 0,00 DA                                          |
| 9  | technicien de contrôle              | 0.00 <sub>DA</sub>  | 0.00 <sub>DA</sub>   | 0.00 <sub>DA</sub> | 0.00 <sub>DA</sub>  | 0.00 <sub>DA</sub>                               |
| 10 | transpor                            | $0,00$ DA           | $0,00$ DA            | $0,00$ DA          | $0,00$ DA           | $0,00$ DA                                        |
| 11 | fondeuse 1                          | 0.00 DA             | 0.00 DA              | 0.00 DA            | 0.00 <sub>D</sub> A | 0.00 DA                                          |

 **Table (3.2)** – Présenté les couts par ressource

# **Coût total du projet**

Vous obtiendrez le coût total du projet dans [Fichier/ information/ Propriétés/Contenu] et pourrez le comparer avec le budget dont vous disposez.

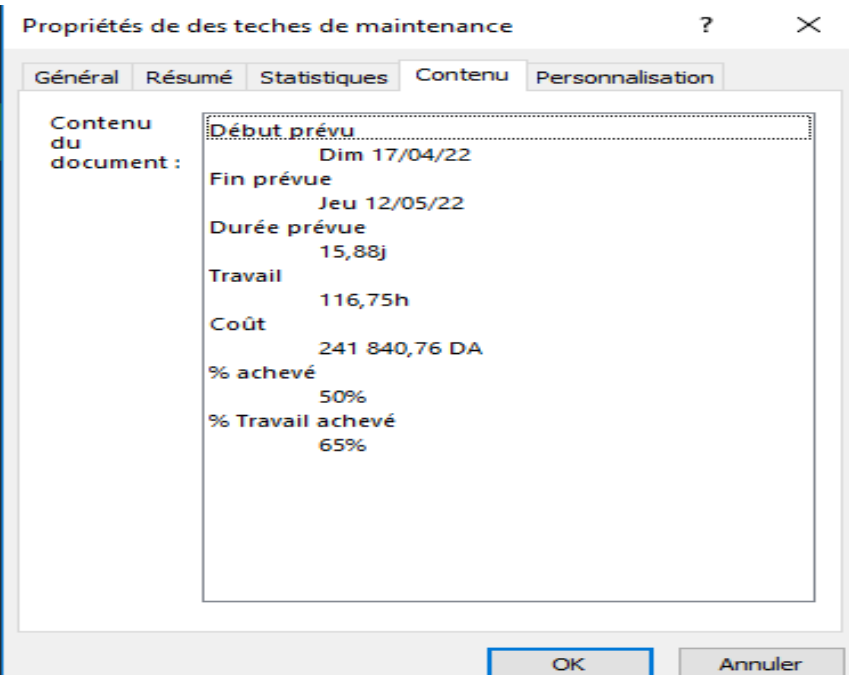

**Figure (3.17) –** Présenté le coût total du projet

# **3.2 Section 2 : Simulation d'opération par Ms Project**

**3.2.1 Présentation du l'Enterprise ENPEC :**

# **ENPEC : Entreprise Nationale des Produits Electrochimie**

L'entreprise nationale des produits de l'électrochimie dont la direction générale est à Sétif, et dont les unités sont réparties comme suit :

- Unité accumulateur de Sétif : Production de batteries sèches de démarrage.
- Unité accumulateur d'Oued Smar : Production de batteries sèche des démarrages.
- Unité accumulateur de Sougueur : Production de batteries humides
- Unité d'affinage de plomb à Sétif : Production de lingots de plomb.
- Unité électrolyte à Sétif : Eau distillées et acide sulfurique.

#### **3.2.1.1 Présentation de l'unité accumulateurs sougueur :**

#### **Unité du Sougueur :**

 L'unité de Sougueur située à 1.4Km de la ville de sougueur à la zone industrielle route Toussnina sur une Superficie de 10.1227 hectares »

 Crée en 1992 pour la production des séparateurs destinés aux unités accumulateur Sétif et Oued Smar ainsi que certaine entreprise privée.

 En 1998, cette unité a fait l'objet d'une extension pour la fabrication de la batterie humide de différents types à savoir (45 220A-55-60 320A-70-85 A-110 A-120-150-180-200)

Ces types de batteries sont commercialisés :

- Unité (ENPEC) Oued Smar et Sétif : cession inter unité.
- Différents clients : en gros et détails.
- Mission :

Elle assure trois fonctions principales :

- ❖ Production
- Commercial
- Récupération
- Flux d'information dans l'usine :

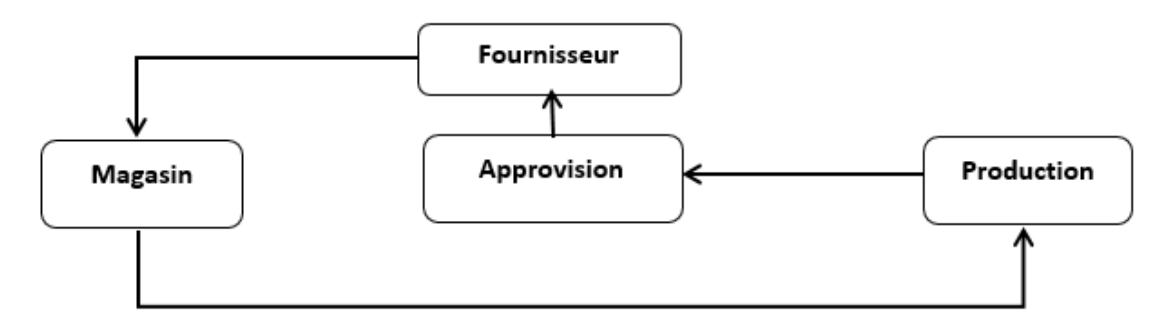

**Figure (3.18)** – Information dans l'usine

Les différents services de l'unité :

L'unité se compose de :

La direction

Département administration et finance.

Département technique.

Service gestion des stocks et approvisionnement.

Service vente

Service après-vente.

# **Security industrielle :**

Dans n'importe quelles usines il faut prendre l'attention et Comprendre les protocoles de Security industrielle comme ci-contre :

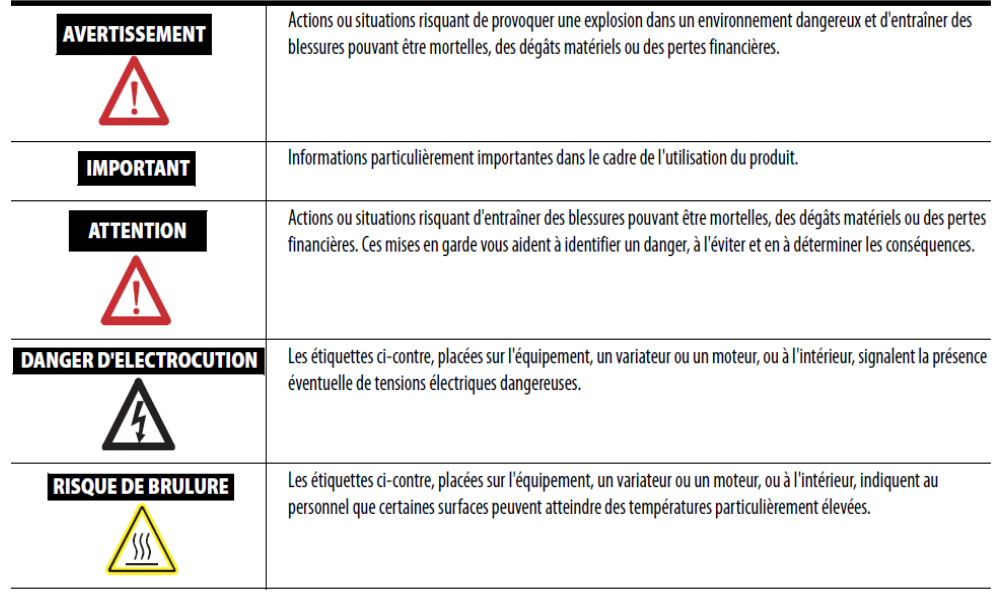

**Figure (3.19) – Securite industrielle**

**3.2.2 Planifier des taches de la maintenance :**

# **Création nouvelle de projet:**

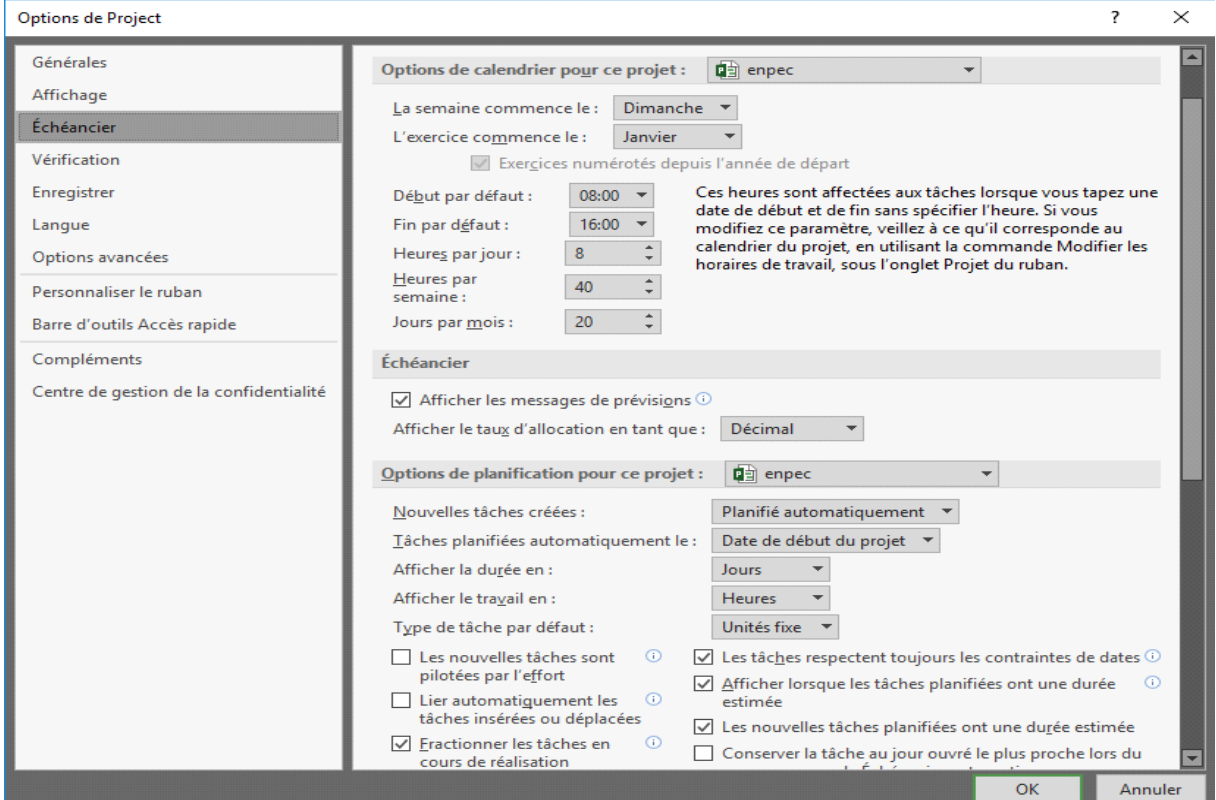

# **Paramétrage des options de prévisions :**

**Figure (3.20) – les formation de projet**

# **Prévision selon la date de début ou de fin :**

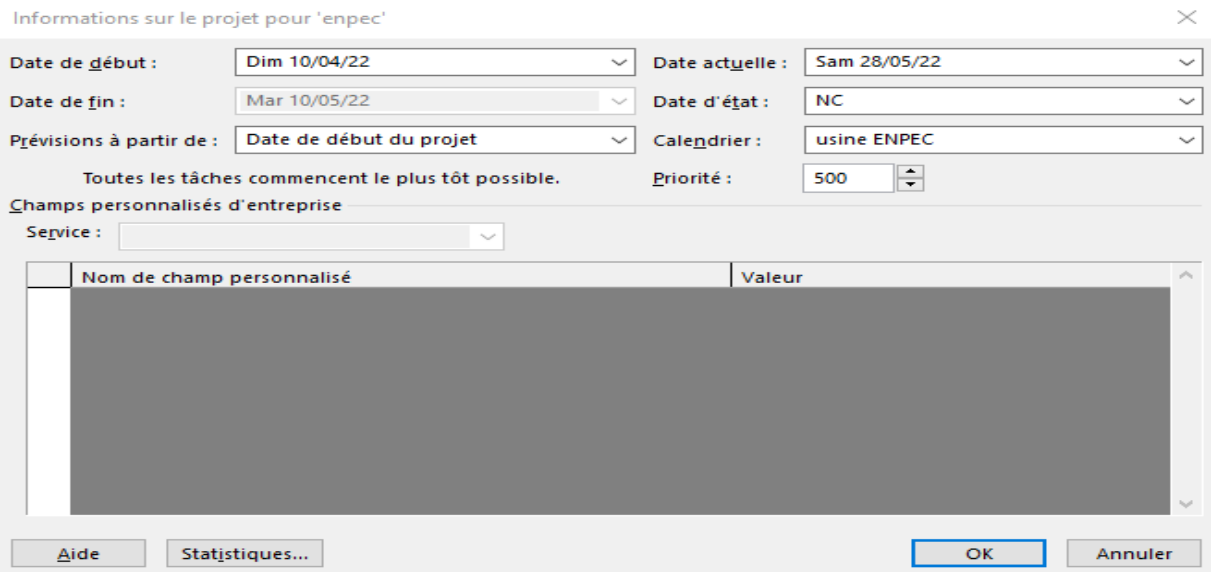

 **Figure (3.21) – Déterminer le début ou la fin du projet** 

**Calendrier du projet :**

# Chapitre III : Gestion des instruments industrielle

Modifier les horaires de travail

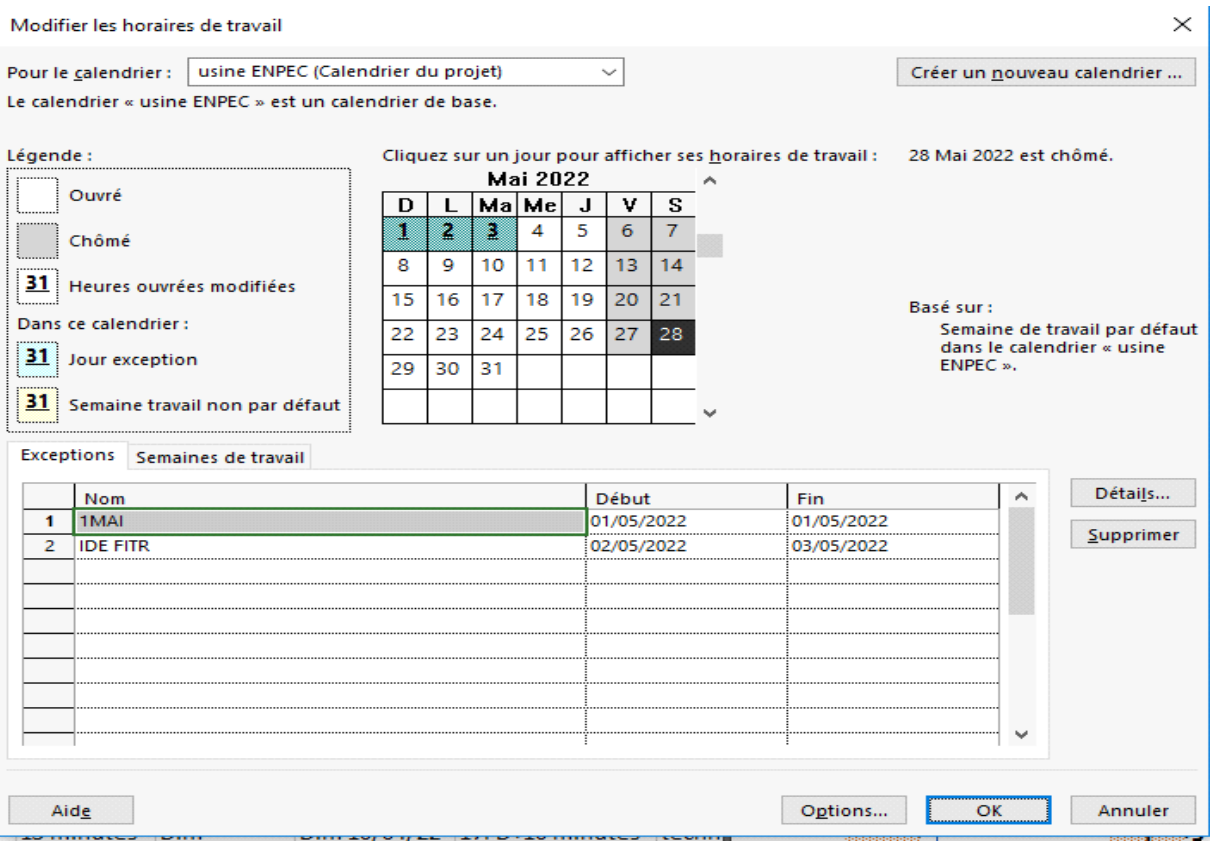

**Figure (3.22) –** Calendrier du projet

### **Table des ressources :**

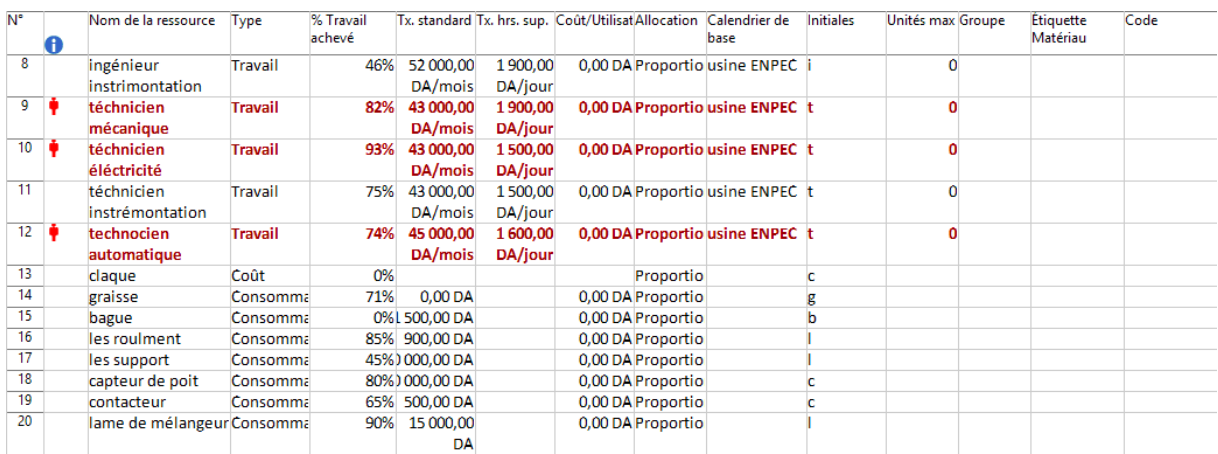

**Table (3.3) –** Table des ressources

**Information sur la ressource :**

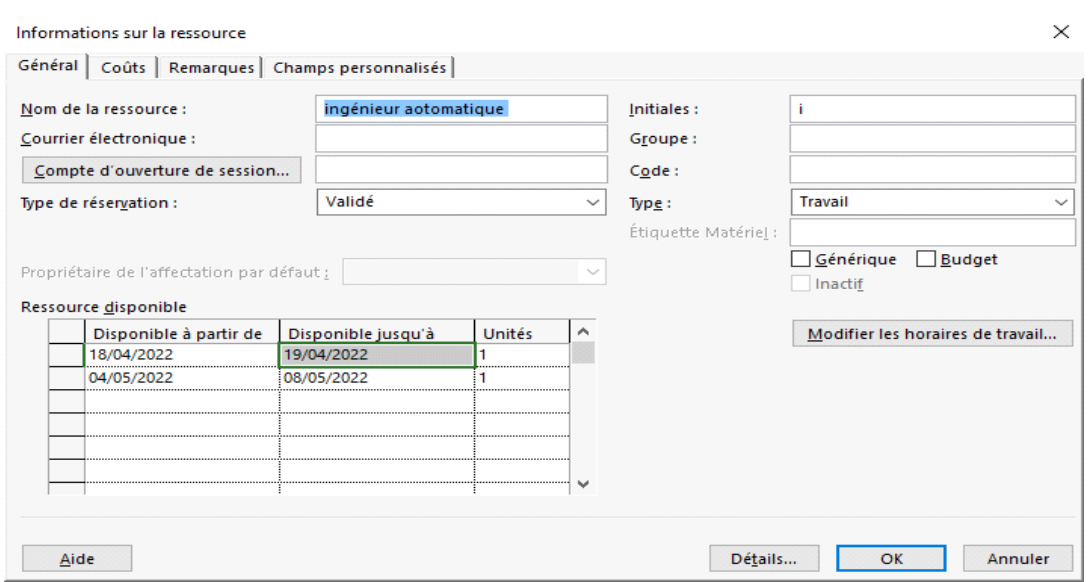

**Figure (3.23) –** Information sur la ressource

# **Liste des tâches de maintenance sur le Diagramme Gantt :**

|    | Nom de la tâche                                       | Durée          | <b>Début</b>           | Fin.                     | % achevé | 10 Avr 22<br>08 Mai 22<br>17 Avr 22<br>24 Avr 22<br>01 Mai 22                                                        |
|----|-------------------------------------------------------|----------------|------------------------|--------------------------|----------|----------------------------------------------------------------------------------------------------|
|    |                                                       |                |                        |                          |          | $S$ $D$ $L$ $M$<br>$D$ L M M J<br>$D$ $L$ $M$ $M$ $J$ $V$ $S$<br>$D$ L M M J<br>s<br><b>S</b><br>V<br>M M<br>$D$   L |
| 10 | graisser les bagues 45 minutes Dim<br>et les palliers |                | 10/04/22               | Dim 10/04/22             | 70%      | atéchnicien mécanique ; graisse[1]                                                                                   |
| 11 | graisser tout les<br>roulement                        | 18 jours       | <b>Dim</b><br>10/04/22 | Lun 09/05/22             | 0%       |                                                                                                    |
| 17 | graisser tout les<br>roulement                        | 15 minutes Dim | 10/04/22               | Dim 10/04/22             | 60%      | <b>Atéchnicien mécanique ; graisse[1]</b>                                                                            |
| 18 | graisser les chaines 18 jours                         |                |                        | Dim 10/04/2Lun 09/05/22  | 0%       |                                                                                                    |
| 24 | graisser les chaines 15 minutes Dim                   |                | 10/04/22               | Dim 10/04/22             | 85%      | [1] téchnicien mécanique :graisse                                                                                    |
| 25 | maintenance de<br>l'atelier fondrier                  | 4 jours?       | Lun<br>11/04/22        | Jeu 14/04/22             | 81%      |                                                                                                    |
| 26 | moteur asynchrone 3 jours?<br><b>2500kw</b>           |                | Lun<br>11/04/22        | Mer 13/04/22             | 95%      |                                                                                                    |
| 27 | vibration de<br>larbre                                | 2 jours        | Lun<br>11/04/22        | Mar 12/04/22             | 100%     | ingénieur mécanique ;claque                                                                                          |
| 28 | roullier les<br>roulment                              | 1 jour?        | Mer<br>13/04/22        | Mer 13/04/22             | 85%      | ingénieur mécanique ; les roulment [2]                                                                               |
| 29 | cisaille                                              | 3 jours?       |                        | Mar 12/04/: Jeu 14/04/22 | 60%      |                                                                                                    |

Figure (3.24) – Simulation des tâches sur le diagramme Gantt

# **Justification des tâches :**

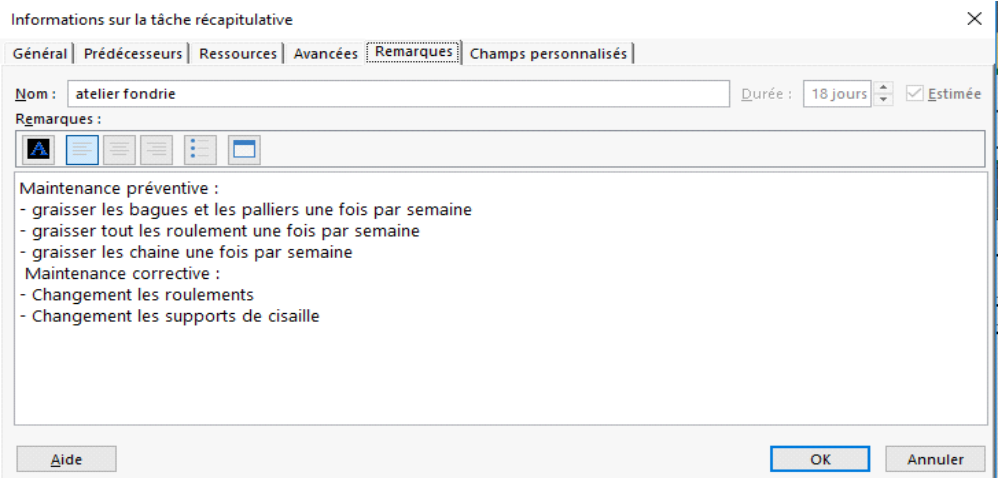

# **Figure (3.25)** – Justification sur la tâche

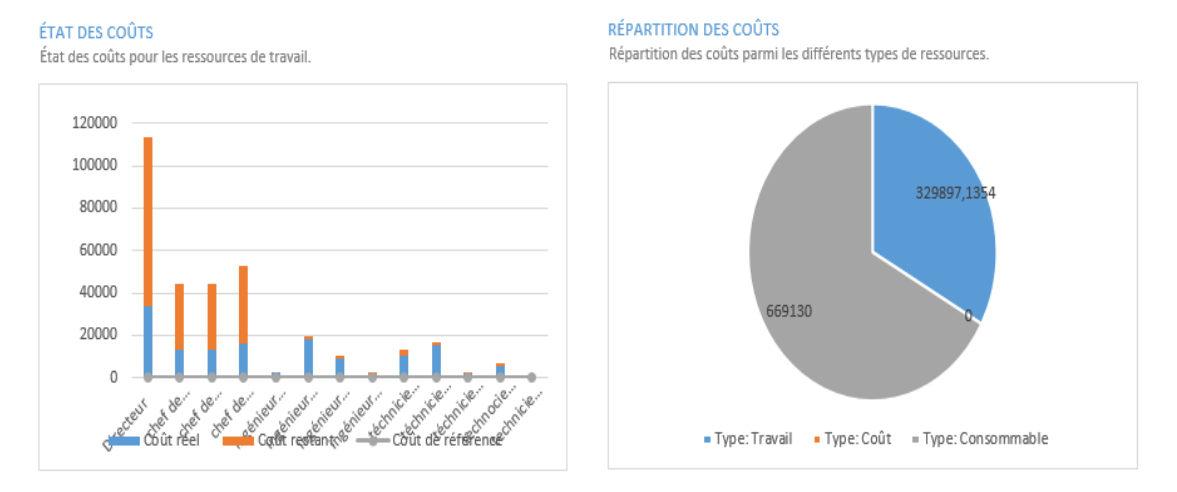

# **Rapport de Coût chaque ressource :**

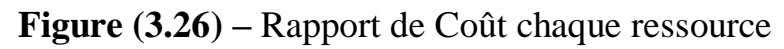

# **Résumé du projet :**

| Propriétés de enpec        | 2                                                                                                    | $\times$      |                          |  |         |
|----------------------------|----------------------------------------------------------------------------------------------------|---------------|--------------------------|--|---------|
|                            | Général Résumé Statistiques                                                                                                    |               | Contenu Personnalisation |  |         |
| Contenu<br>du<br>document: | Début prévu<br>Dim 10/04/22<br>Fin prévue<br>Mar 10/05/22<br>Durée prévue<br>18,88j?<br><b>Travail</b><br>813,42h<br>Coût<br>% achevé<br>30%<br>% Travail achevé<br>48% | 999 027,14 DA |                          |  |         |
|                            |                                                                                                    |               | OK                       |  | Annuler |

 **Figure (3.27) –** Résumé du projet

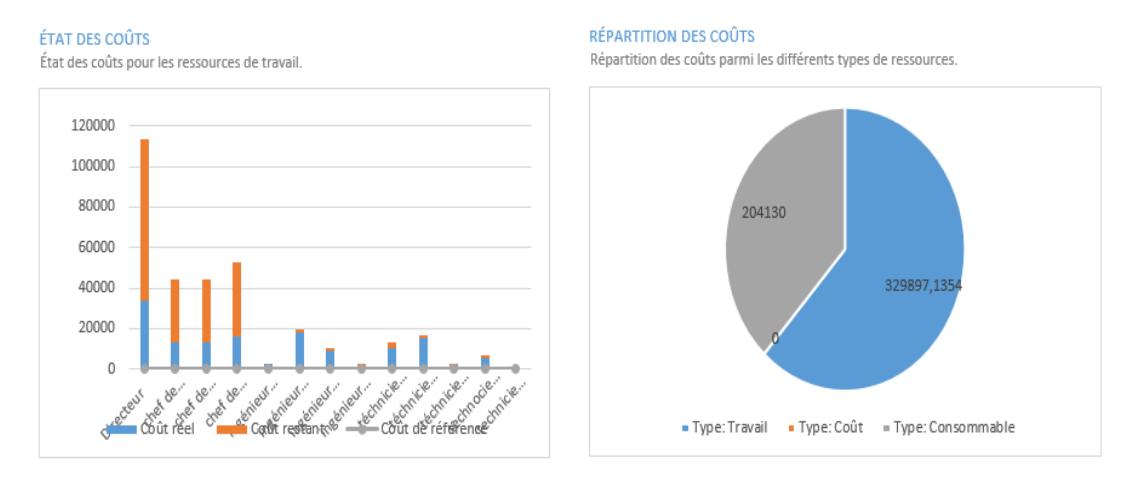

# **Amélioration du planification :**

 **Figure (3.28) –** Optimisation de planification

# **Justification :**

Pour réduire les coûts d'inventaire, nous avons amélioré les fonctions dans (atelier Oxyde) et (atelier assemblage)

Nous avons fait ce qui suit :

Ne remplacez pas le capteur de poits et réparez-le pour prolonger le temps de service

Ne changez pas (les lames de mélangeur) et travaillez avec eux ce mois-ci

Par conséquent, le flux des budgets d'usine est maintenu ce mois-ci.

# **Conclusion**

Ms Project permet la planification des projets, c'est-à-dire la création d'un plan. Il permet la création de tâches et de jalons, leur hiérarchisation, et de définir des liens entre les tâches. Une estimation de la durée et de la charge (ou travail) nécessaire à la réalisation de chaque tâche peut ensuite être réalisée.

Des modèles peuvent être créés afin de proposer des plans types aux utilisateurs (par exemple, si les projets nécessitent de suivre une méthodologie ou un processus précis. Ms Project propose différentes représentations graphiques du projet : Diagramme de Gantt, Méthode de PERT.

Elle devrait accompagner la vie de tout système conçu et réalisé du cerveau et des mains de l'homme.

Et à la fin. Ms Project fonctionne pour maintenir les tâches en cours d'exécution dans une période spécifiée et à minimum coût et de bonne qualité en fonction des ressources disponibles pour l'entreprise.

# **Conclusion Général**

Dans ce mémoire nous nous sommes intéressés à la planification conjointe de de la maintenance des instruments industriels au niveau des entreprises. Notre objectif est d'illustrer l'apport de l'informatique et des techniques de gestion de projets dans le domaine de la planification des projets de maintenance et de l'optimisation de l'utilisation des ressources, des règles de « bonne pratique » pour les décideurs concernant les politiques de maintenance à mettre en œuvre.

Ce travailpourra constituer un support d'aide à la décision lors de la création de planning de maintenance préventive et corrective au niveau de l entreprise ENPEC.

MS-Project est un puissant outil de gestion de projets qui peut faciliter la gestion des opérations de maintenance. Il facilite aussi bien les analyses requises par les techniques quantitatives de la gestion de projets (Diagramme de Gantt, réseau PERT, calcul de probabilités, rendement des ressources, optimisation…) que l'élaboration de documents de qualité professionnelle. Par rapports au travail manuel, le logiciel permet un gain de temps substantiel, davantage d'illustrations, une meilleure investigation des possibilités d'optimisation et une panoplie d'options pour la gestion et le suivi des projets. Les décideurs doivent donc chercher un compromis entre l'optimisation du Coût de maintenance, la faisabilité de leur problème, et les critères de performances relatifs l'intégration de la planification de la maintenance. Dans ce cadre, ce travail pourrait servir de base pour le développement d'un outil d'aide à la décision.

Les perspectives d'extensions possibles à nos travaux sont les suivantes :

Pour des raisons de simplicité nous n'avons considéré dans leprojet réalisé que la minimisation des couts de tache de maintenance comme critère d'optimisationde la maintenance. Le travail futur et complémentaire de ce projet:

-Optimisation des taches de la maintenance industrielle par l'utilisation des méthodes d'ordonnancement de la gestion de production *flow shop, job shop et open shop*.

- [1] Afnor, Norme Europ´eenne. Terminologie de la Maintenance (NF EN 13306), Juin 2001
- [2] P. Lionnet. Optimisation d'une politique de maintenance. Ed. Techniques et documentation (Lavoisier), 1993
- [3] BOITEL Daniel et HAZARD Claude. Guide pratique de la maintenance, entretien manuels d'enseignements. Edition Nathan cop Paris 1987.
- [4] BOITEL Daniel et HAZARD Claude. Guide pratique de la maintenance, entretien manuels d'enseignements. Edition Nathan cop Paris 1987.
- [5] DOUAIMI Zakaria. Optimisation de la maintenance par l'AMDEC, mémoire de master université AboubekrBelkaid Tlemcen 2014.
- [6] DOUAIMI Zakaria. Optimisation de la maintenance par l'AMDEC, mémoire de master université AboubekrBelkaid Tlemcen 2014.
- [7] AUBREVILLE Jean- Marie. Maintenance industrielle se l'entretien de base à l'opération de la sureté, Edition ellipse paris 2004.
- [8] BENISSAAD Ismail. Maintenance industrielle, année universitaire 2007- 2008.
- [9] Hiba, L. B., & Idrissi, M. A. J. (2012). Tendances des méthodes de gestion des projets informatiques. Revu, 7.
- [10] Henri-Pierre,COMMENT MANAGER
- [11]Mintzberg, H., & ROMELAER, P. T. (1994). Grandeur et décadence de la planification stratégique. Dunod.
- [12] Dunn.R, « Advanced maintenance technologies », Plant Engineering, 1987, p80-82
- [13].( Barlow.R, Hunter.L, « « Optimum preventive maintenance policies Operations Research », 1960, p90-100.)
- [14].( Machani.M, « Heuristiques efficaces pour la planification intégrée de la maintenance préventive et de la production d'un système multi-états », Master's thesis, Laval, Quebec, Canada, 2009.)
- [15].(- Pham.H, Wang. H, « imperfect maintenance », European journal of operational research, 1996, p425-438.)
- [16]Rachid, B., Hafaifa, A., Kouzou, A., & Boumehraz, M. (2014).
- [17]Rachid, B., Hafaifa, A., Kouzou, A., & Boumehraz, M. (2014). Amélioration de l'architecture du système planification des actions de maintenance basée sur une approche fiabiliste. In Proc. XXI Annual Seminar on Automation, Industrial Electronics and Instrumentation SAAEI (Vol. 14).
- [18] François marmier, « Contribution à l'ordonnancement des activités de maintenance sous contrainte de compétence une approche dynamique proactive et multi critère », sciences et techniques de l'université de franchecomté, 2007, p10-11-12
- [19] GHOMARI S.MAMI E.F. ″Qualité et normes ISO –Actes de symposium international sur la qualité et maintenance au service de l'entreprise Tome 1- Qualima 01 Université Abou bekrBelkaid Tlemcen 21 et 22 novembre 2004
- [20] GHOMARI S.MAMI E.F. ″Qualité et normes ISO –Actes de symposium international sur la qualité et maintenance au service de l'entreprise Tome 1- Qualima 01 Université Abou bekrBelkaid Tlemcen 21 et 22 novembre 2004
- [21]LYONNET Patrick. La maintenance- mathématiques et méthodes, Edition technologique et documentation Lavoisier& Paris 1992.
- [22] GHOMARI S. MAMI E.F. ″Qualité et normes ISO –Actes de symposium international sur la qualité et maintenance au service de l'entreprise Tome 1- Qualima 01 Université Abou BakrBelkadi Tlemcen 21 et 22 novembre 2004.
- [23]CHAPOUILLE Pierre. Fiabilité, Maintenabilité, Techniques de l'Ingénieur, T 4300, 2007.
- [24]Le Quilliec, G. (2011). Application du martelage à haute fréquence à l'optimisation de la maintenance des ouvrages et des structures soudées (Doctoral dissertation, Ecole Centrale de Nantes (ECN)).
- [25]BUFFERNE jean. La TPM un système de production, Technologie (SCEREN - CNDP) –Revue Française de gestion Industrielle, Paris 2008
- [26] HERROU Ibrahim. GHORBA Mohammed, L'AMDEC un outil puissant d'optimisation de la maintenance, application à un moto compresseur d'une PME marocaine, Ecole Nationale Supérieure d'Electricité et de Mécanique, Casablanca Maroc 2005.
- [27] KHALAF Alahmad. Systèmes de contrôle de la qualité de production méthodologie de modélisation, de pilotage et d'optimisation des systèmes de production, thèse de doctorat en génie Industriel, université Paul Verlaine de Metz 2008.
- [28]Le Quilliec, G. (2011). Application du martelage à haute fréquence à l'optimisation de la maintenance des ouvrages et des structures soudées (Doctoral dissertation, Ecole Centrale de Nantes (ECN)).
- [29] ( Wang.H, « a survey of maintenance policies of deteriorating systems », European journal of operational research, 2002, p469-489. )
- [30] ( Lofsten.H, « Measuring maintenance performance in research for a maintenance », 2000.)